#### **Chapter 1: Getting Started with Reactive and Functional Programming**

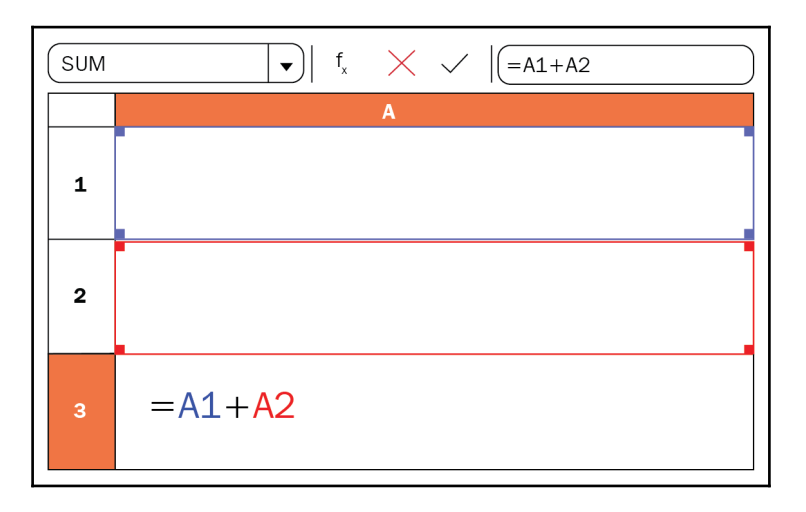

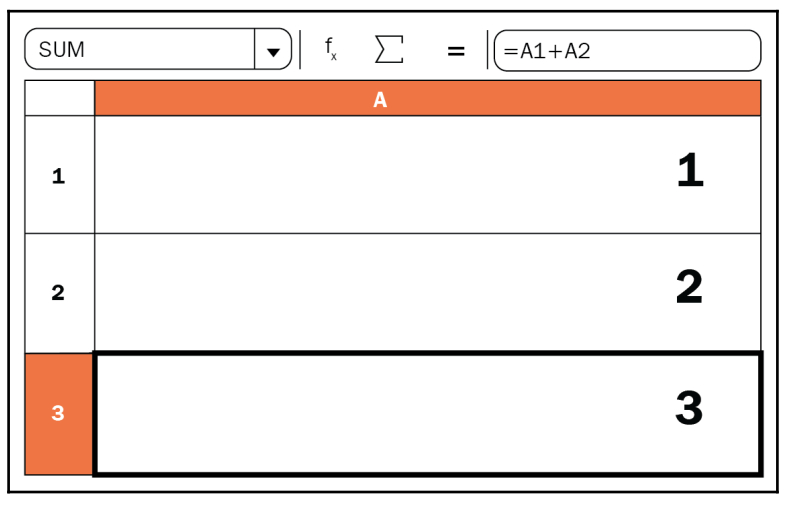

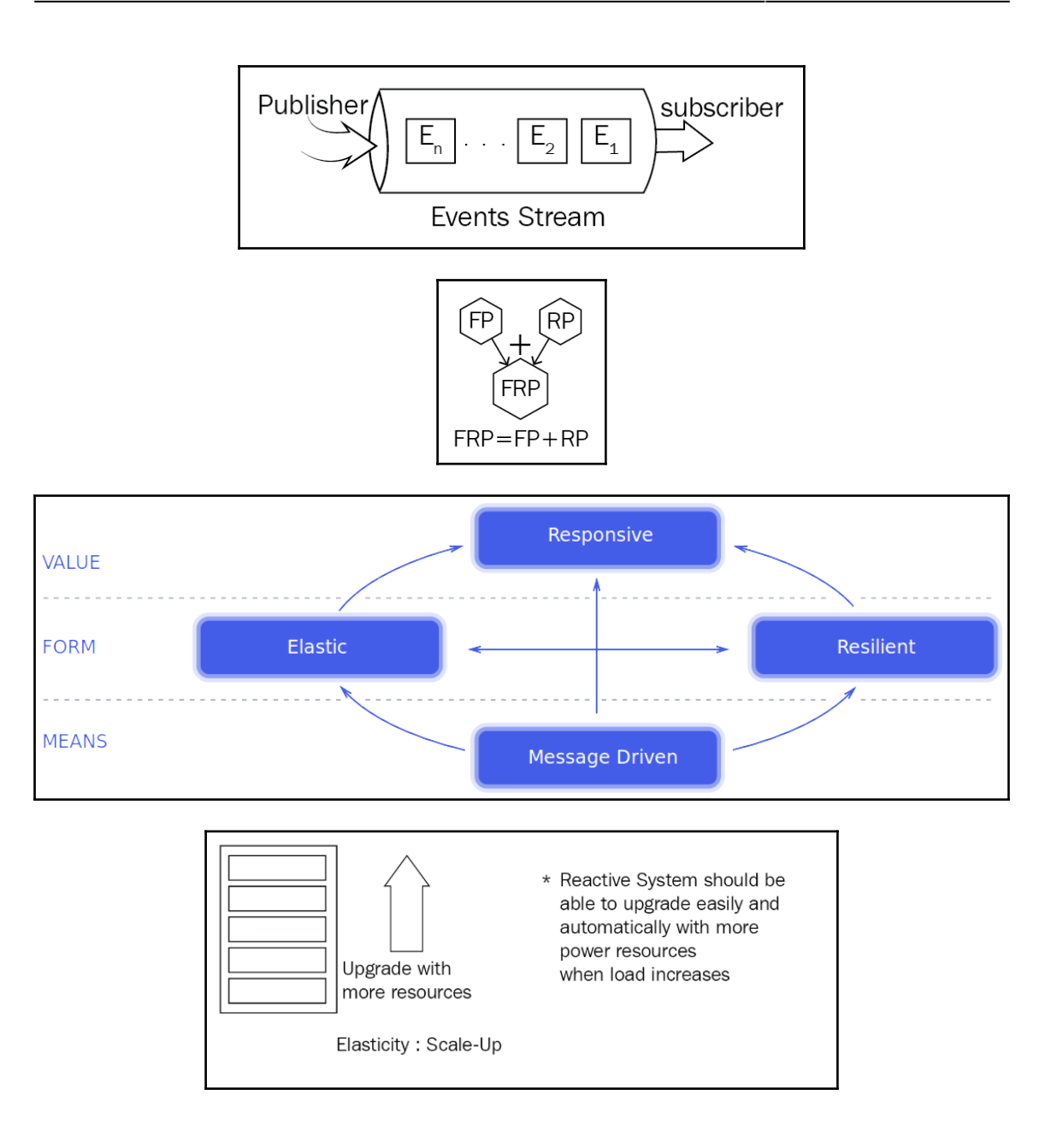

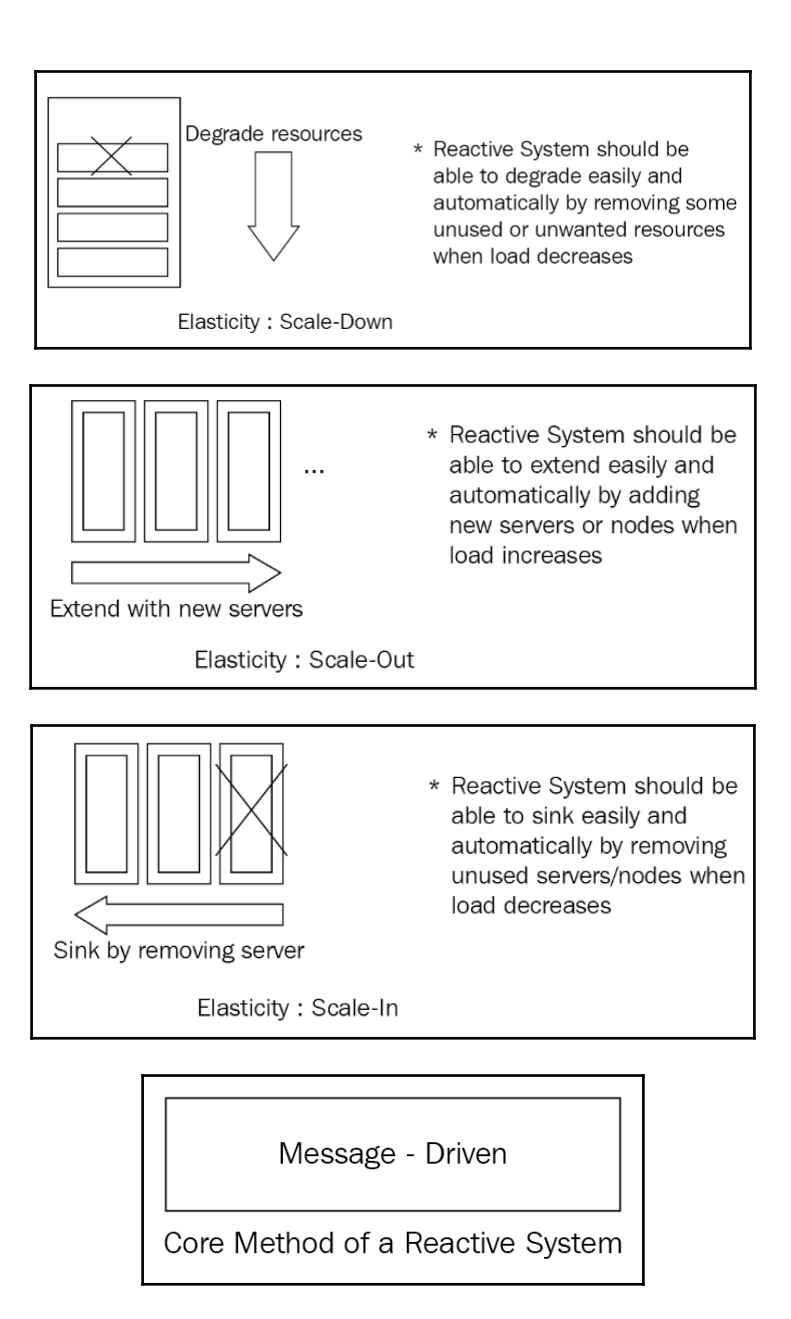

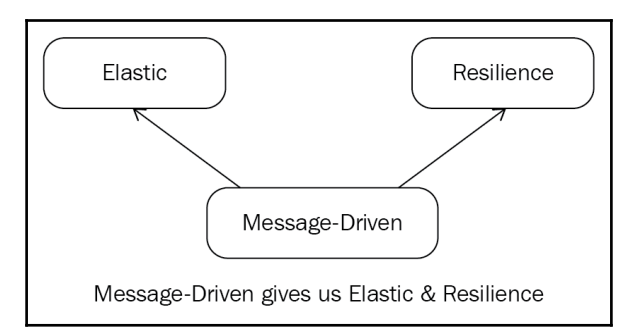

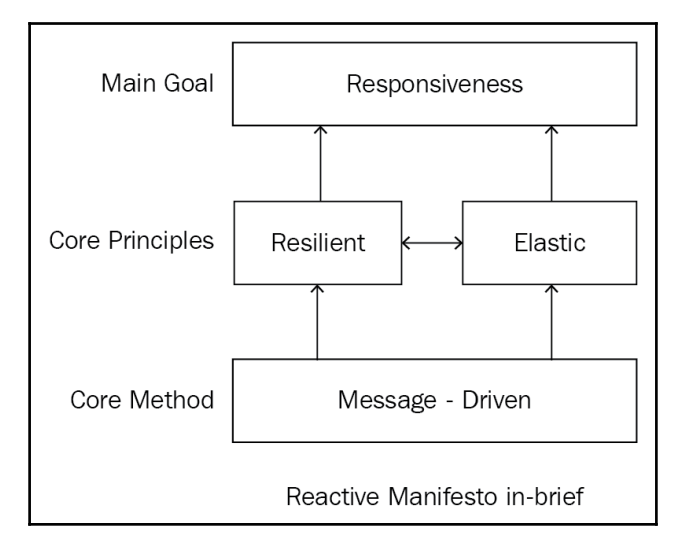

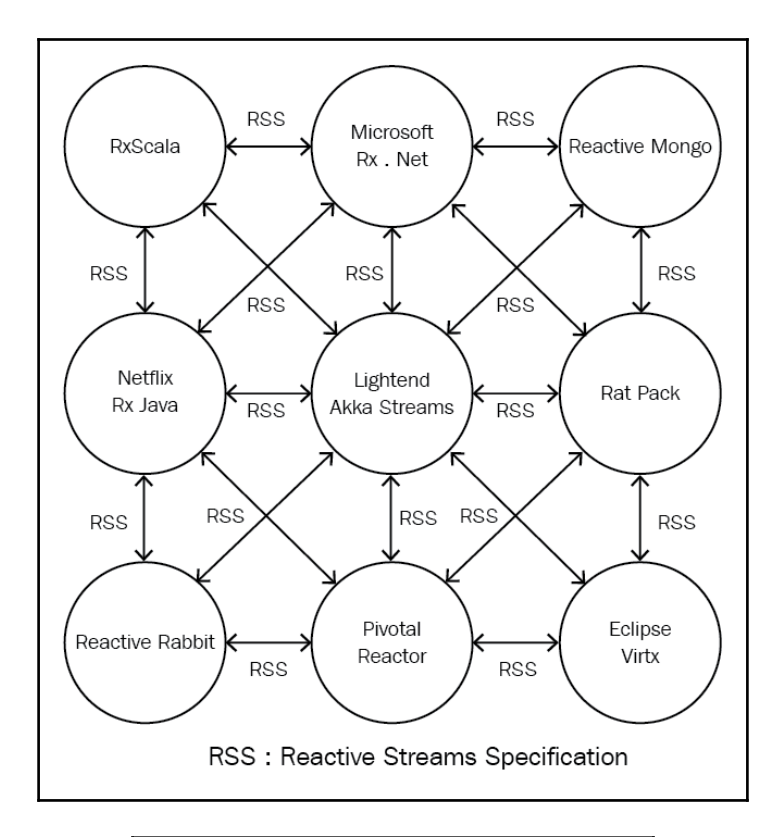

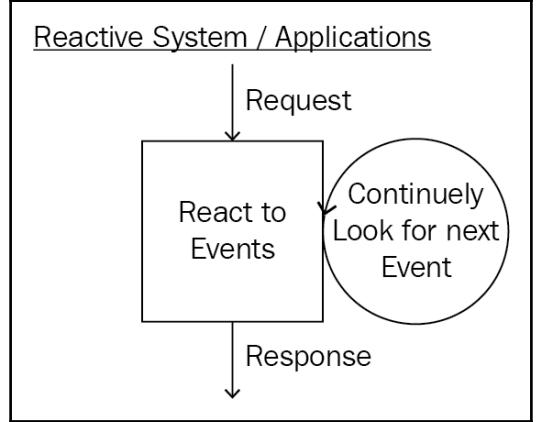

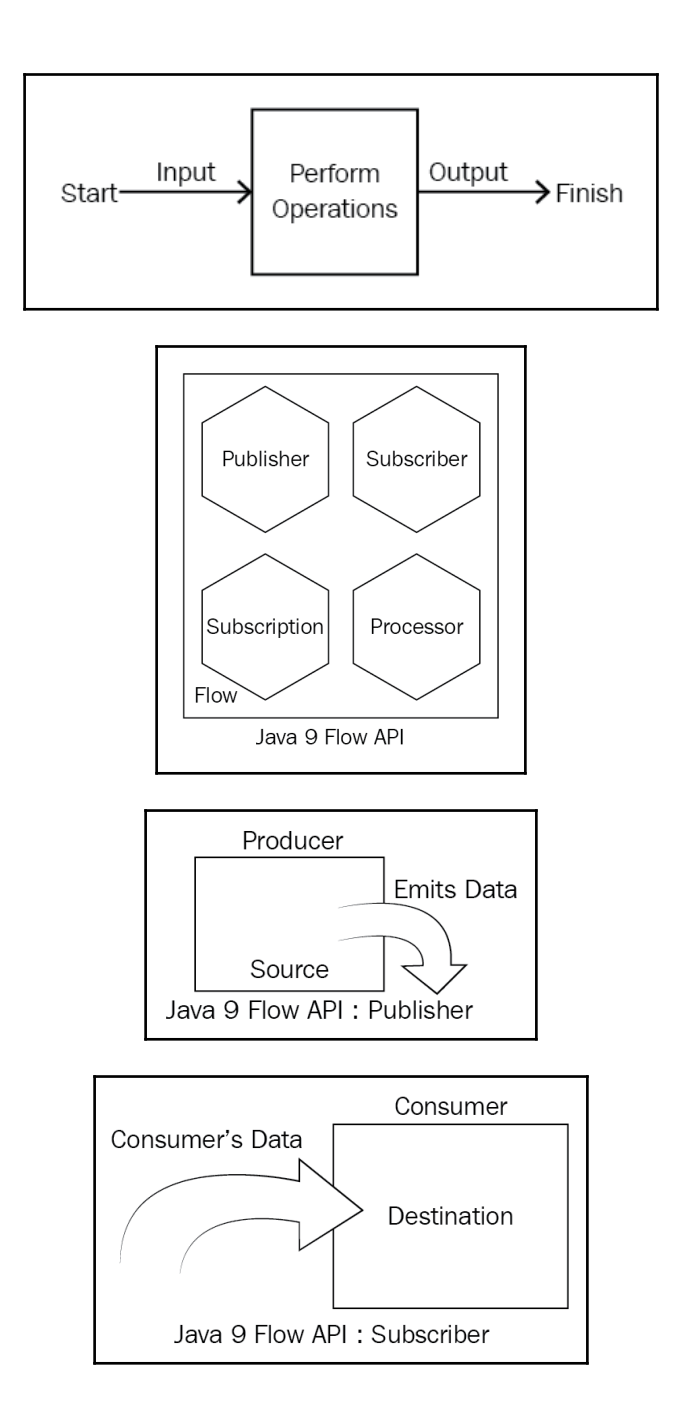

**[ 6 ]**

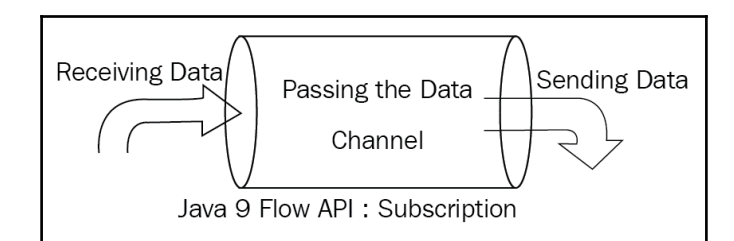

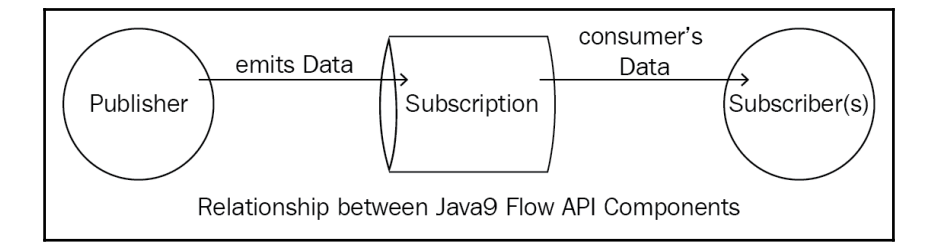

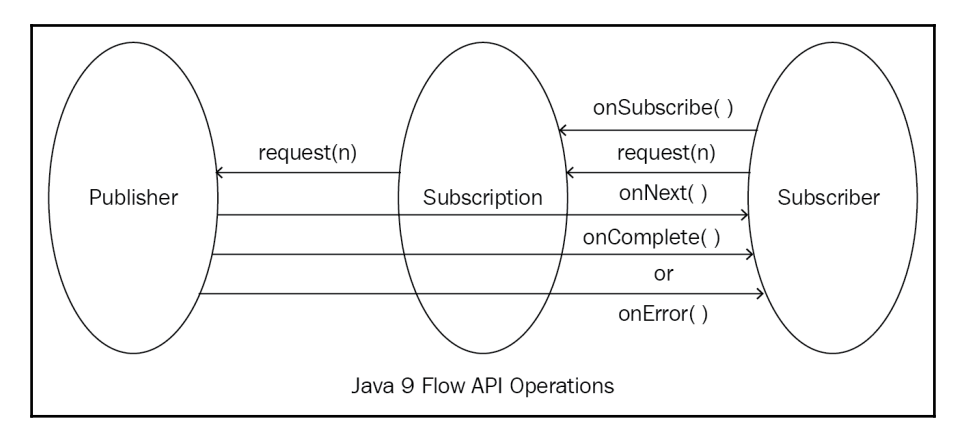

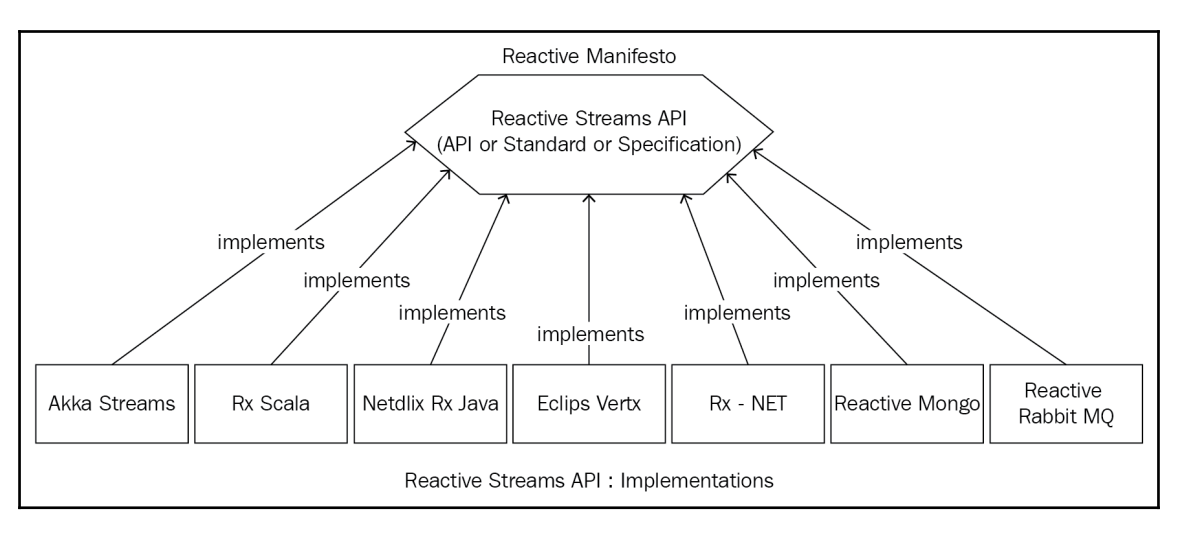

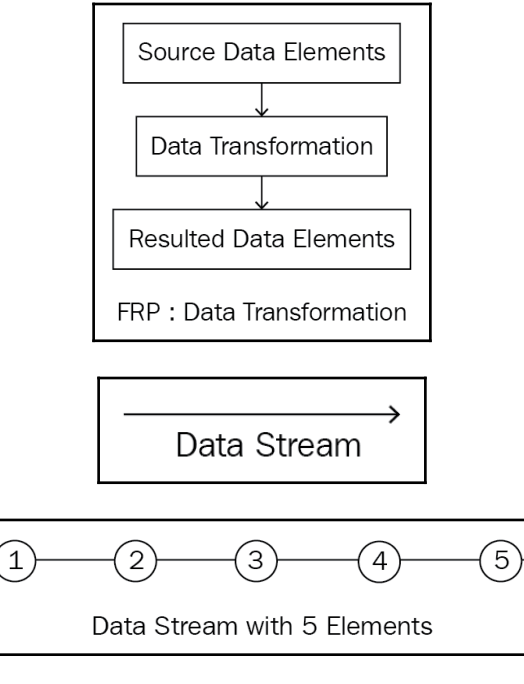

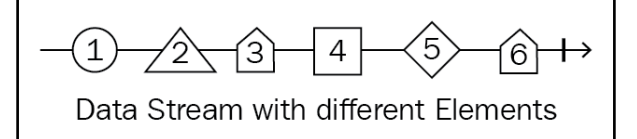

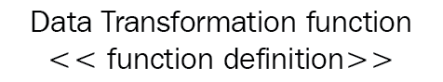

Data Transformation

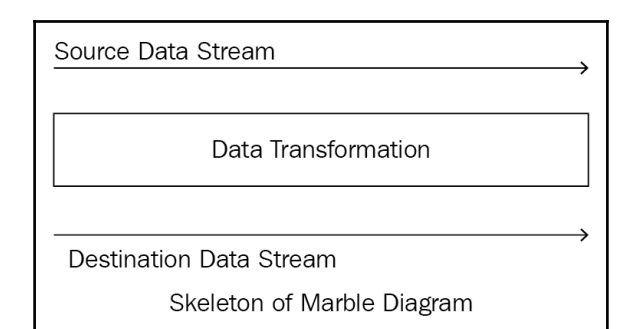

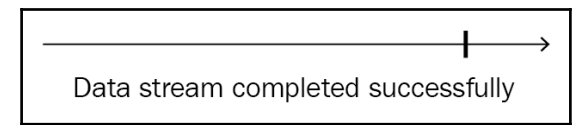

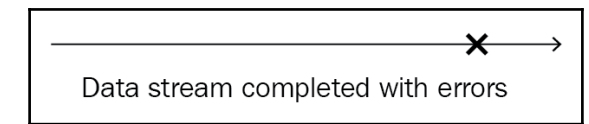

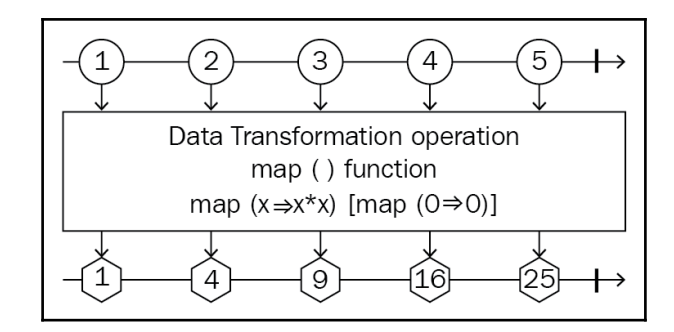

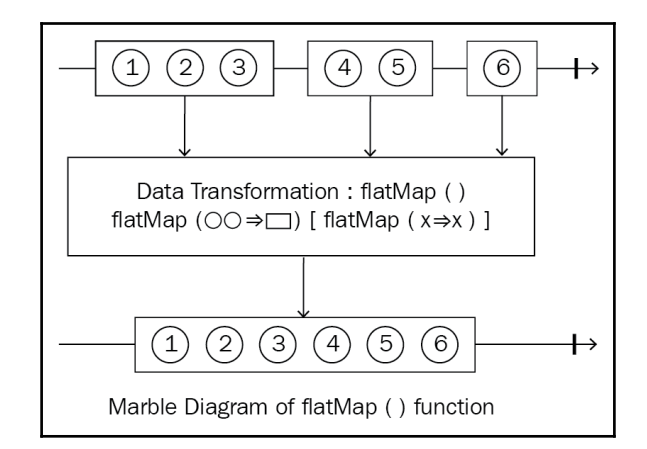

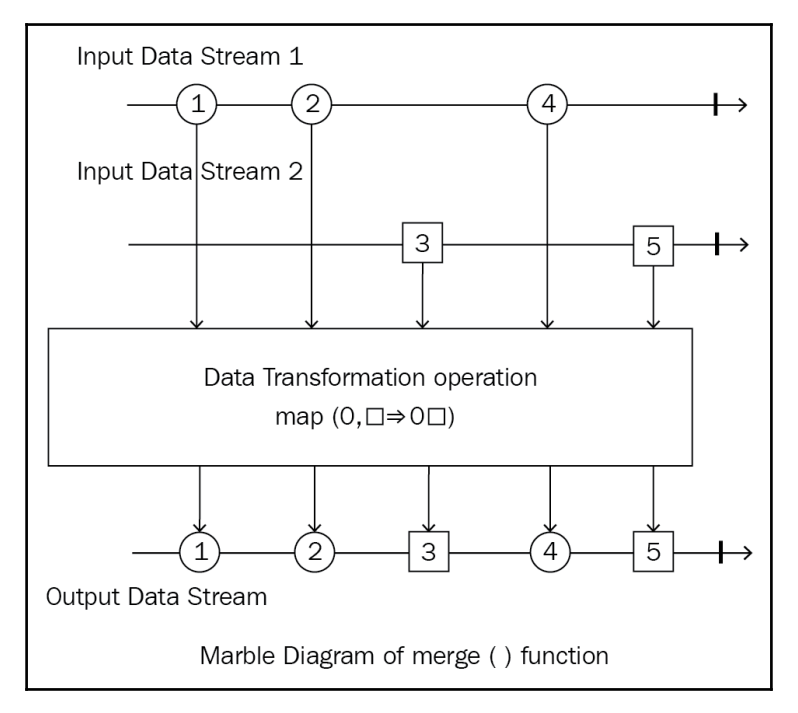

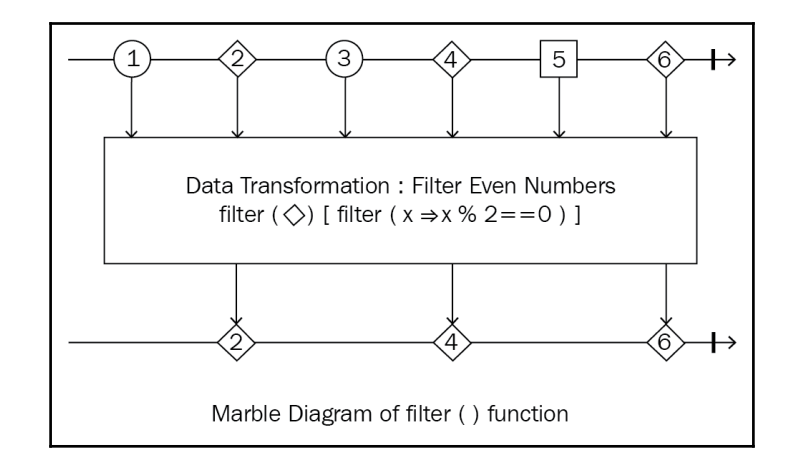

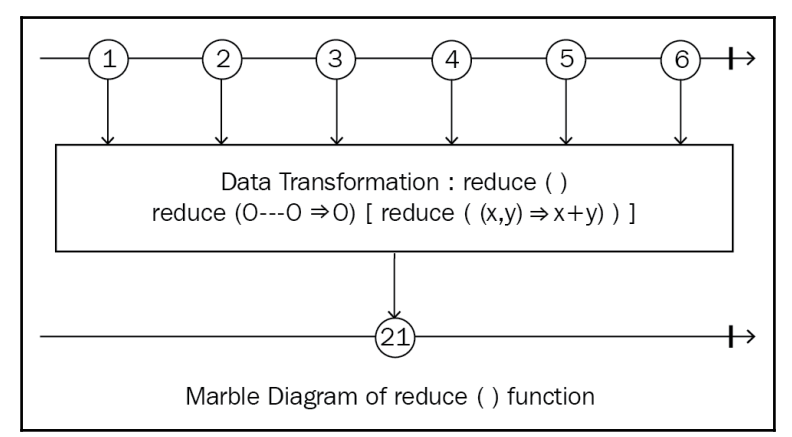

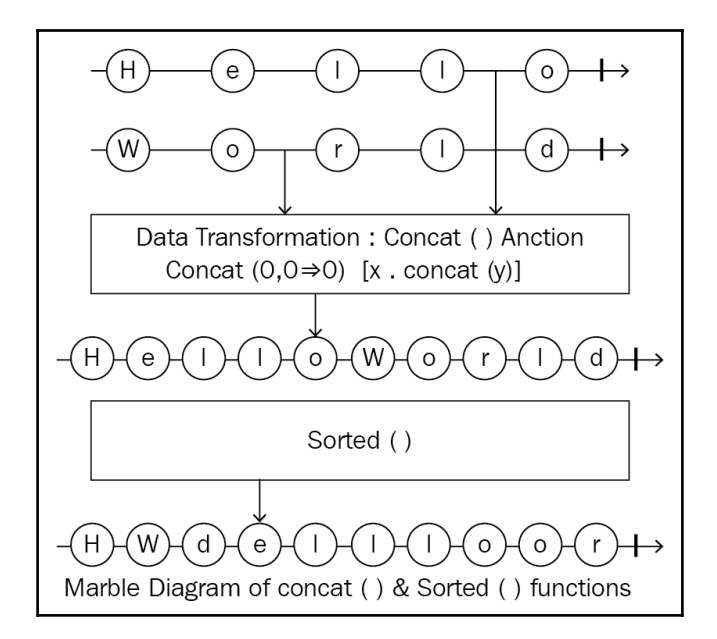

# **Chapter 2: Functional Scala**

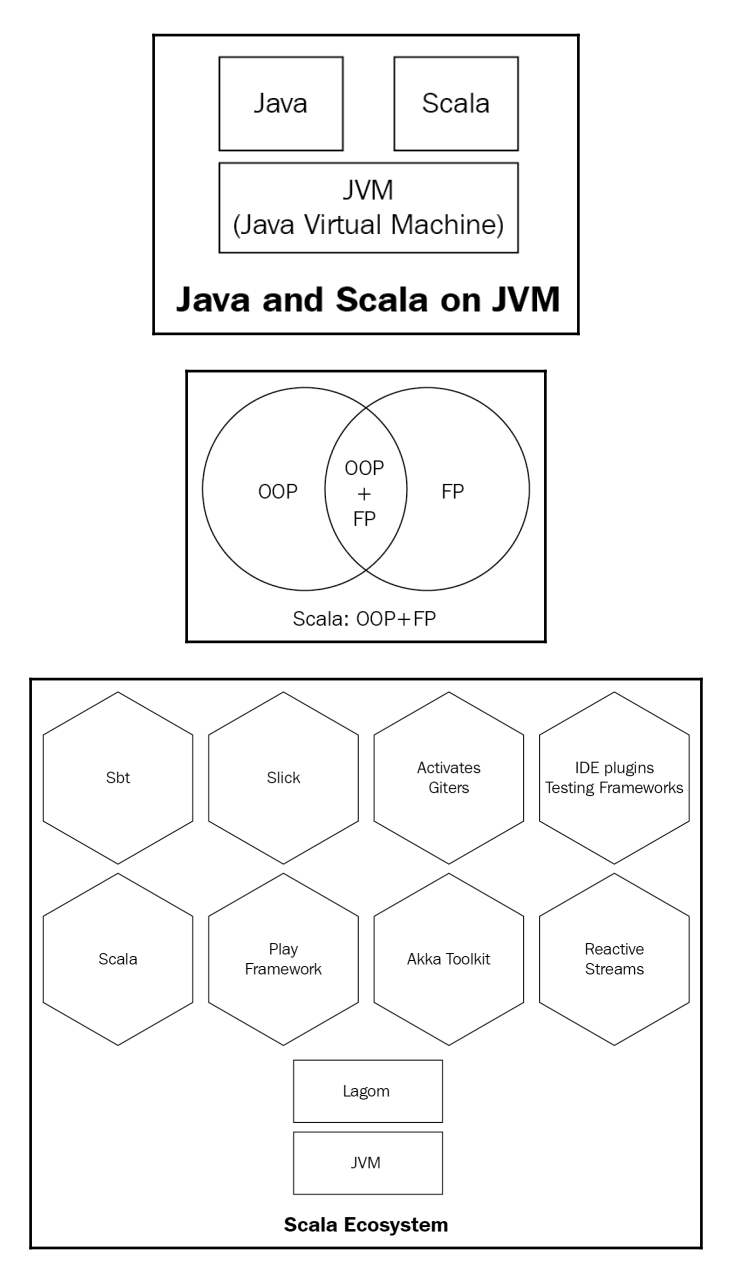

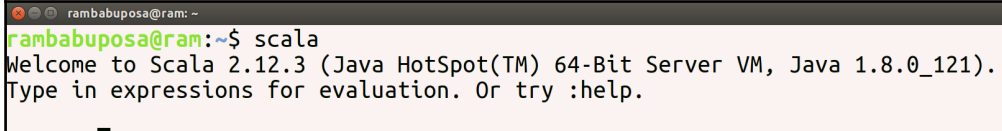

#### scala>

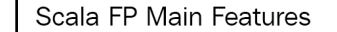

- Immutability  $\overline{\phantom{a}}$
- Functions as First-class Citizens
- No side effects
- Pure Functions
- RT (Referential Transparency)

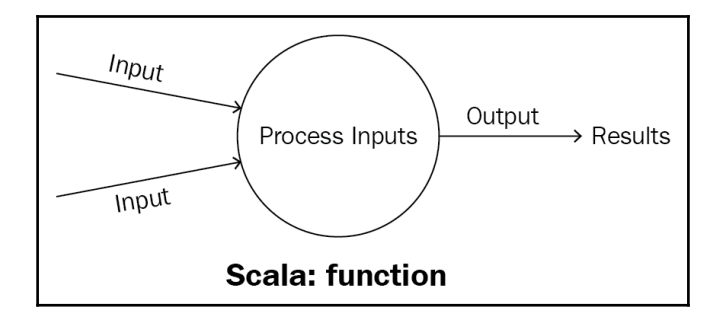

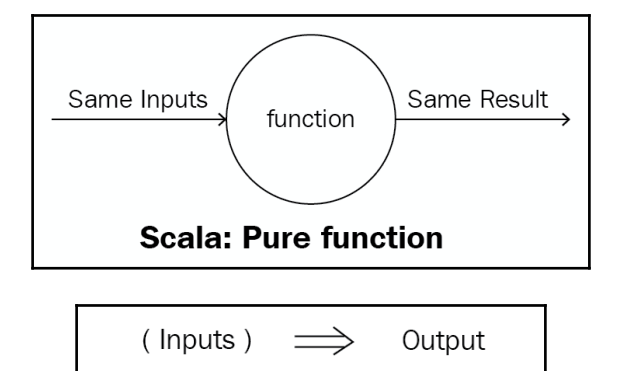

Scala Anonymous Function Syntax

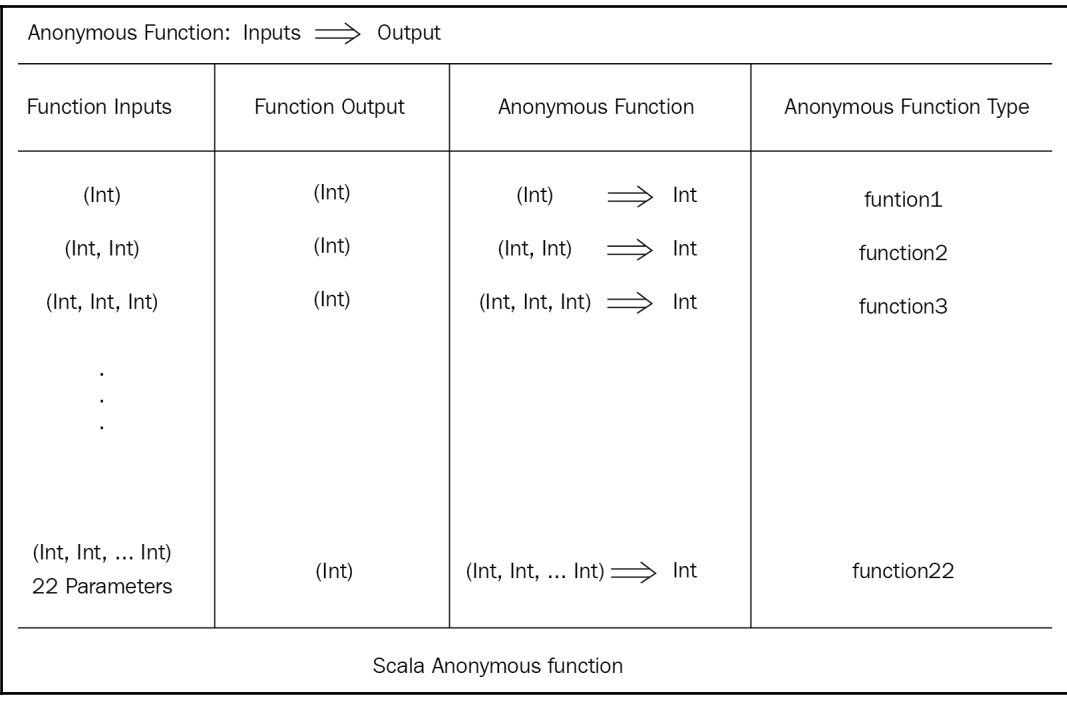

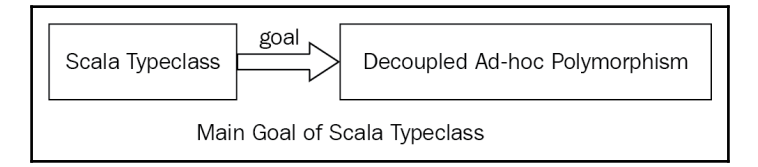

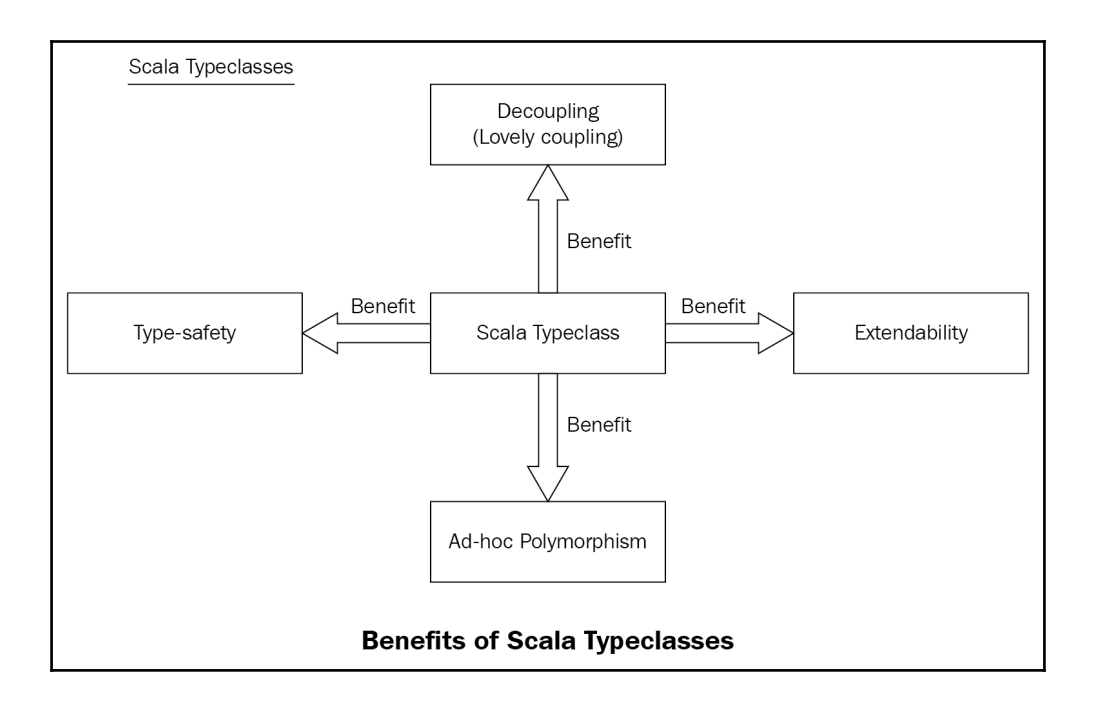

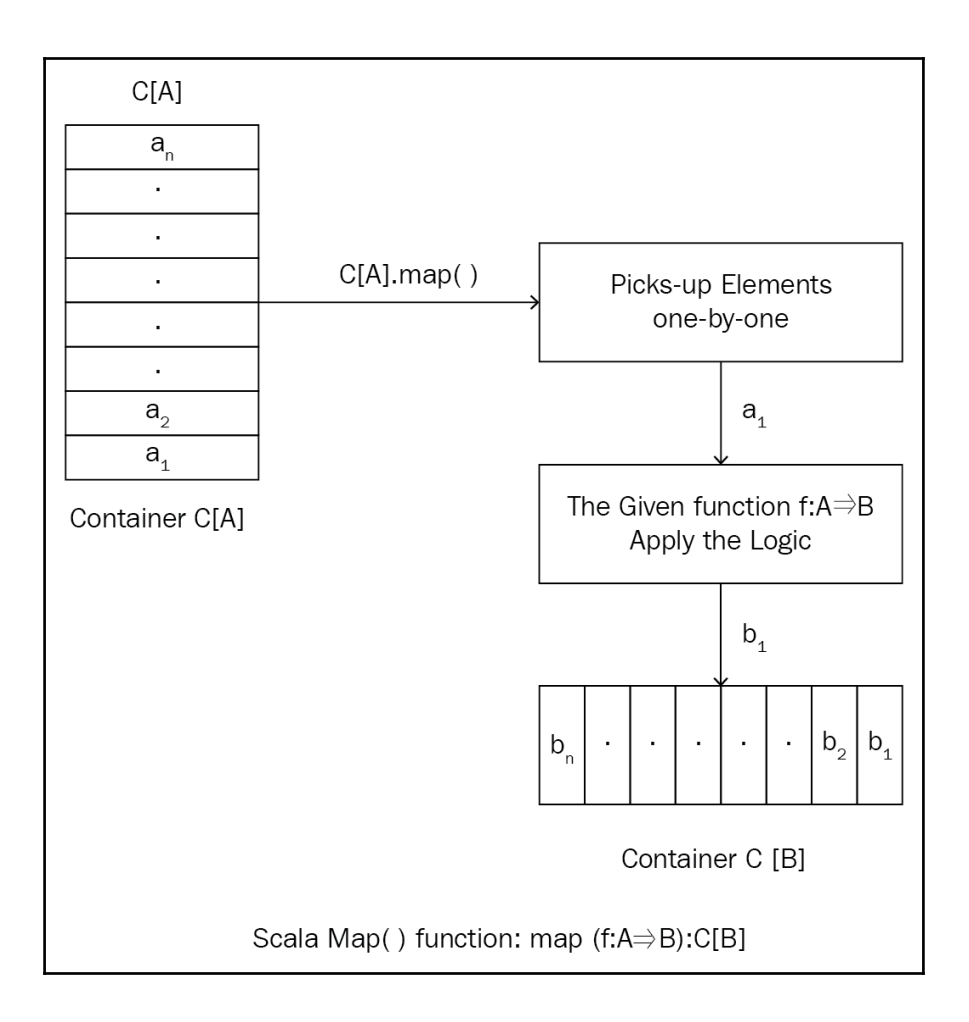

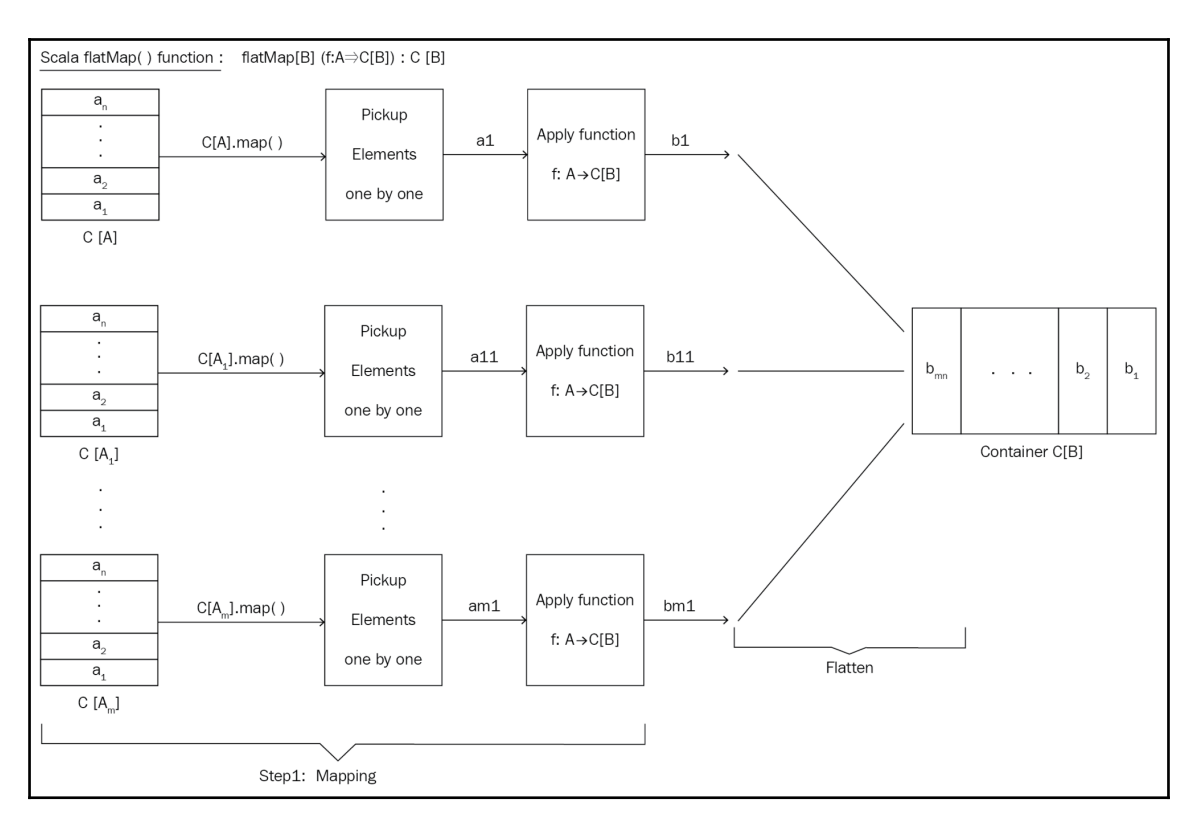

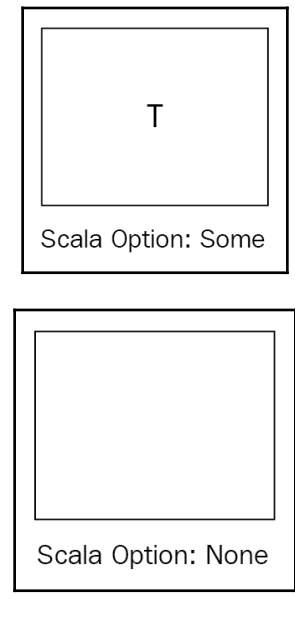

**[ 18 ]**

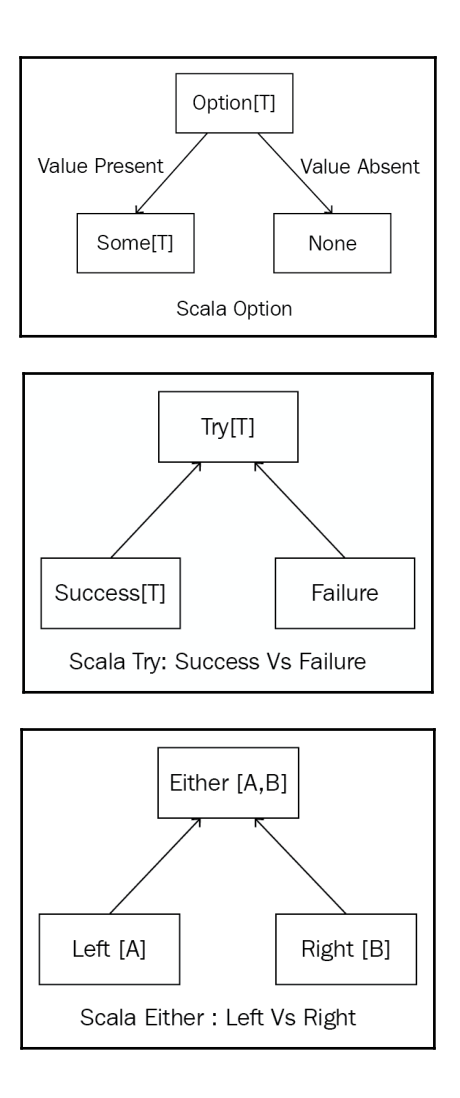

# **Chapter 3: Asynchronous Programming with Scala**

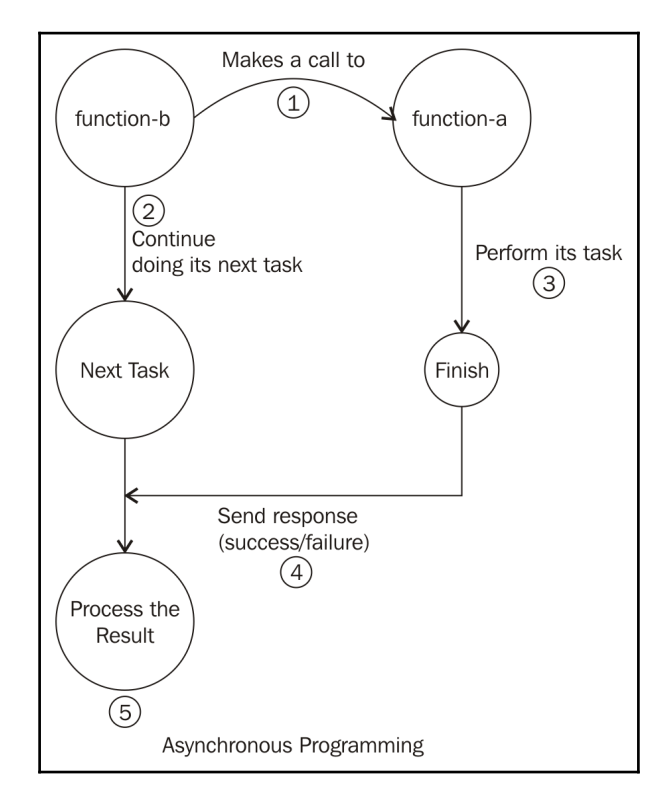

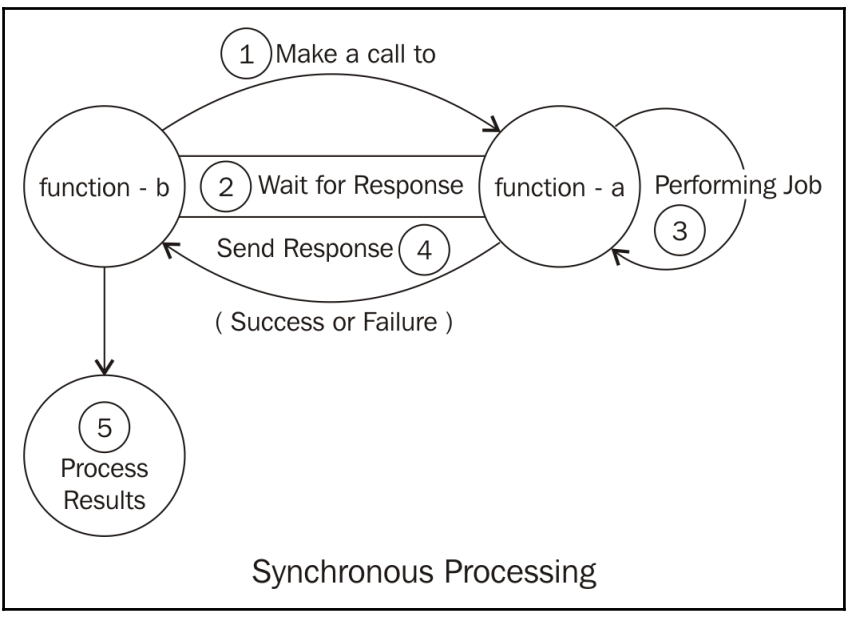

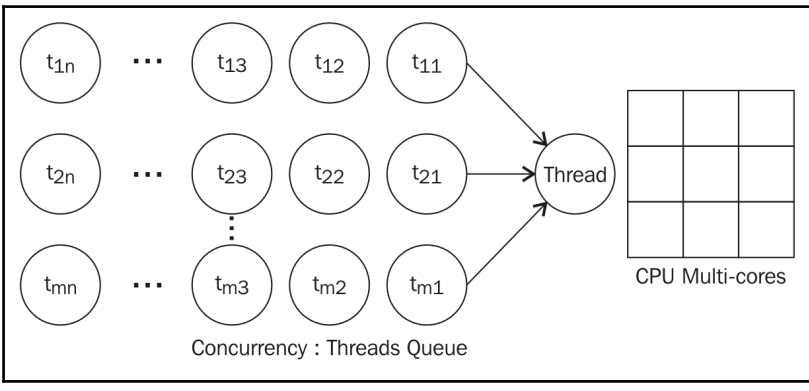

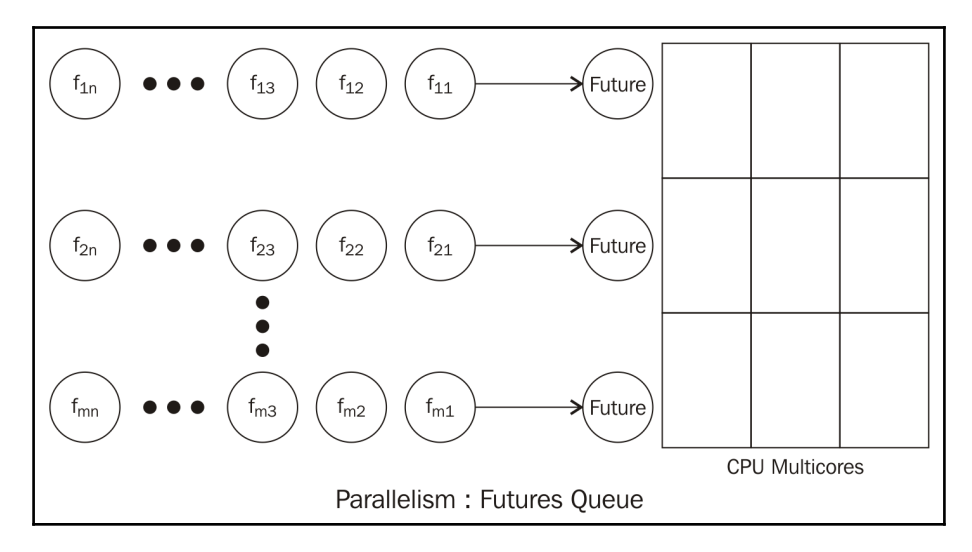

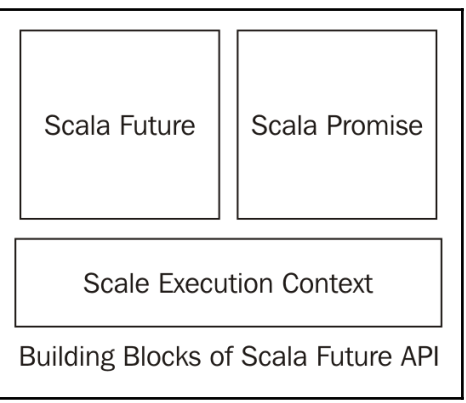

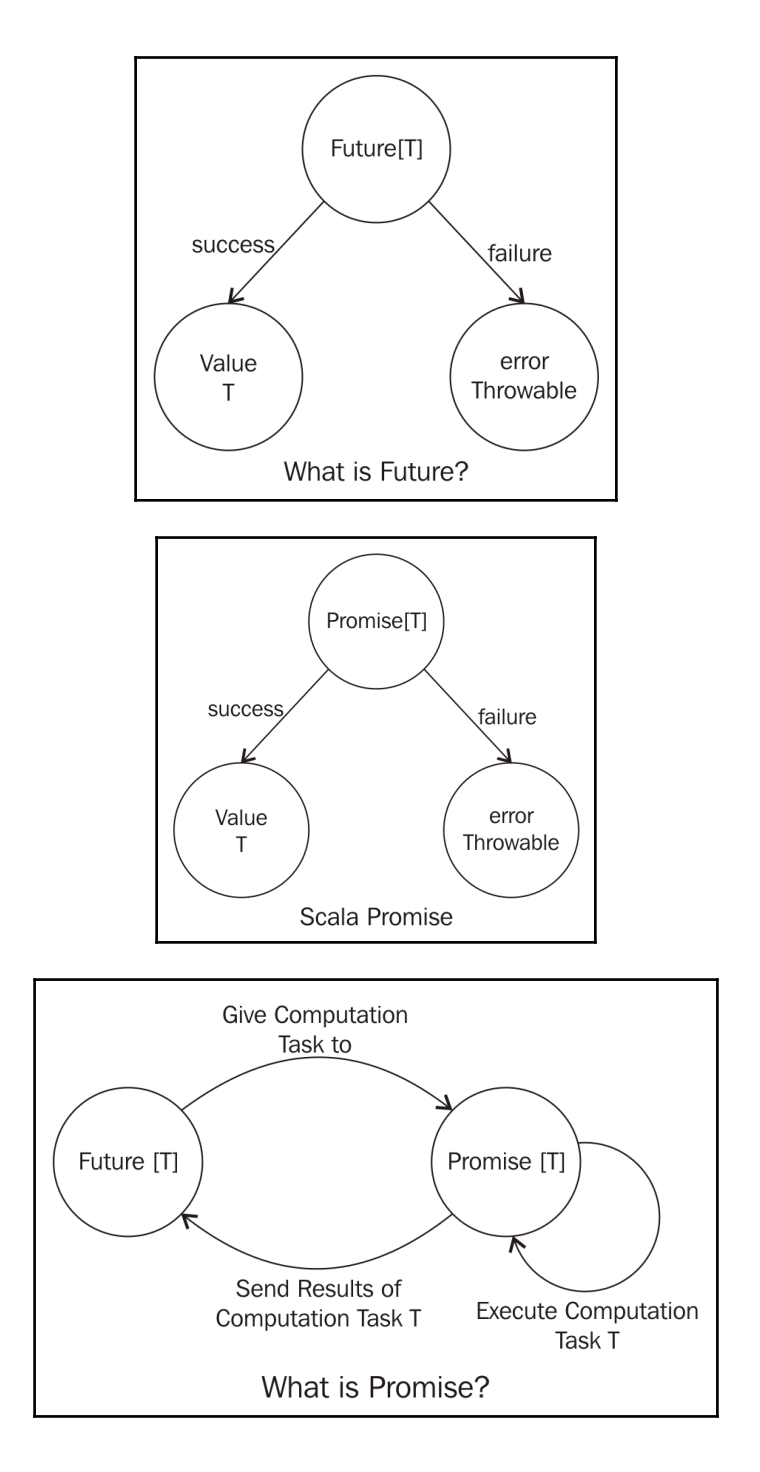

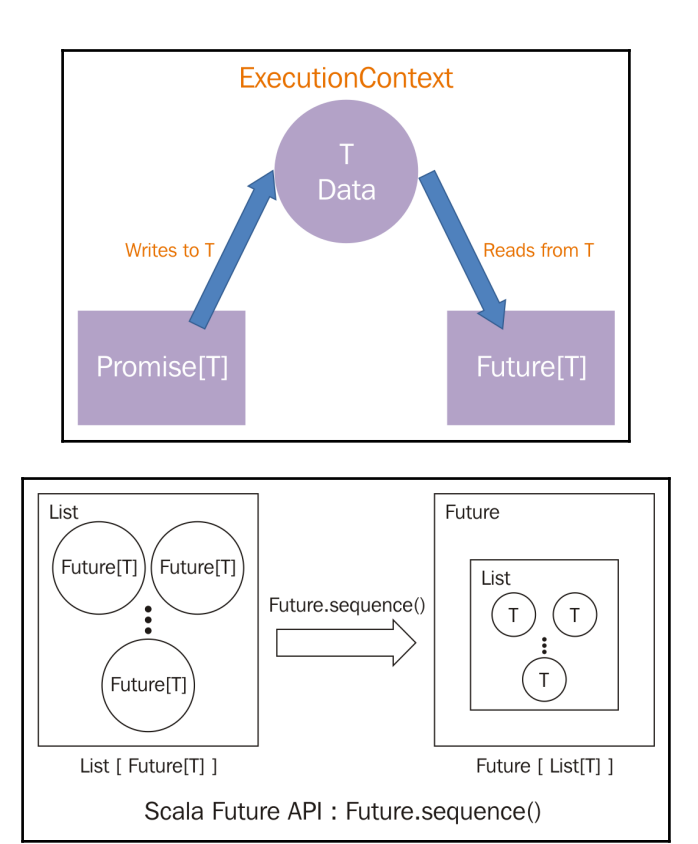

## **Chapter 4: Building Reactive Applications with Akka**

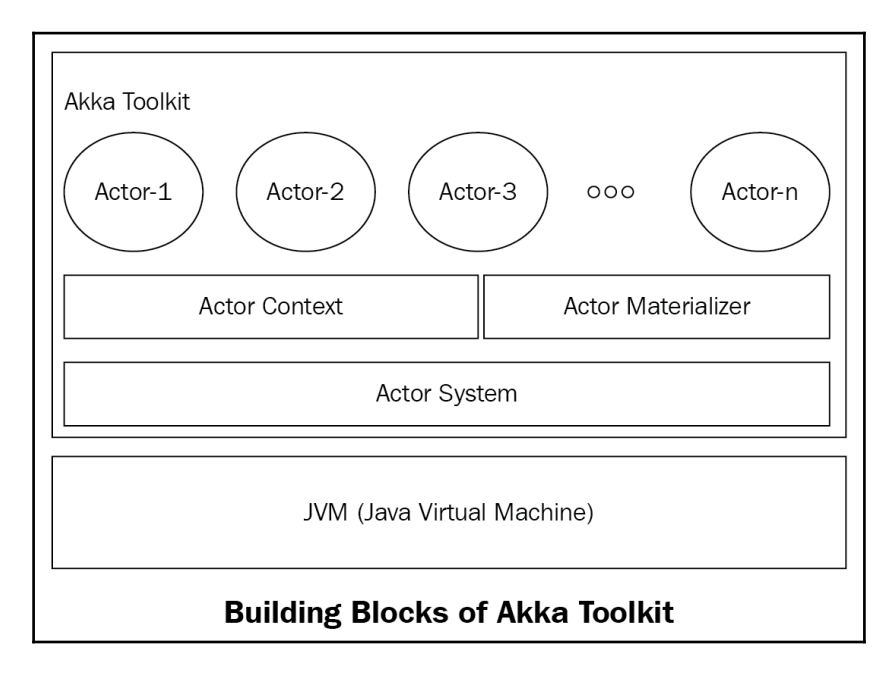

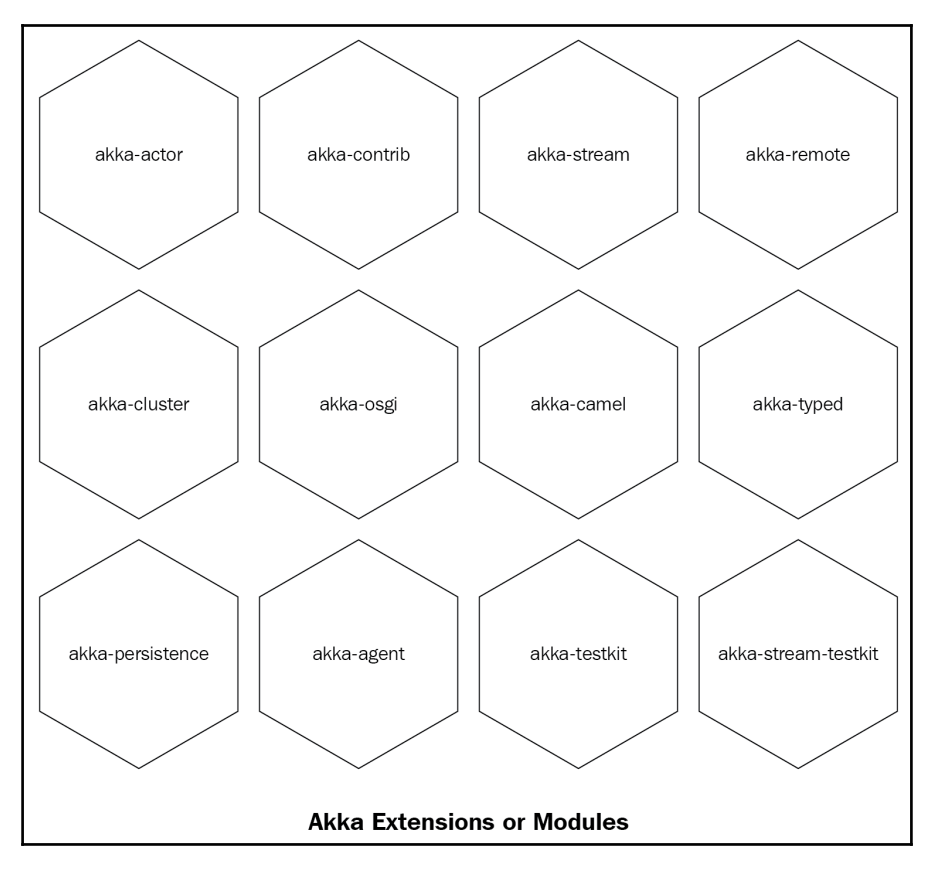

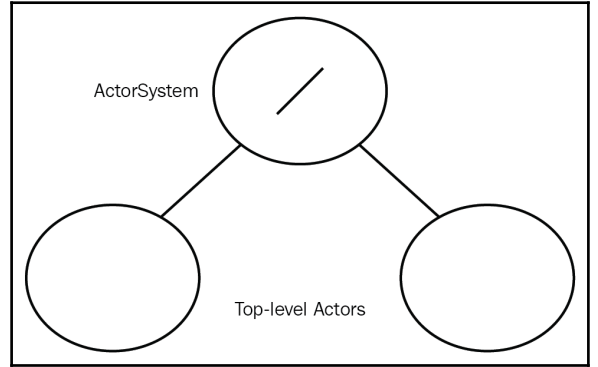

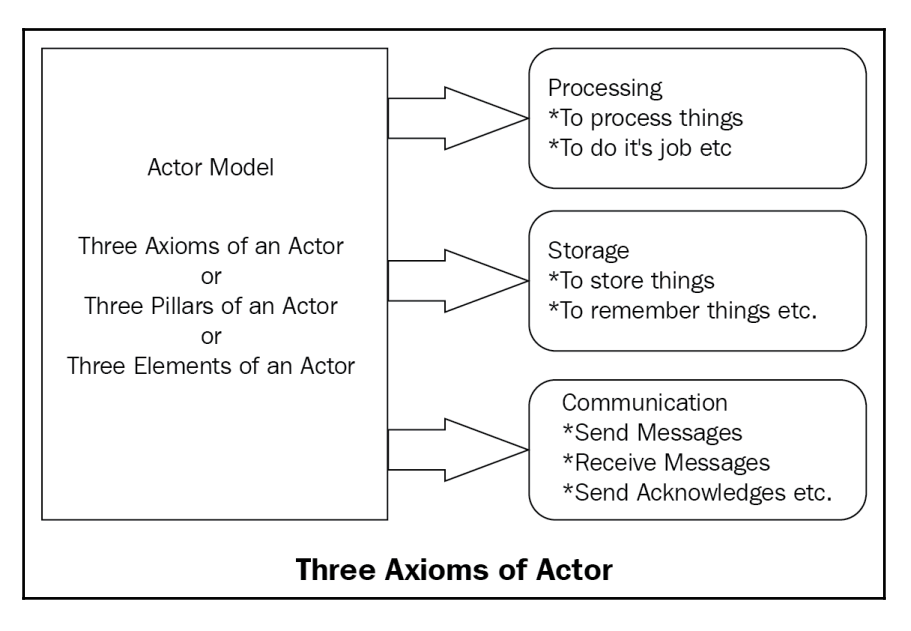

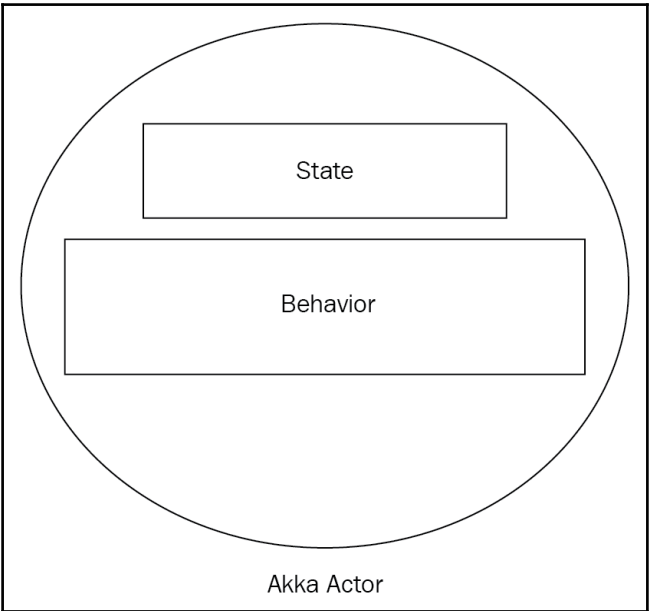

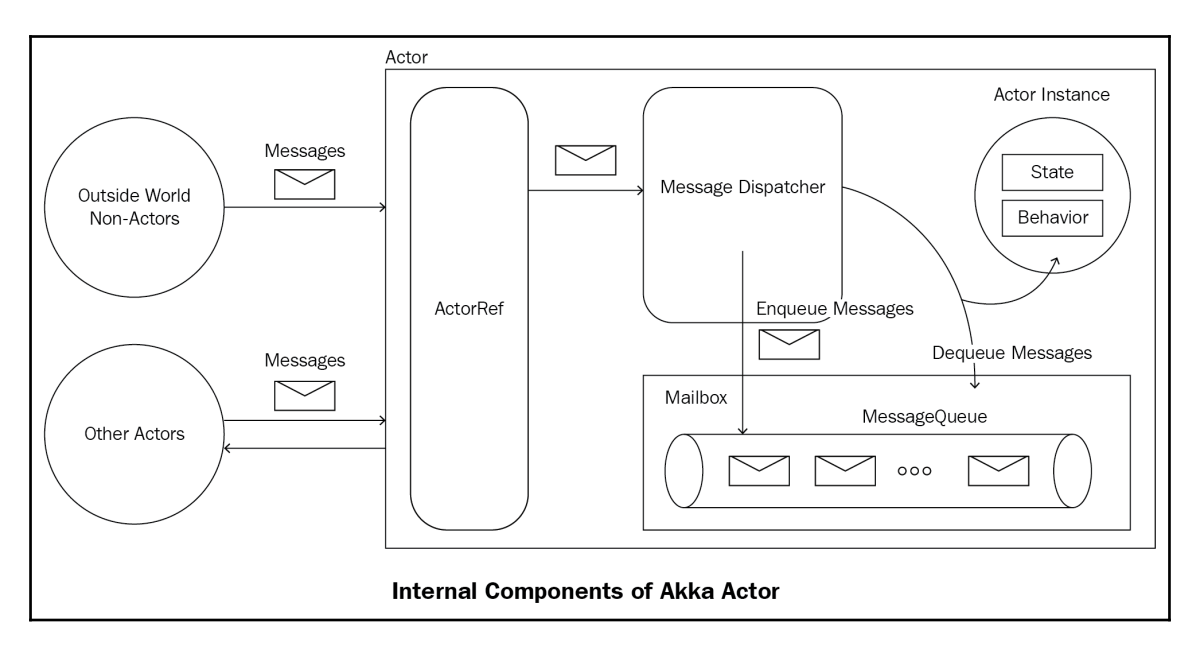

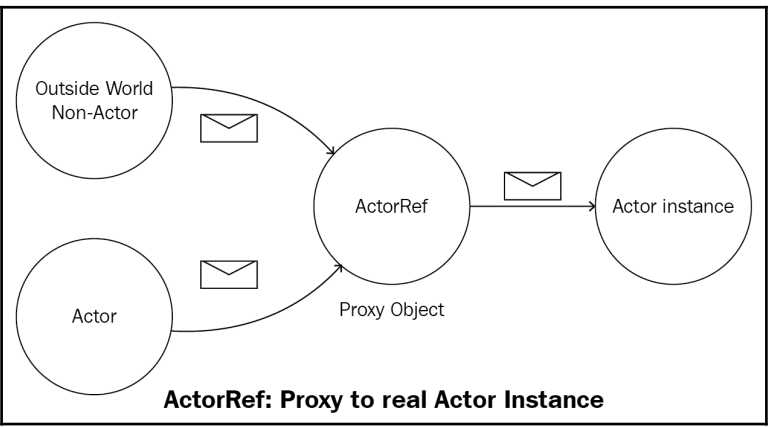

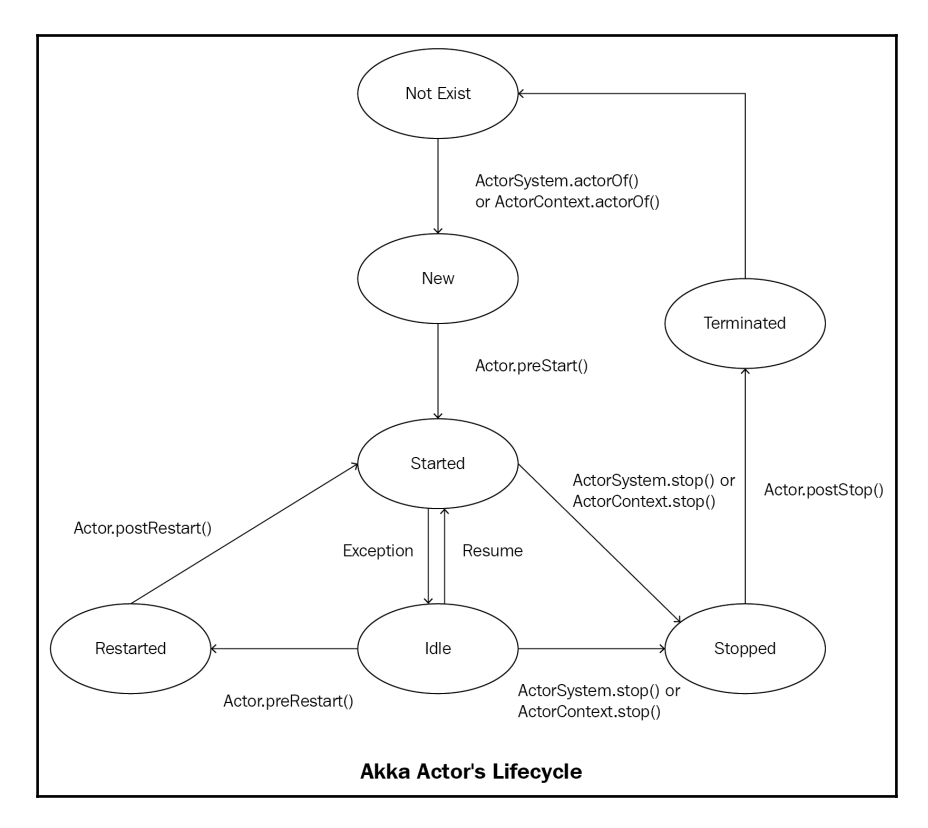

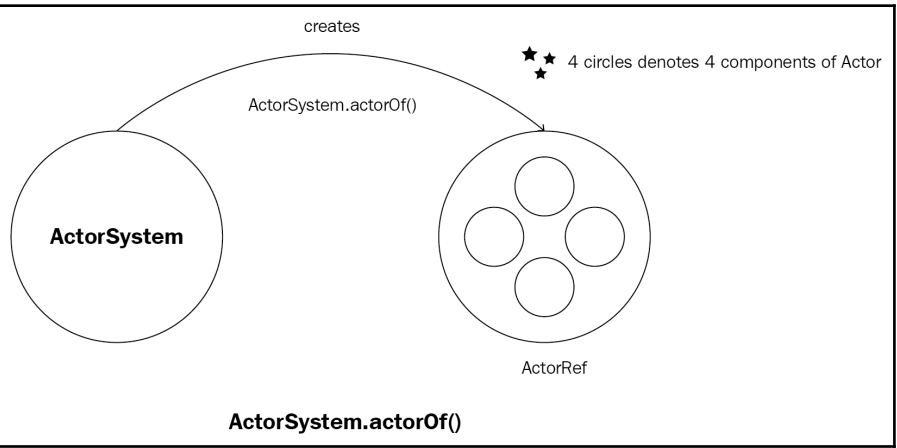

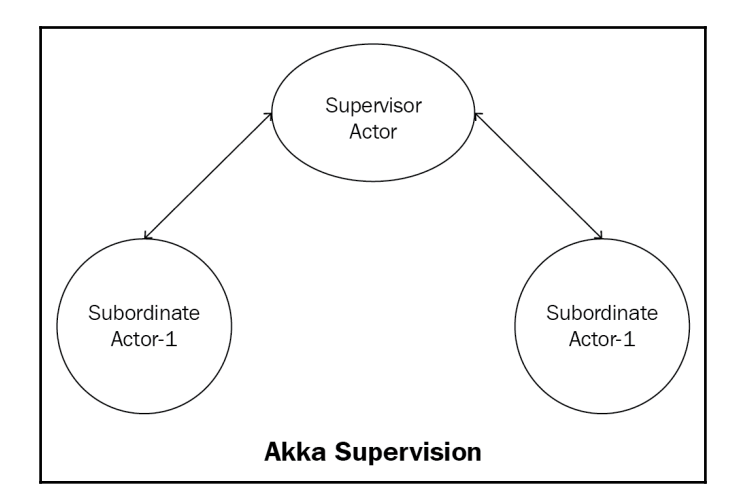

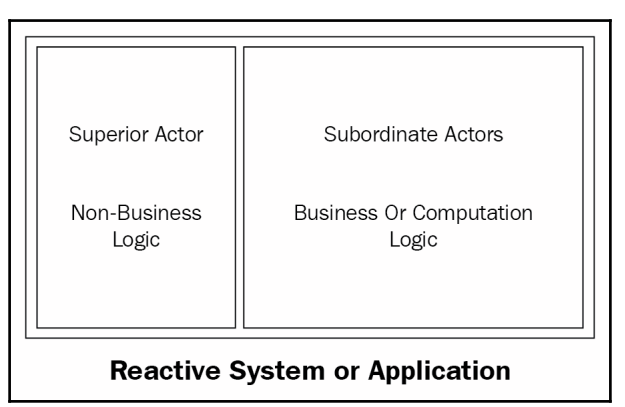

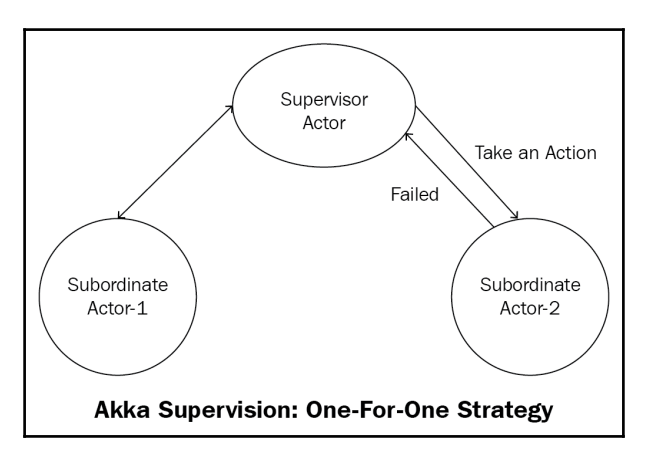

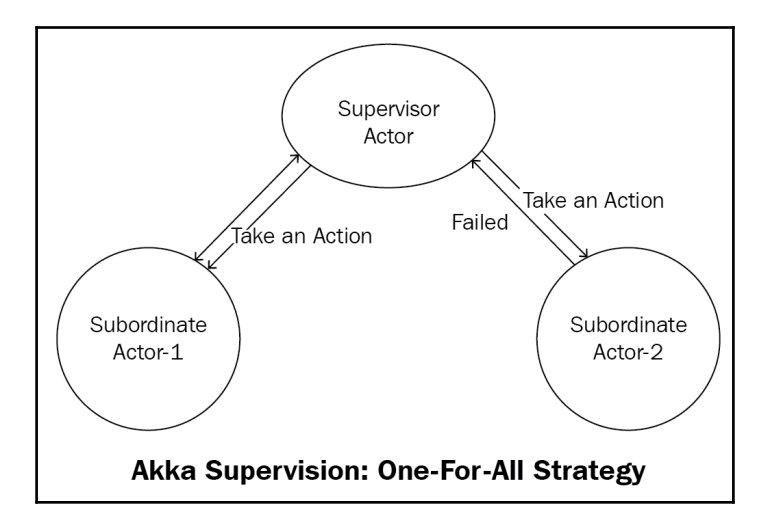

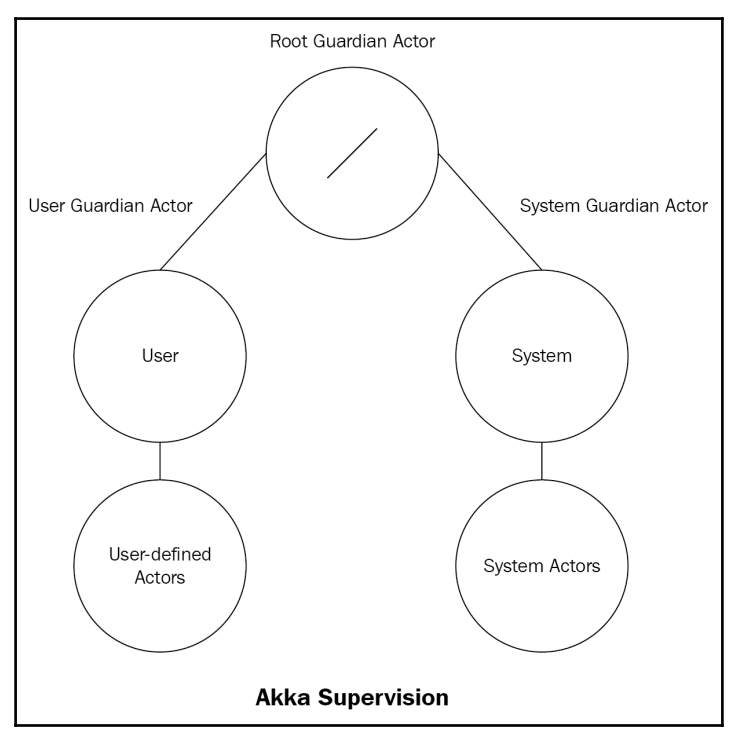

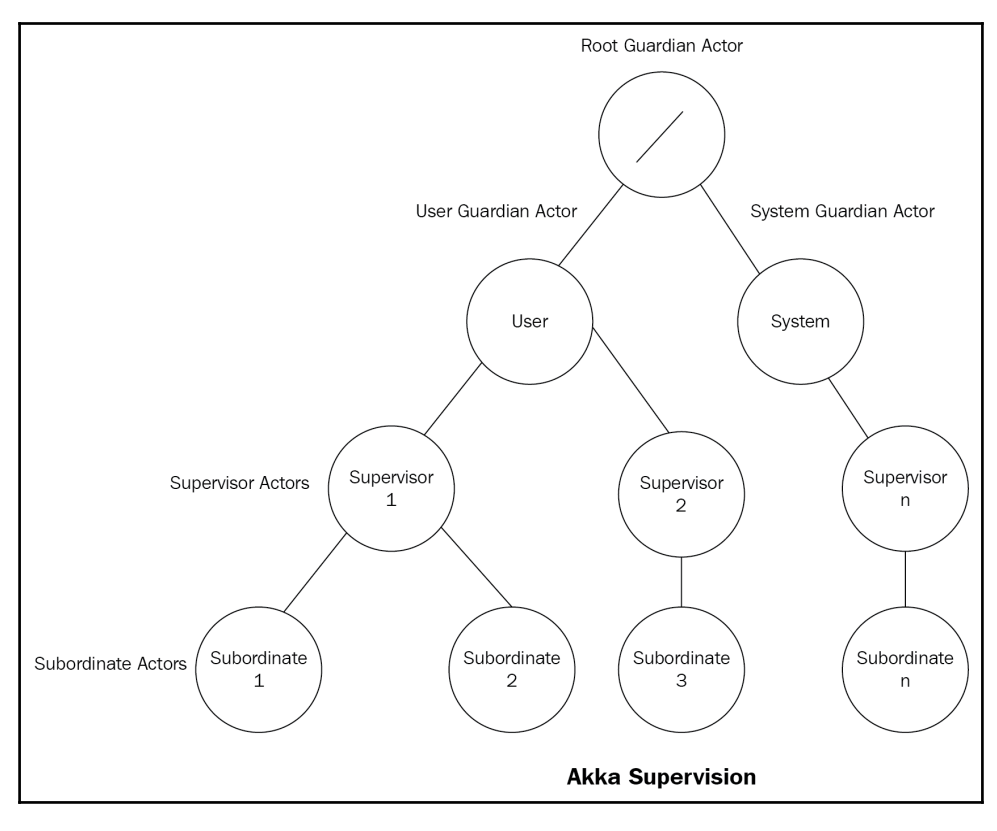

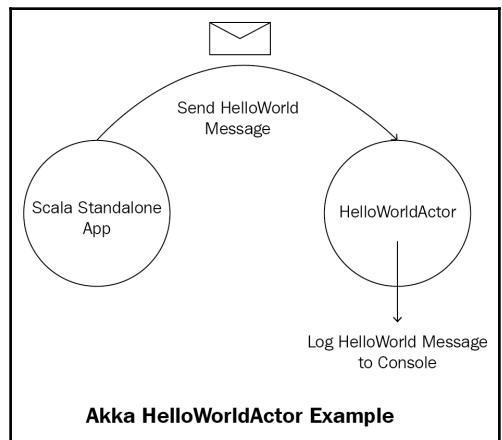

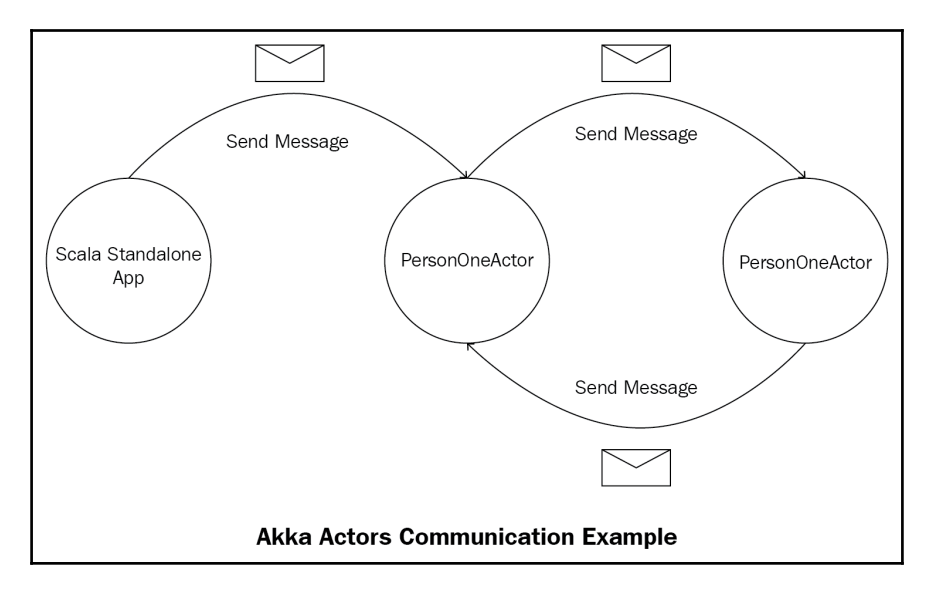

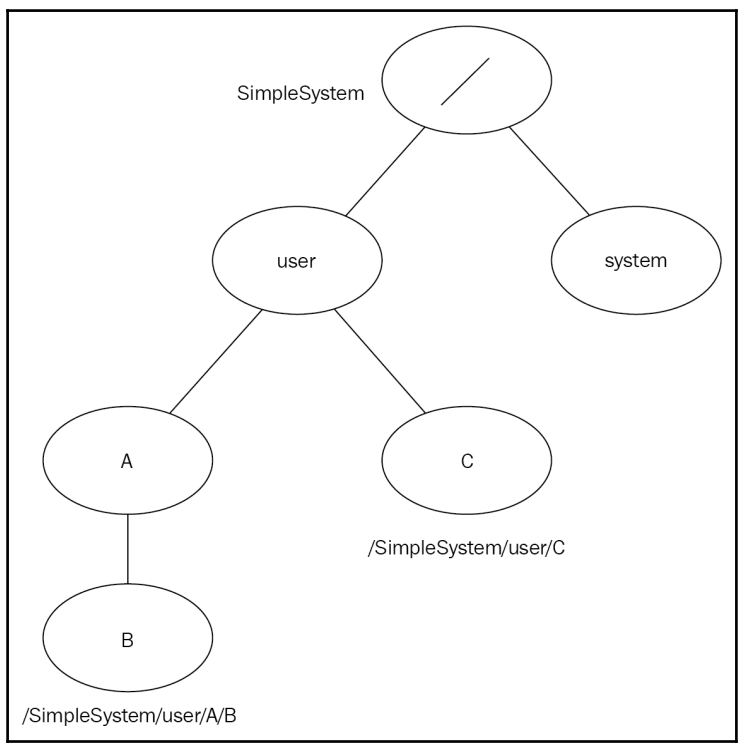

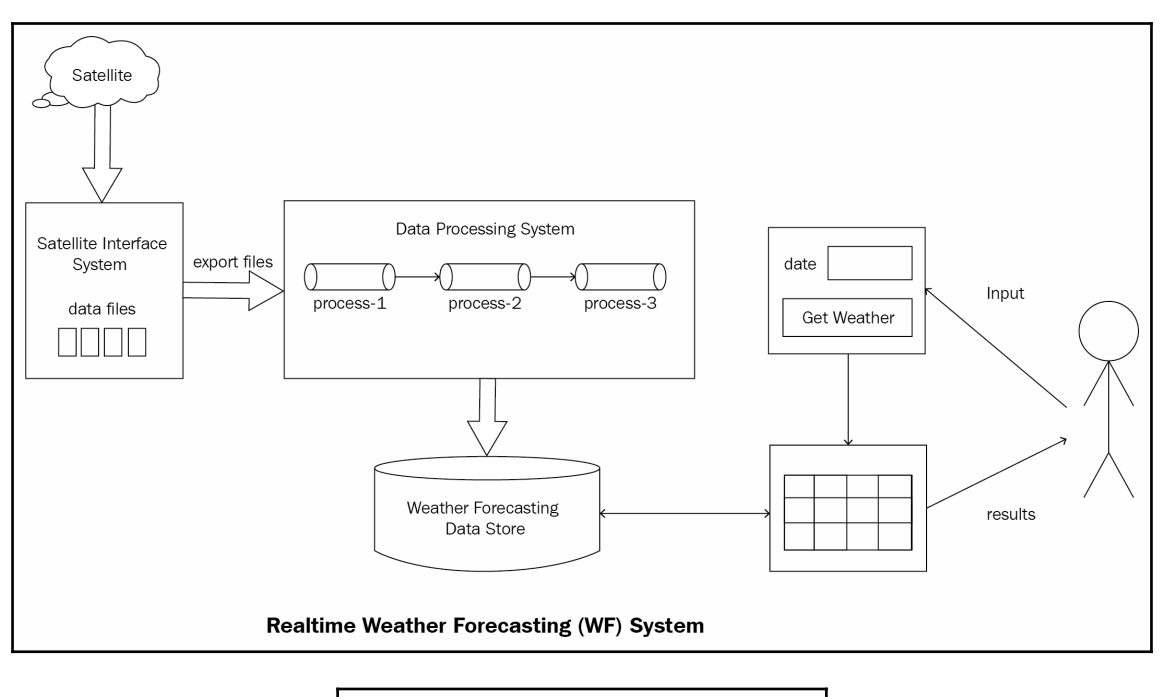

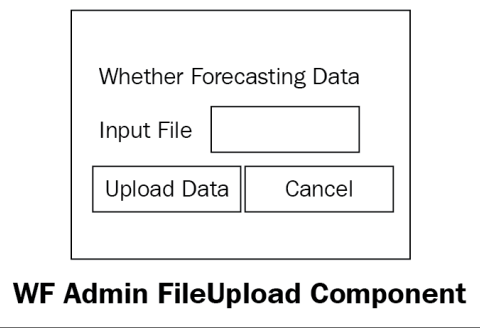

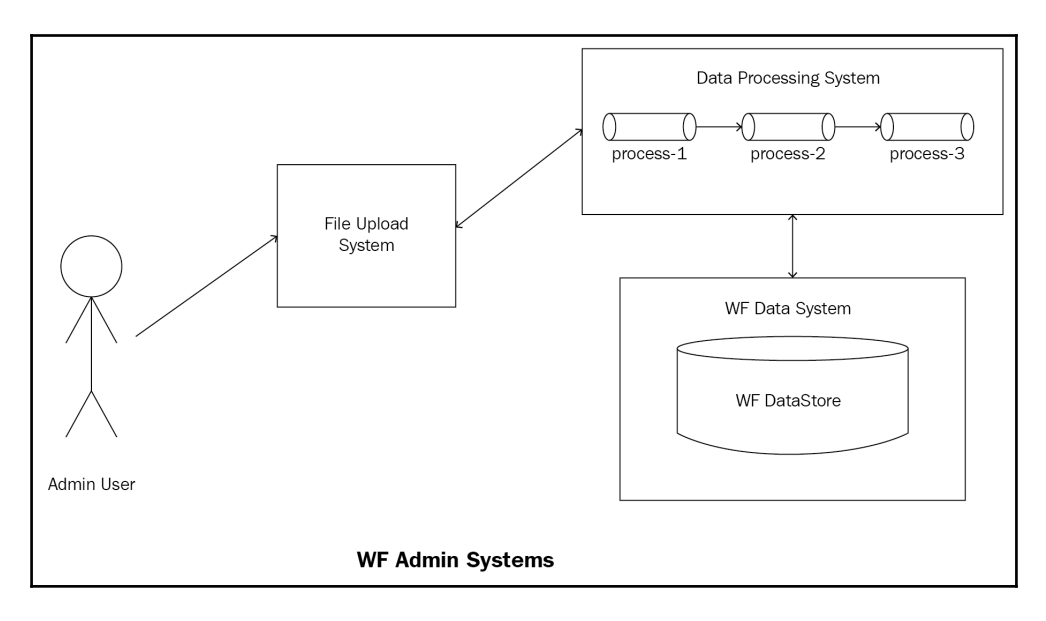

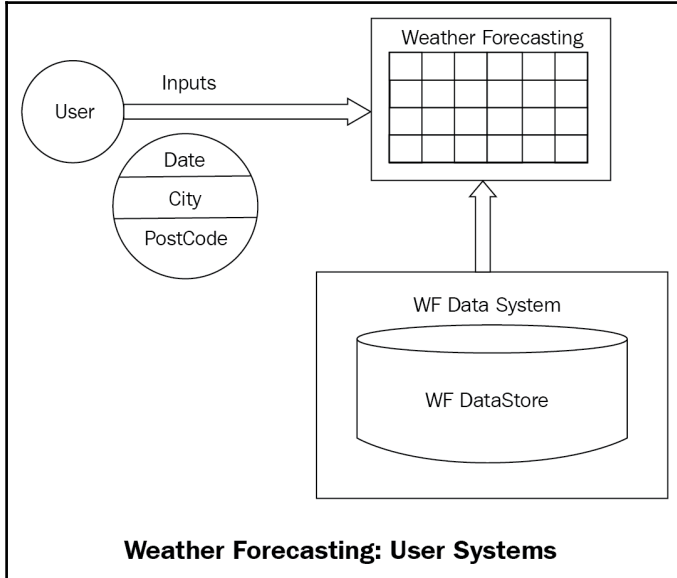

## **Chapter 5: Adding Reactiveness with RxScala**

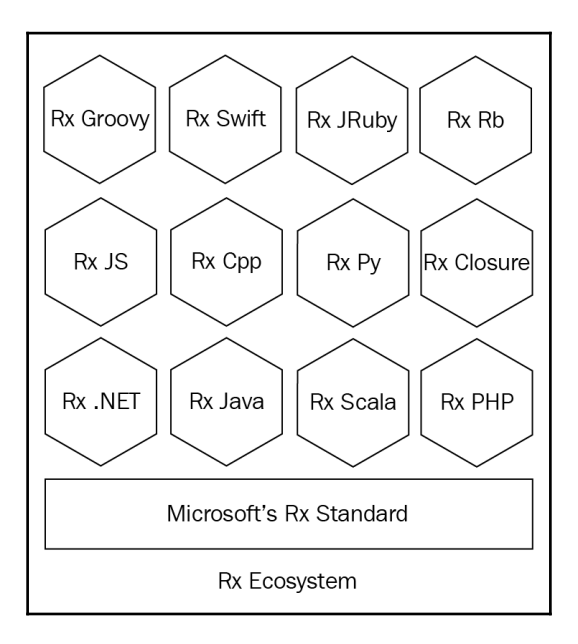

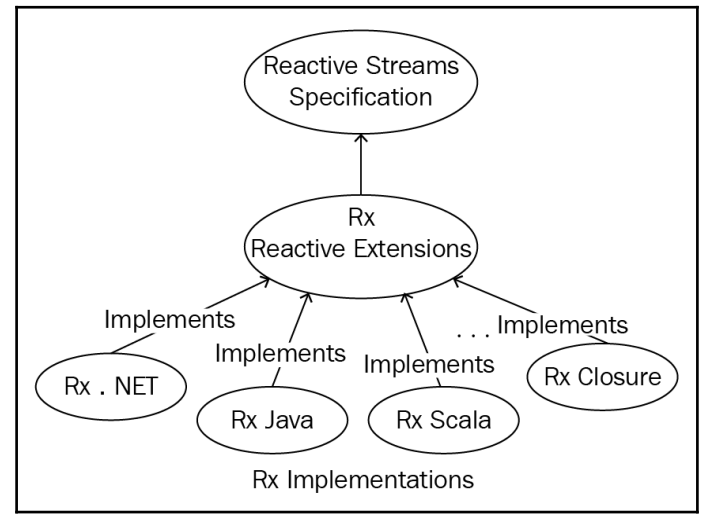
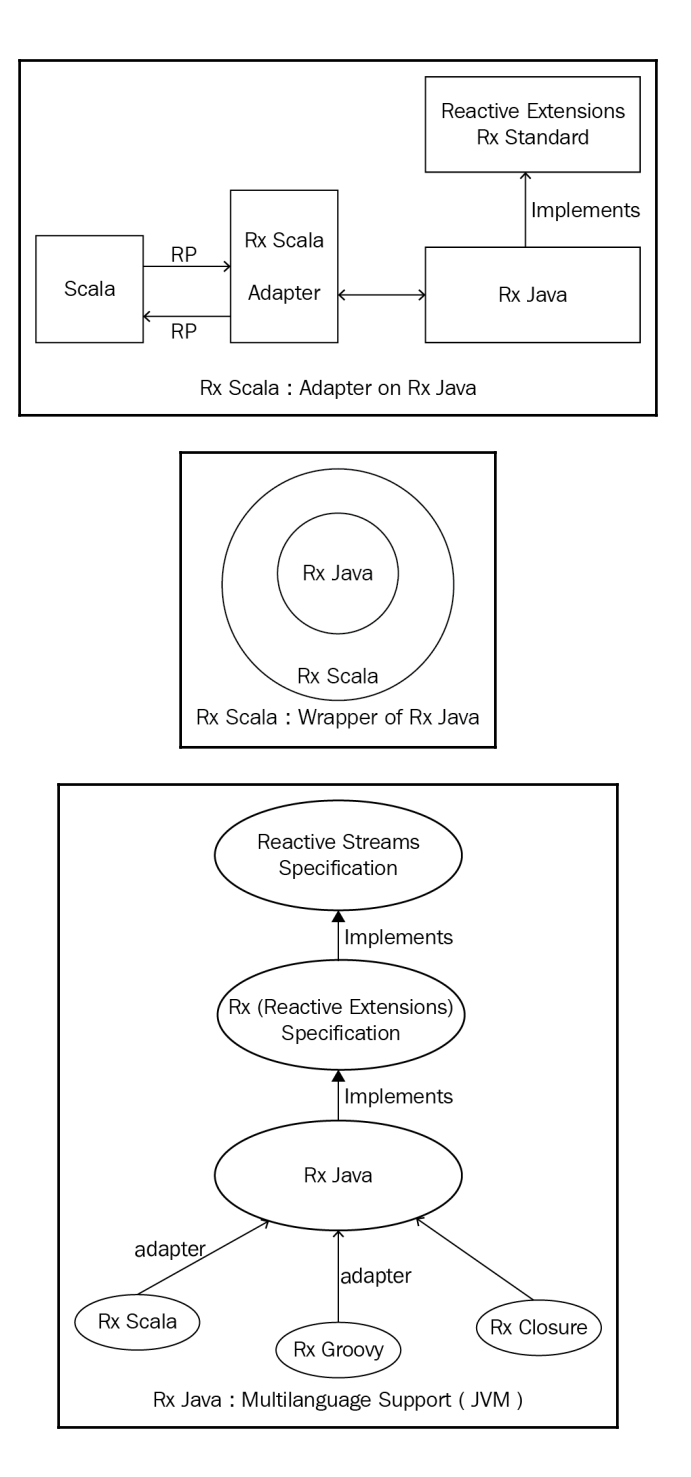

**[ 37 ]**

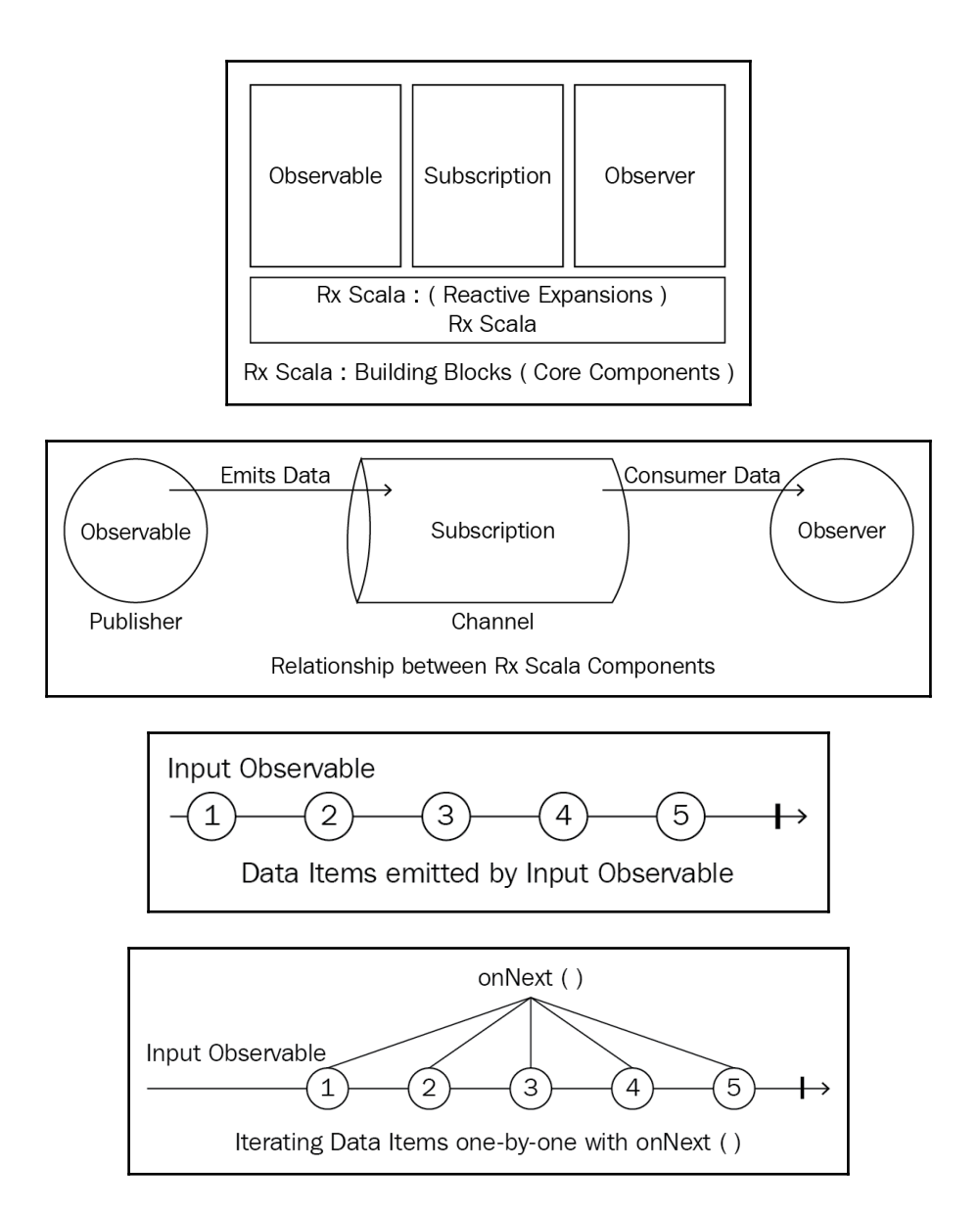

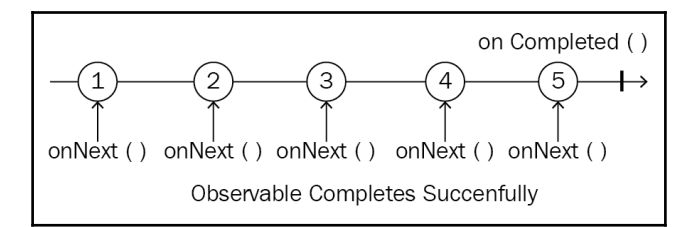

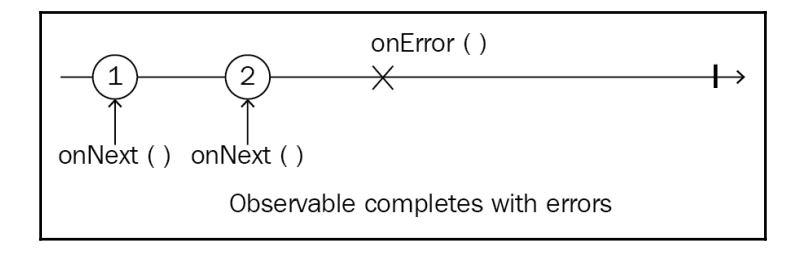

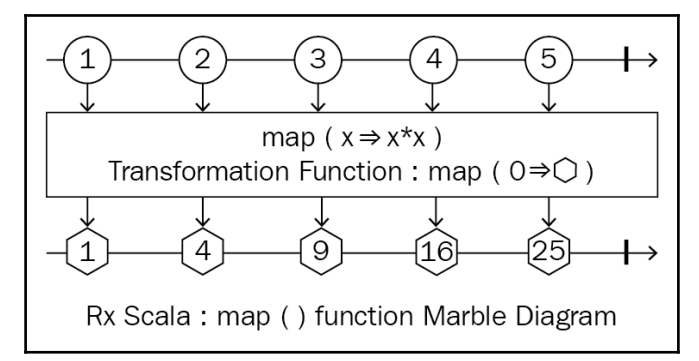

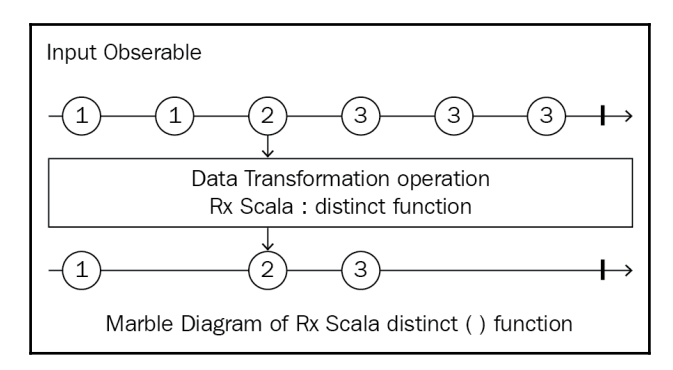

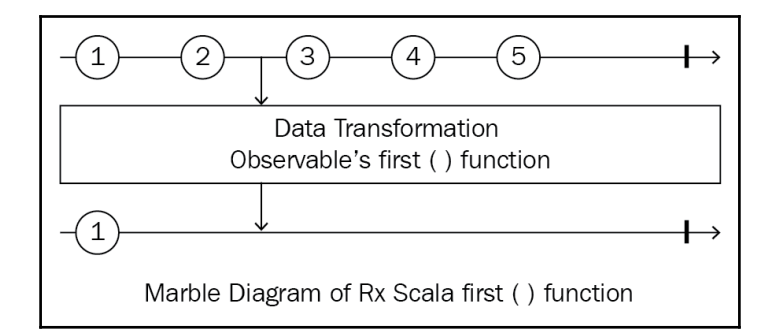

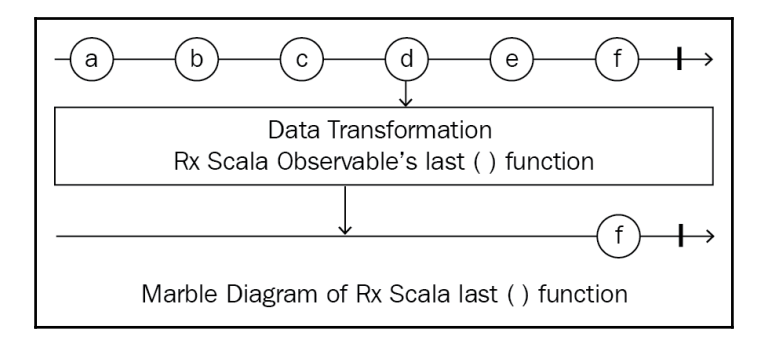

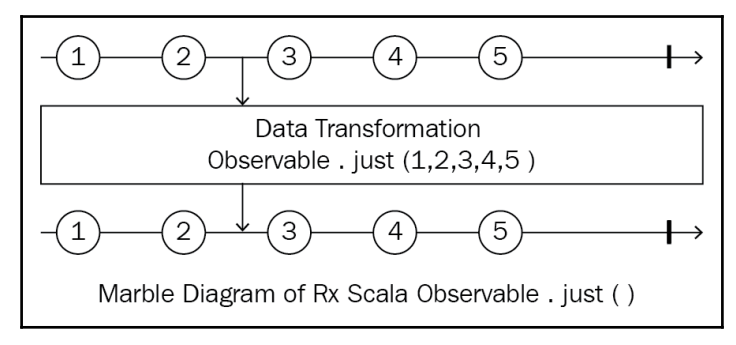

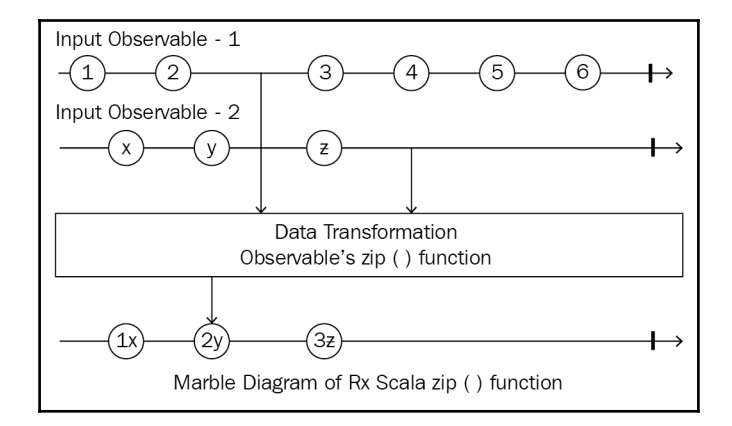

# **Chapter 6: Extending Applications with Play**

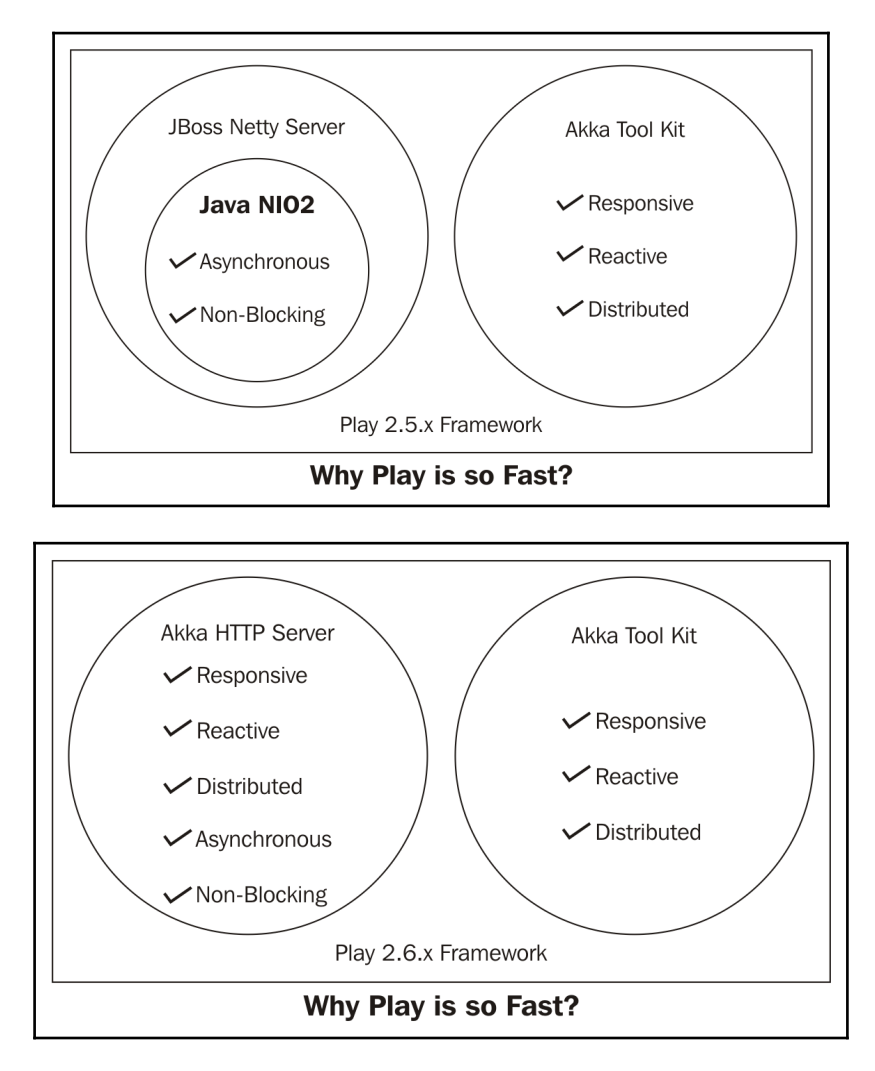

#### Route = < Client Request> < Controller Action>

Client Request = <HTTP Request Method> <Client Request URI>

Controller Action = <Fully Qualified ControllerName>.<FunctionName>

**Play Framework: Route** 

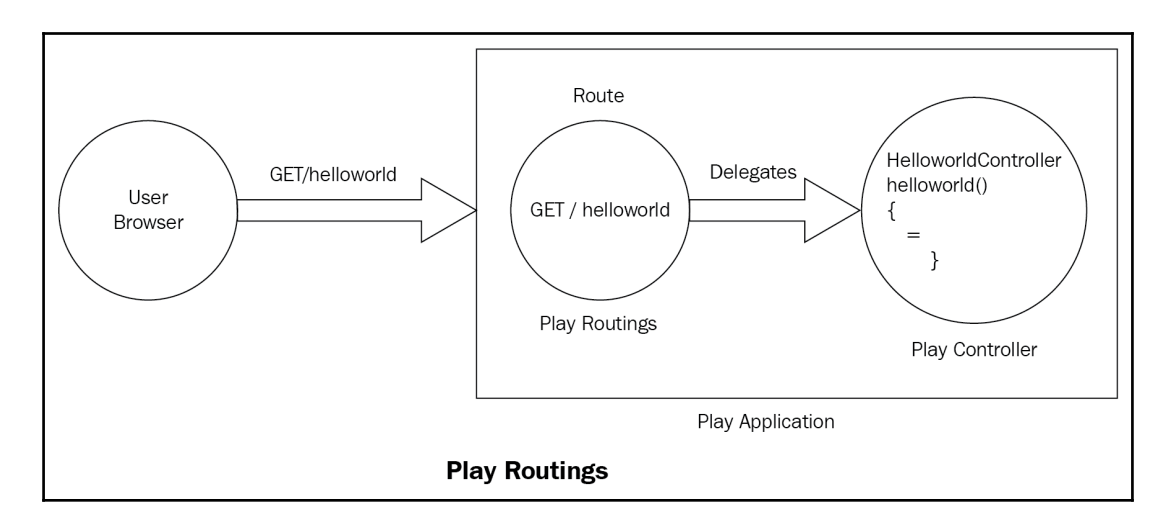

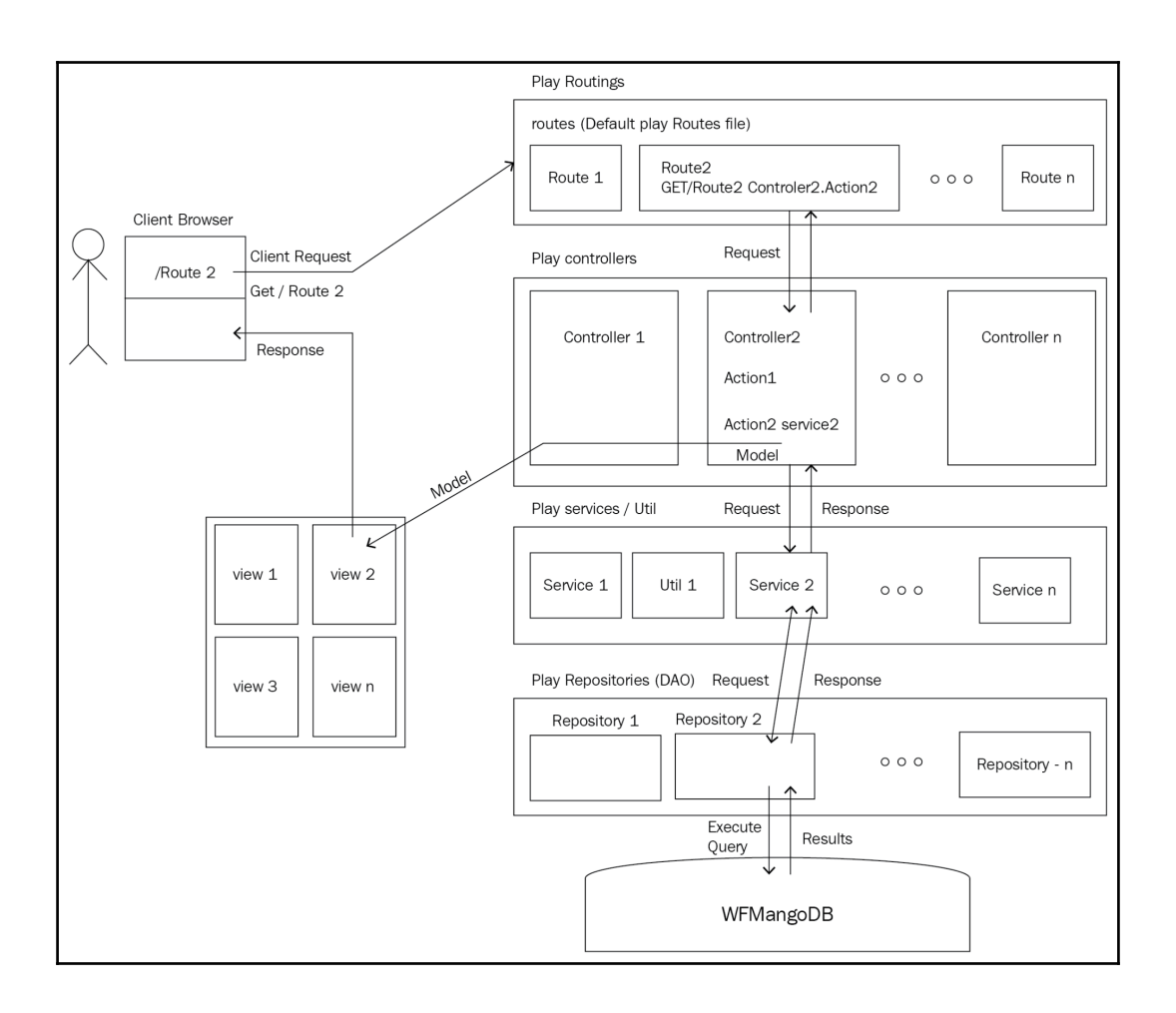

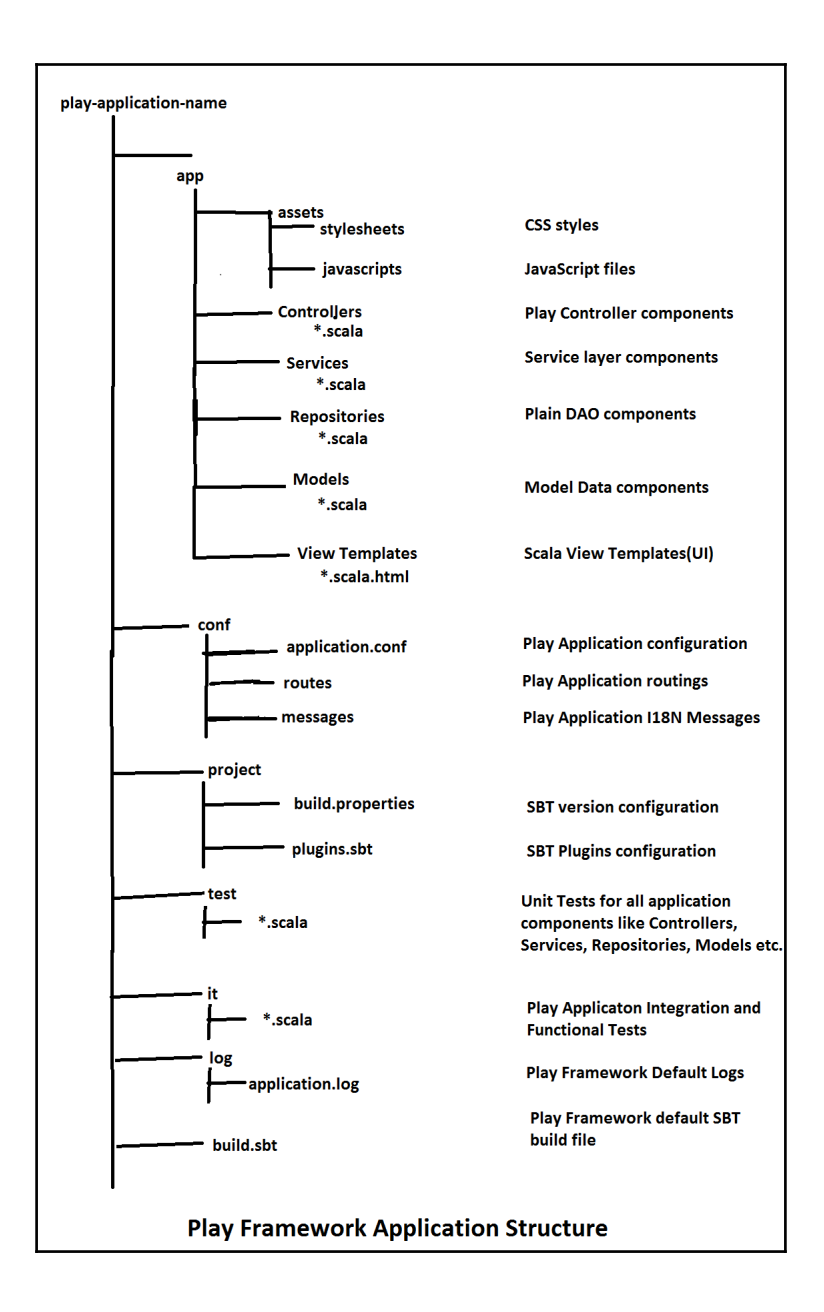

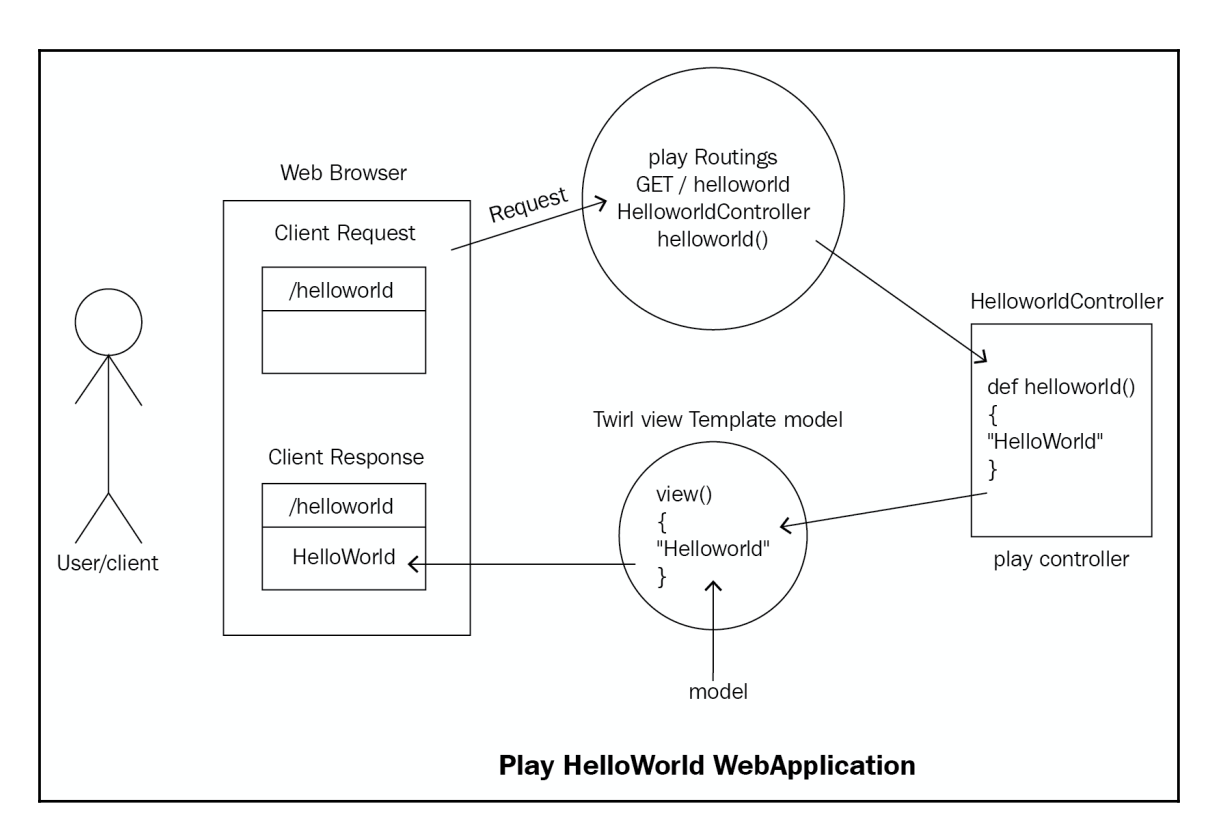

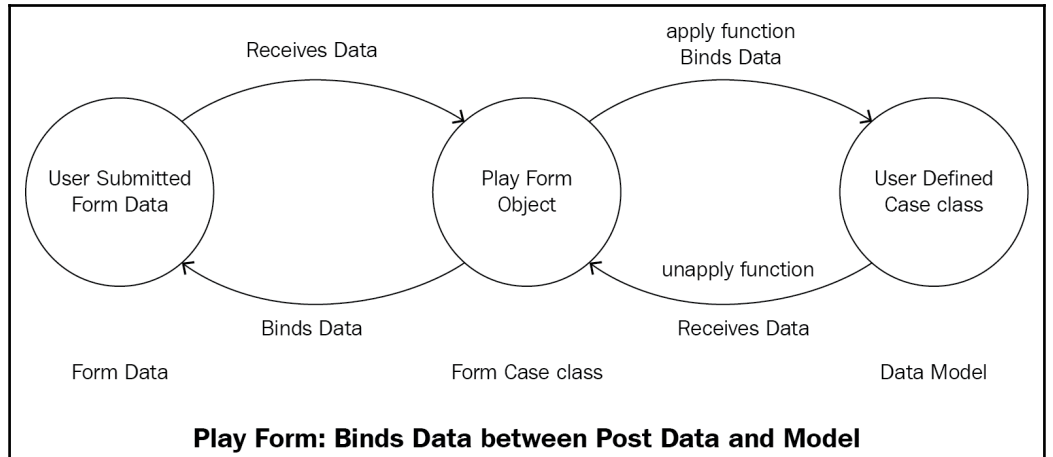

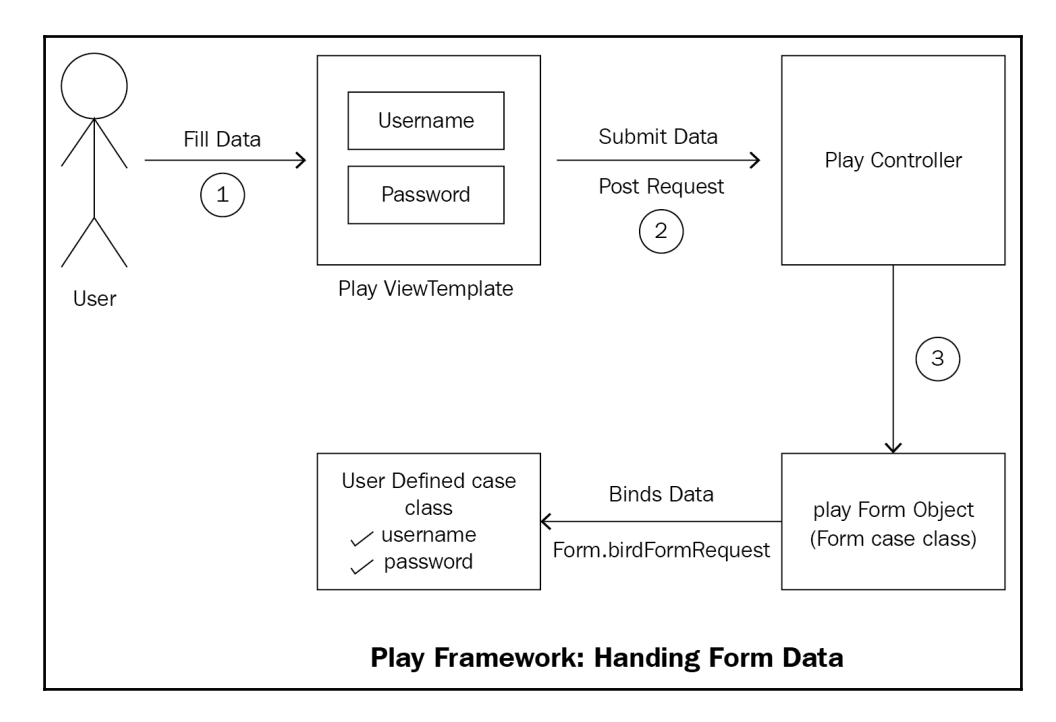

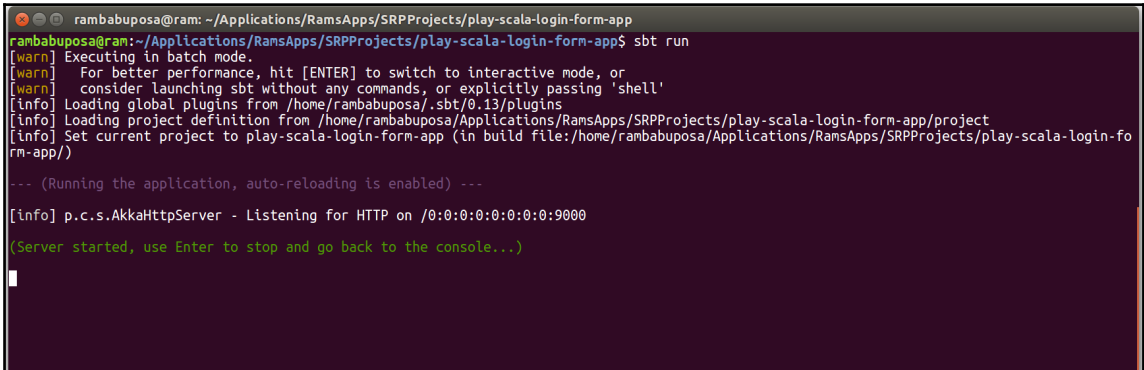

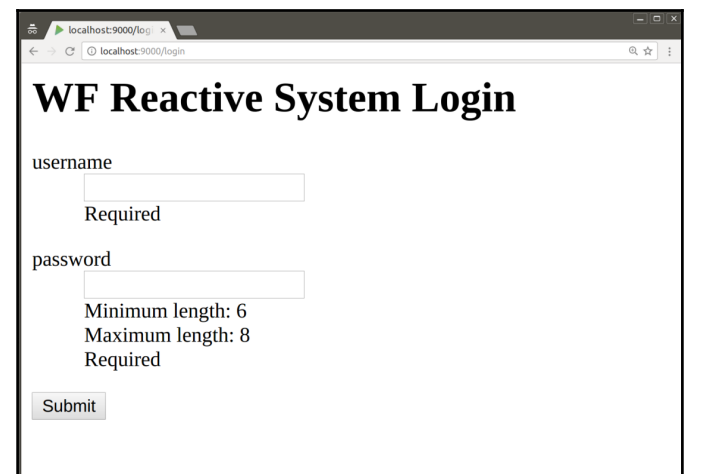

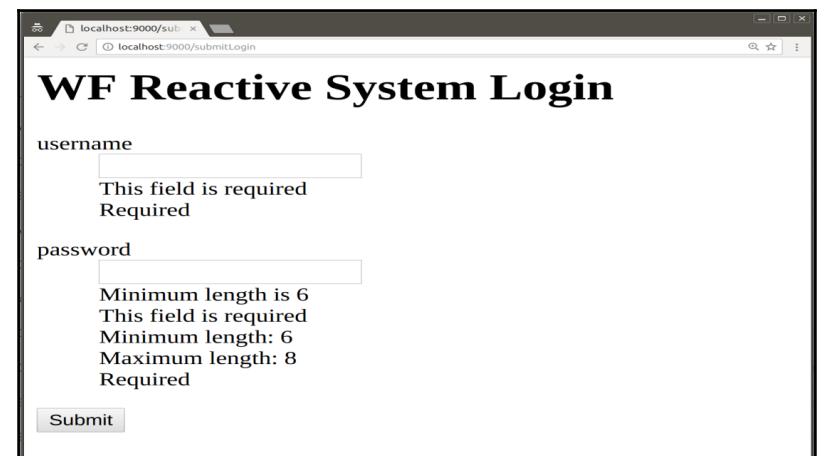

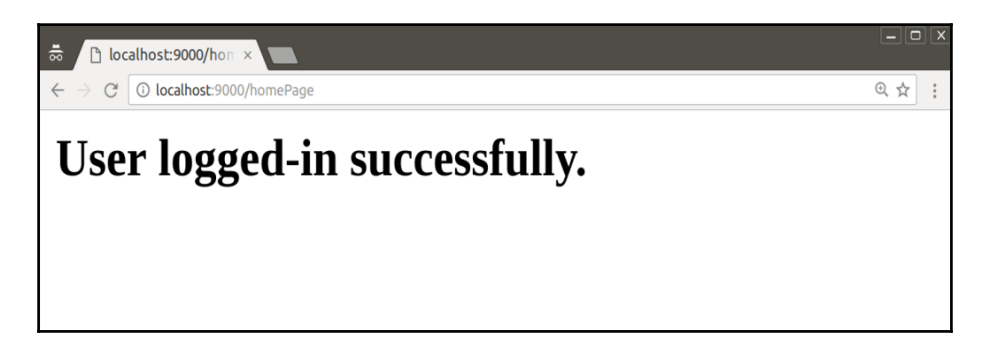

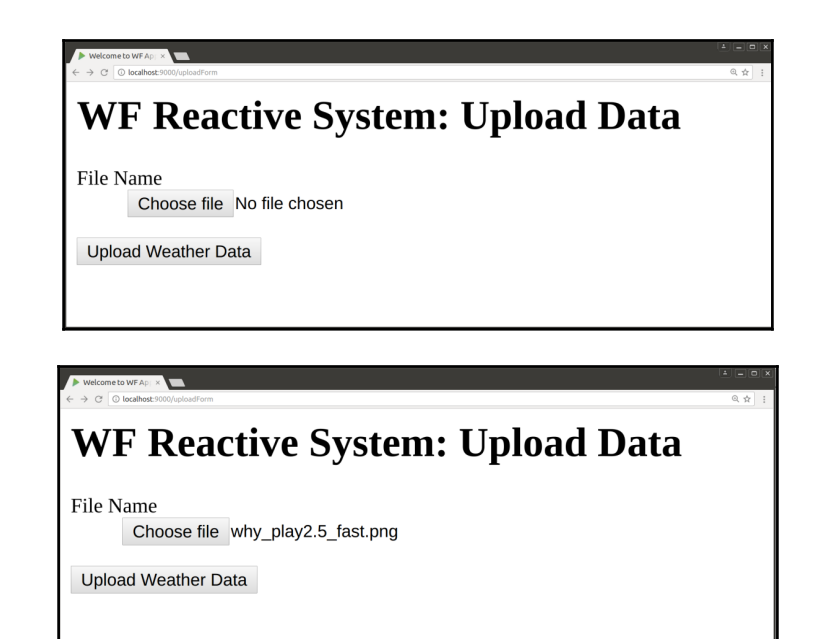

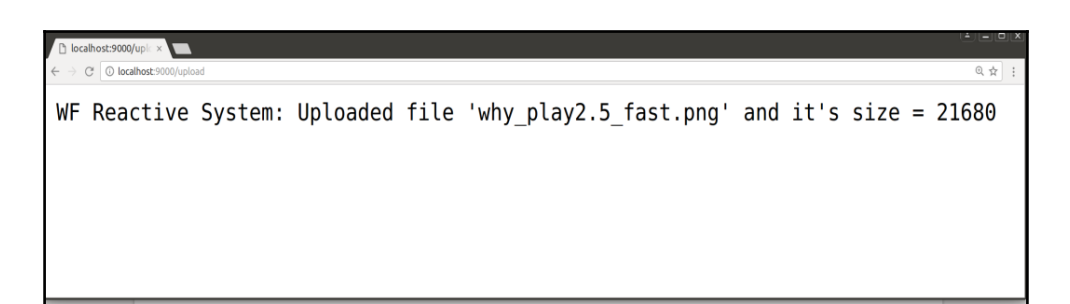

## **Chapter 7: Working with Reactive Streams**

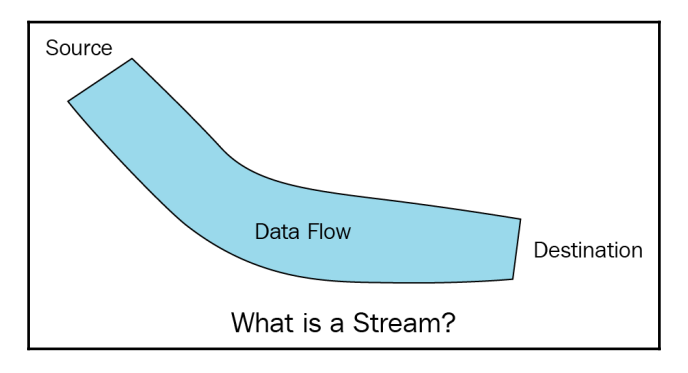

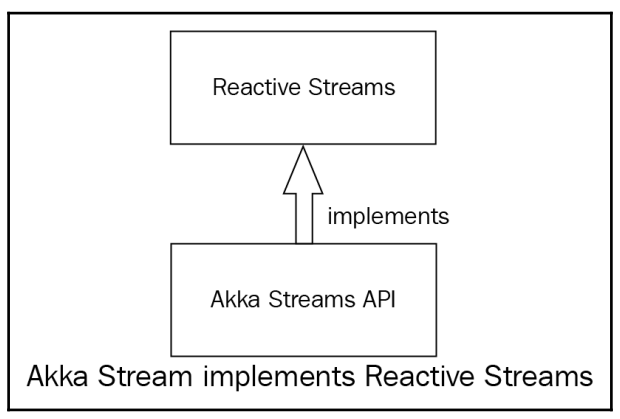

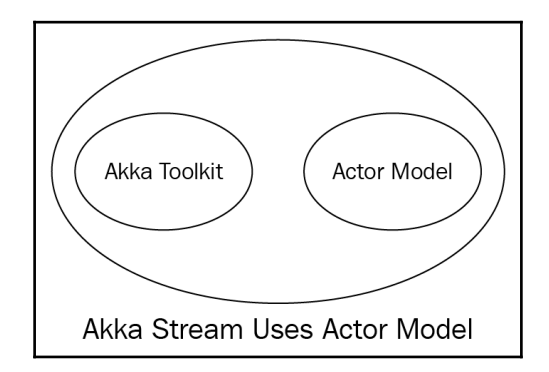

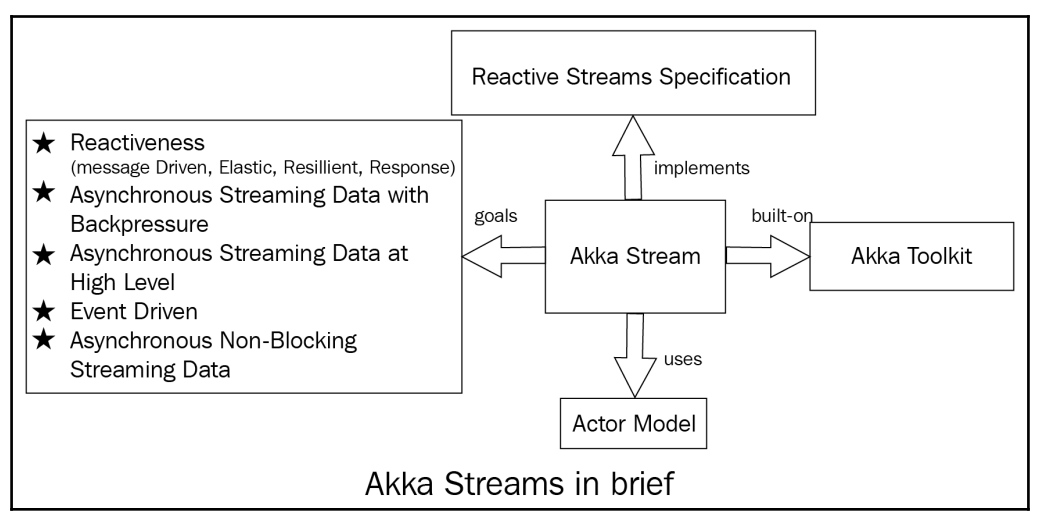

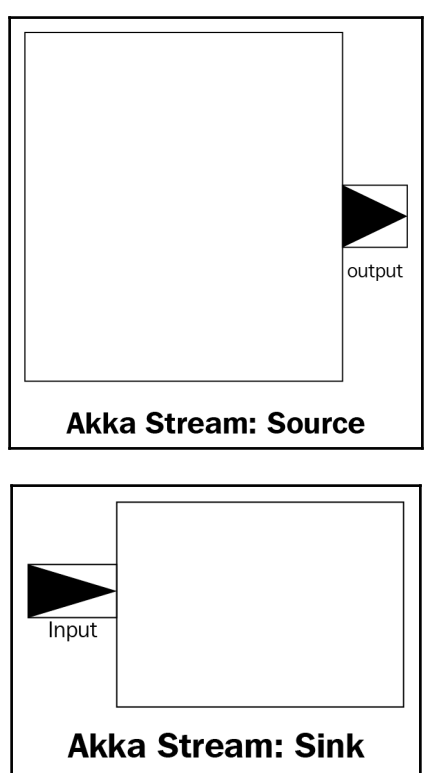

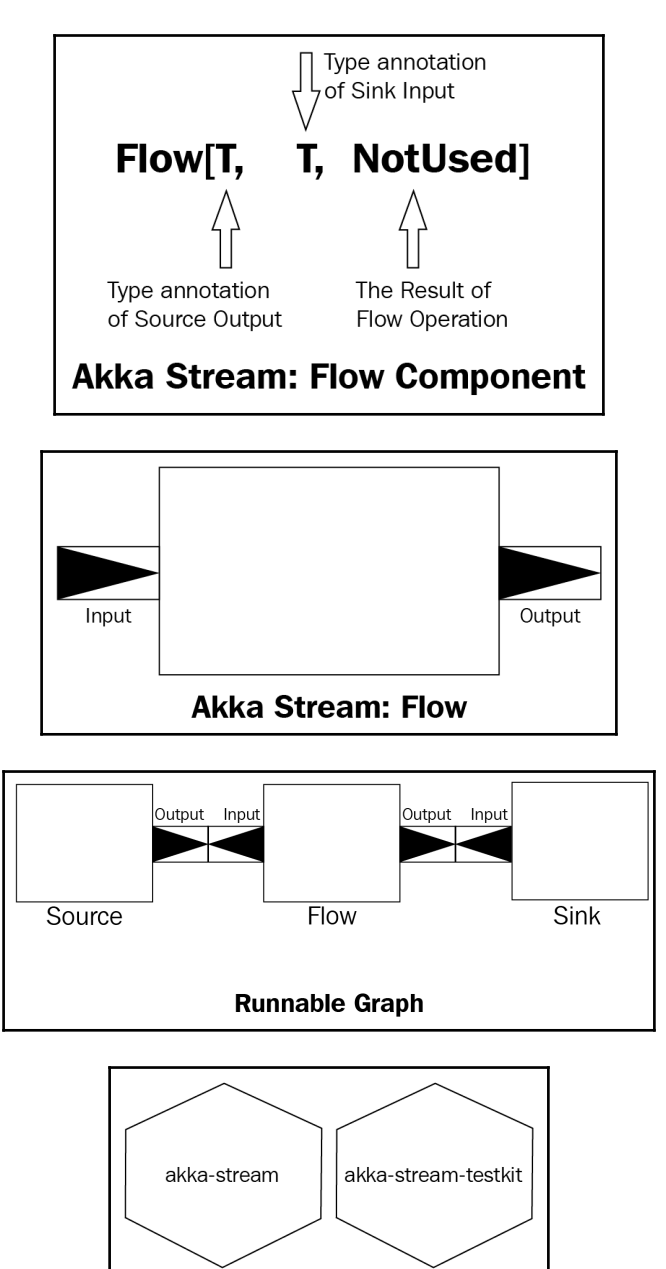

Akka Stream: Modules

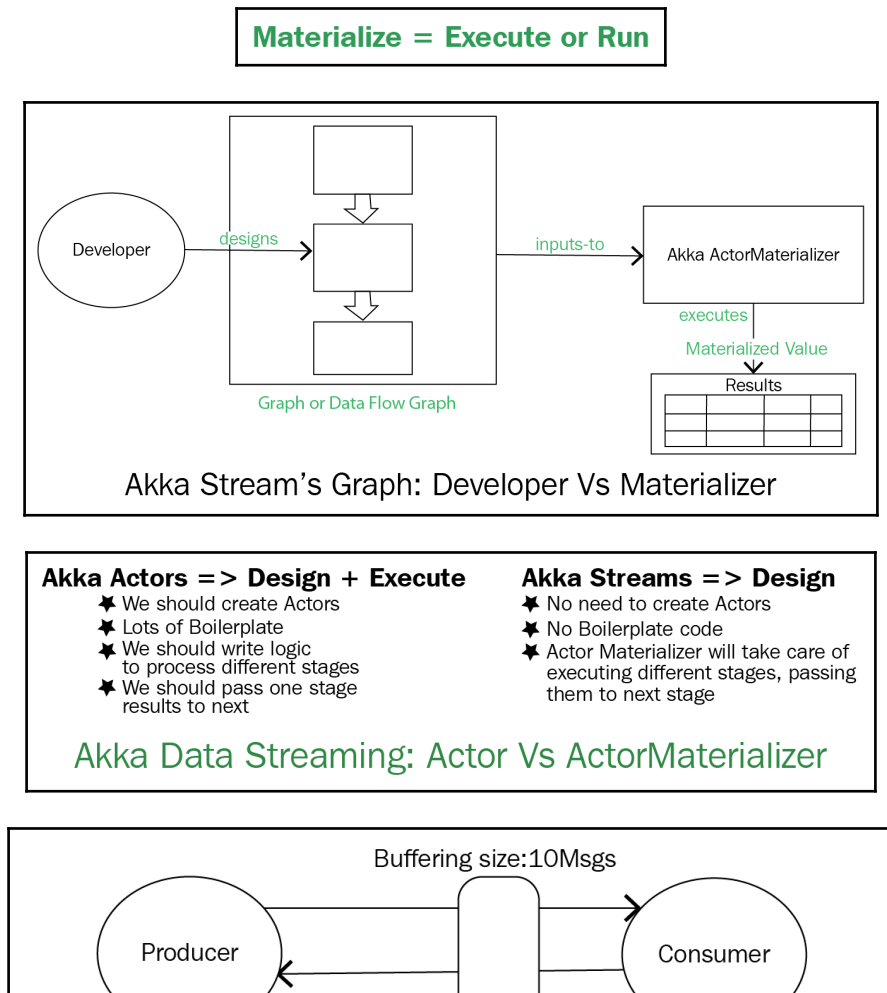

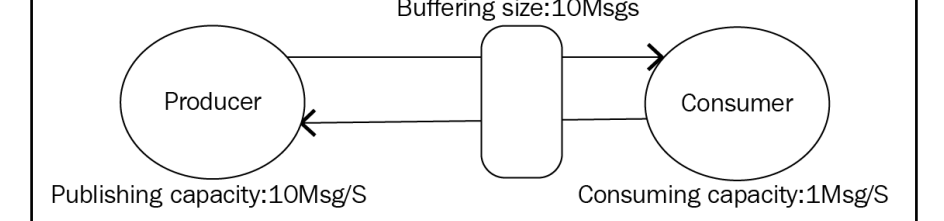

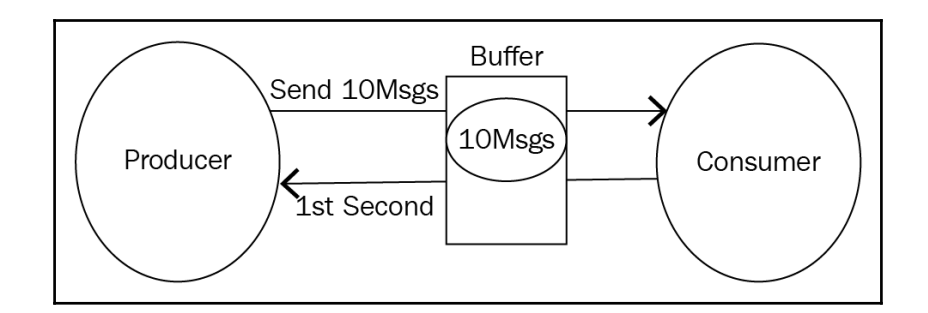

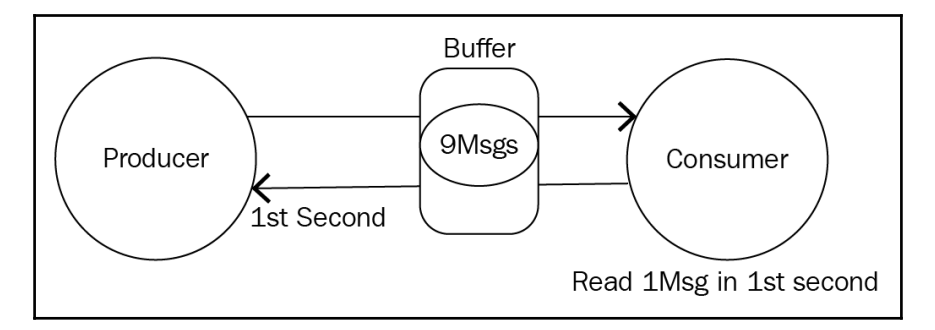

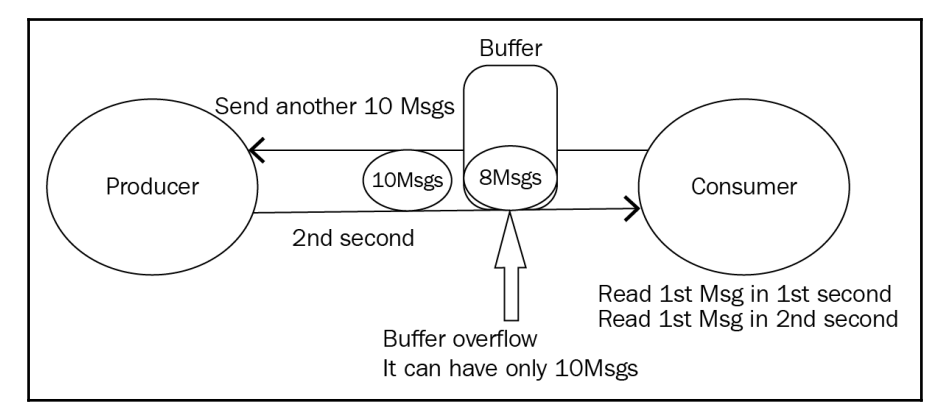

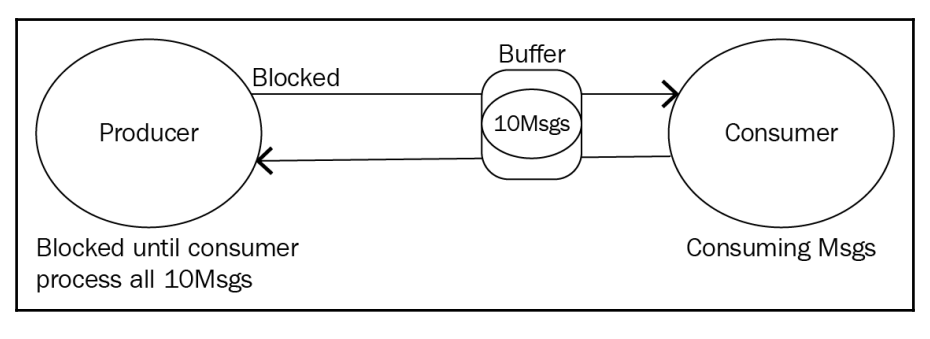

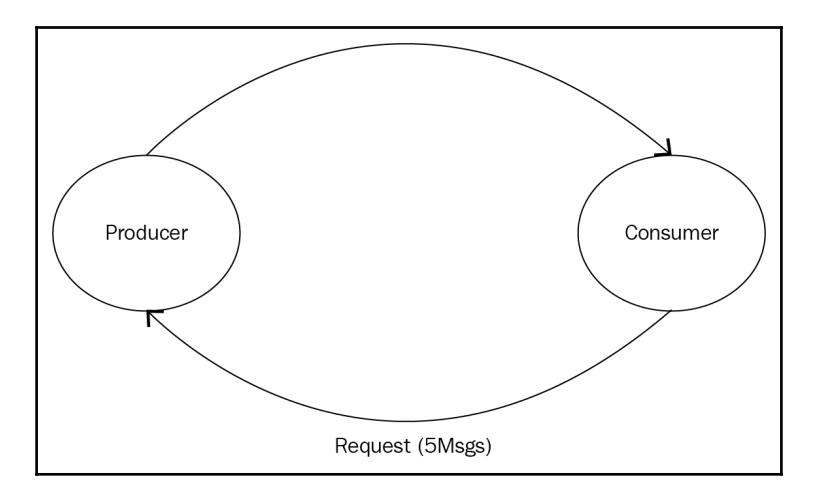

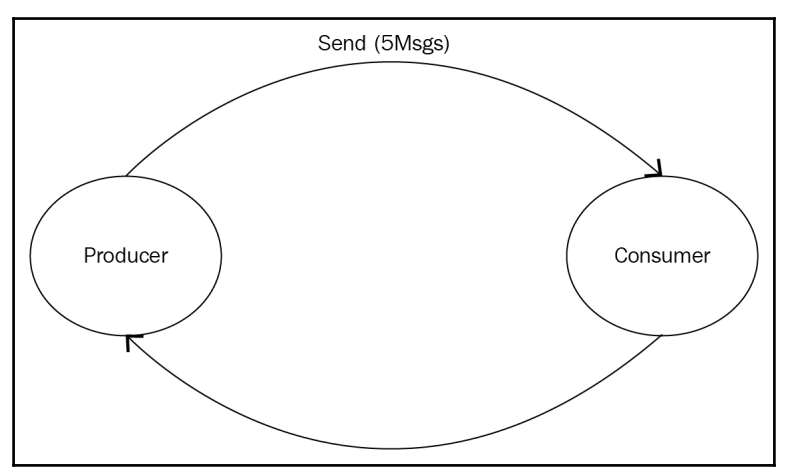

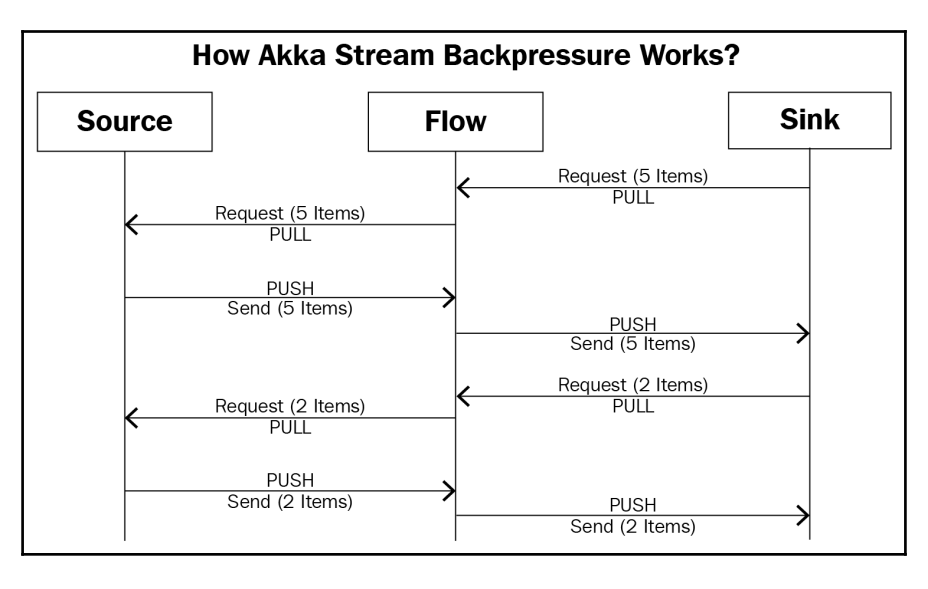

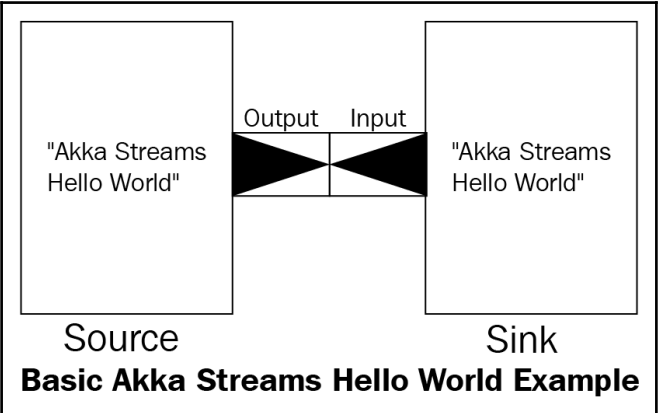

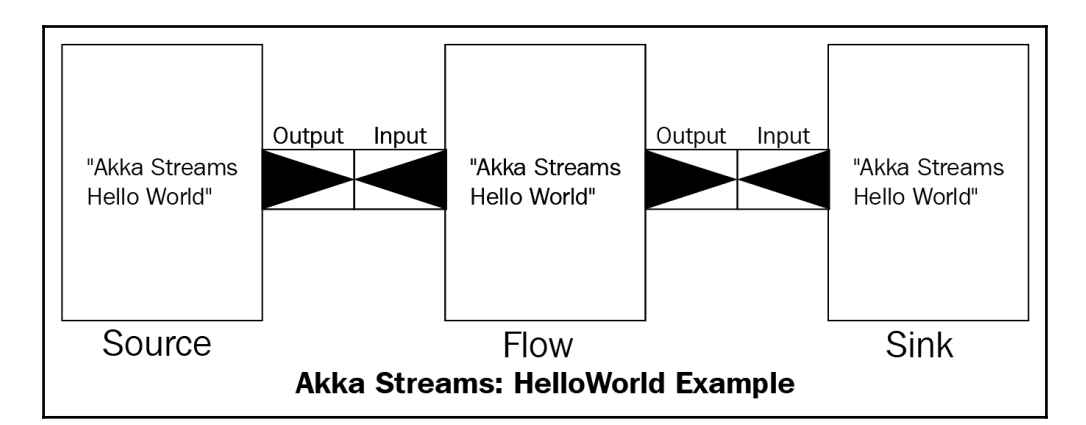

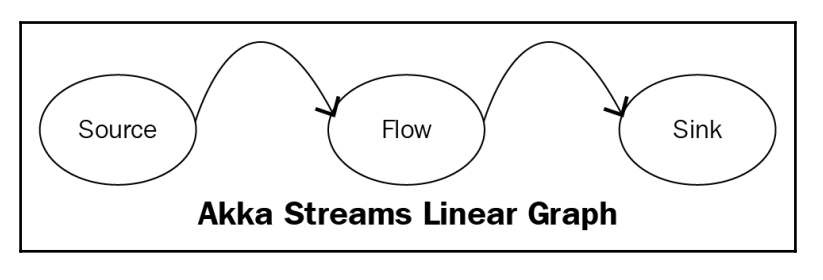

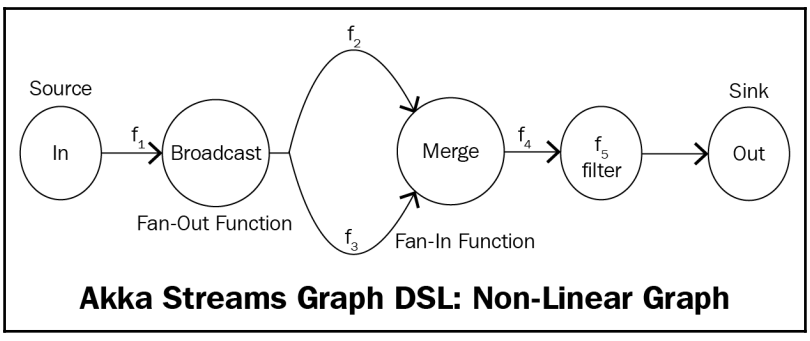

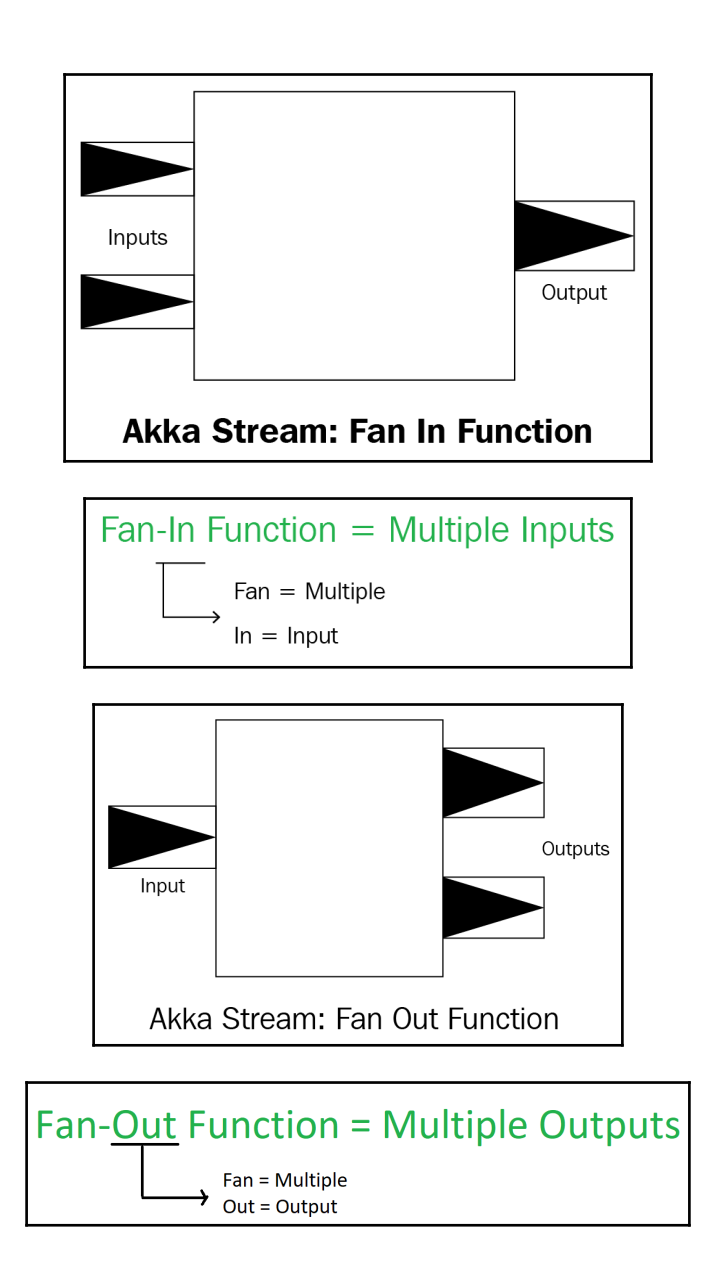

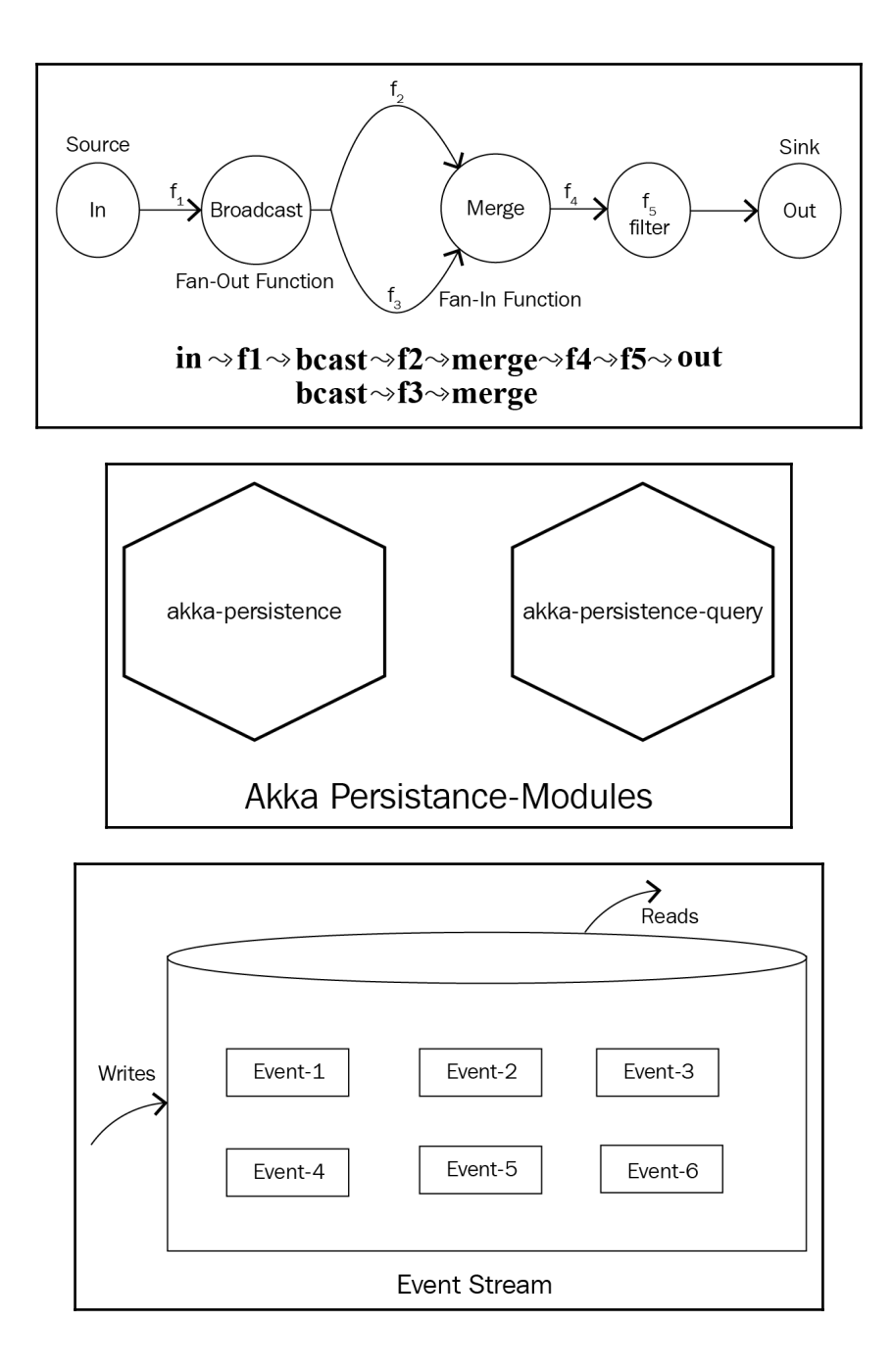

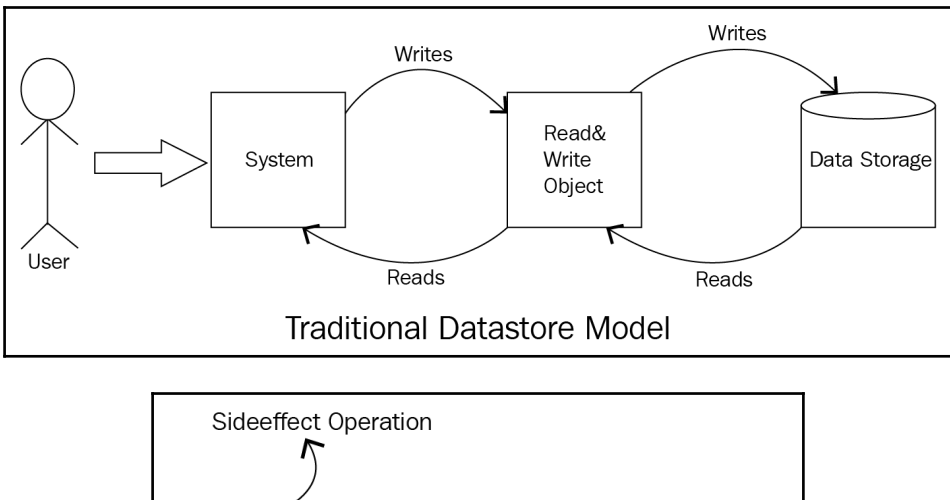

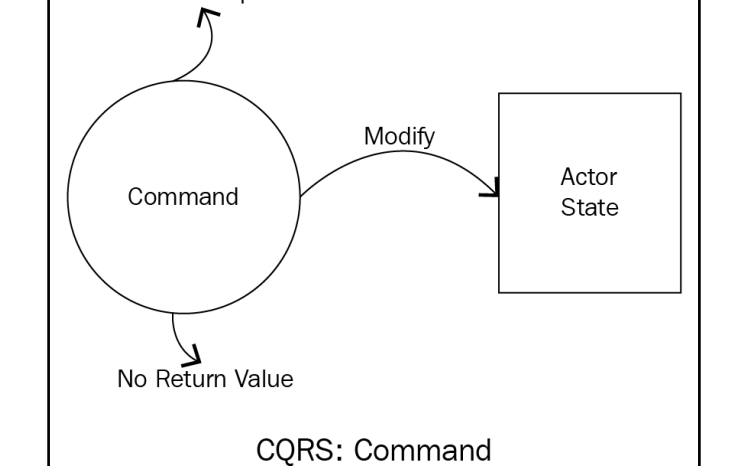

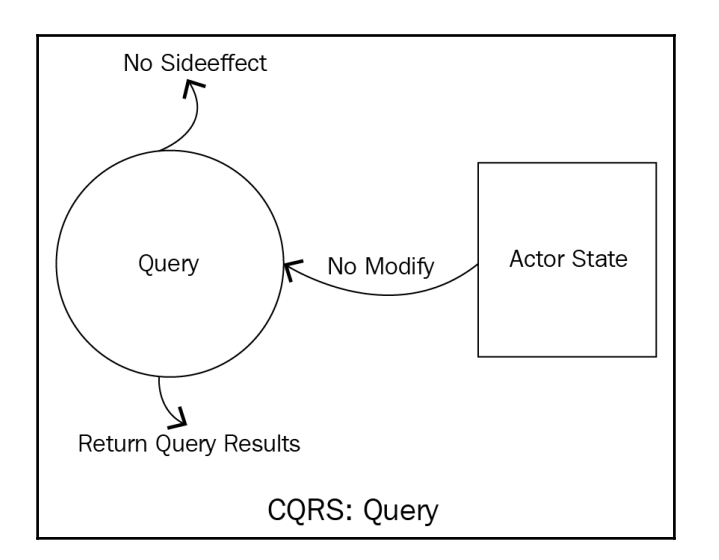

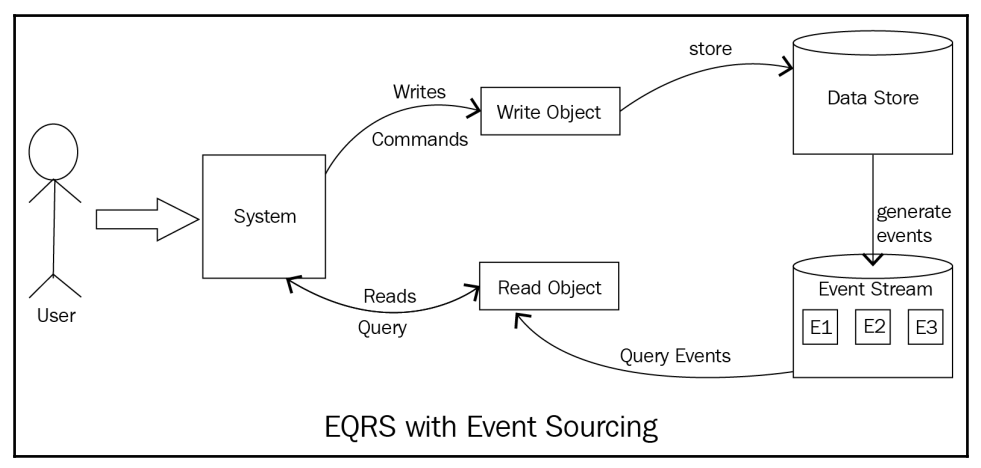

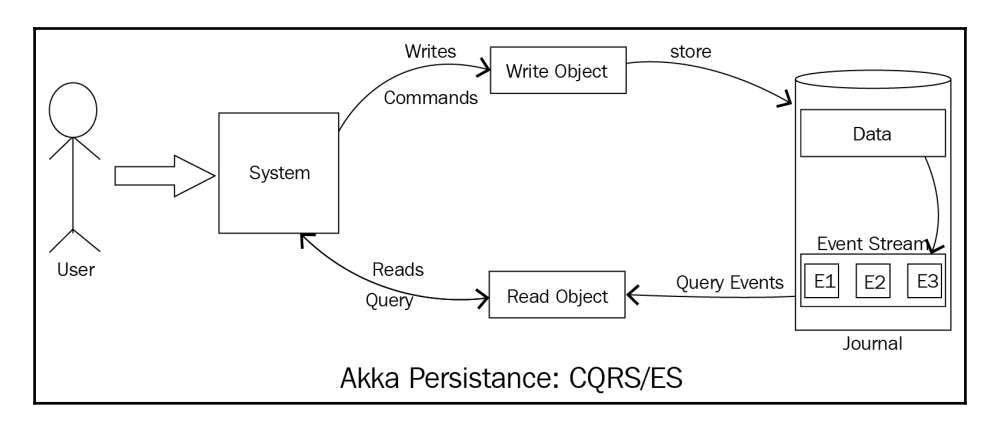

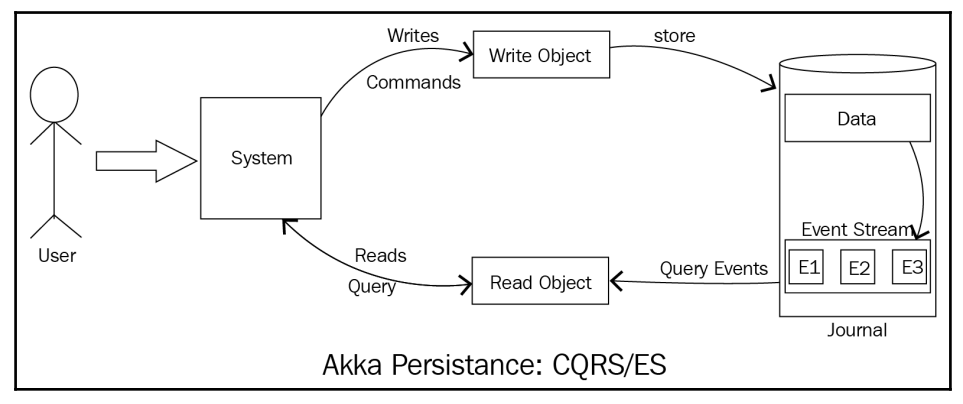

# **Chapter 8: Integrating Akka Streams to Play Application**

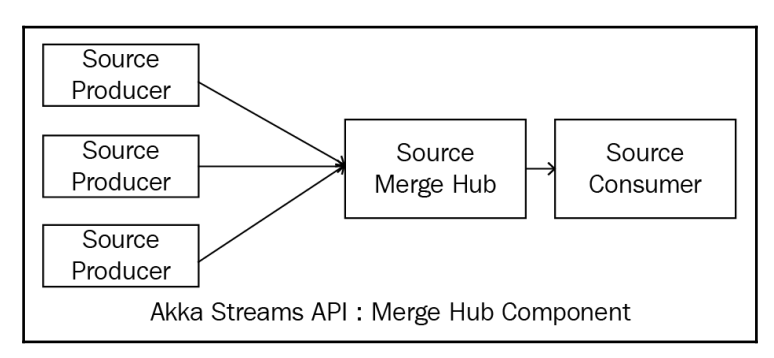

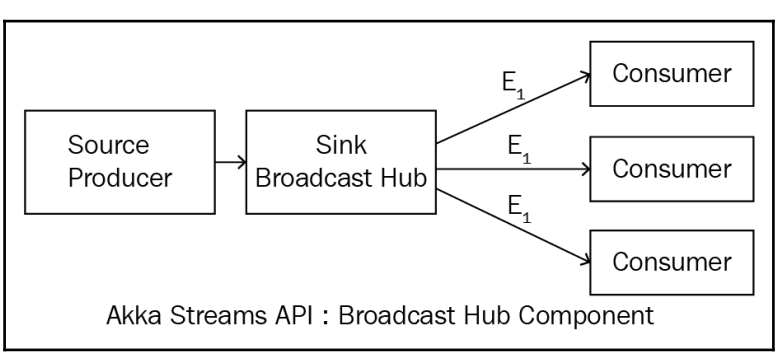

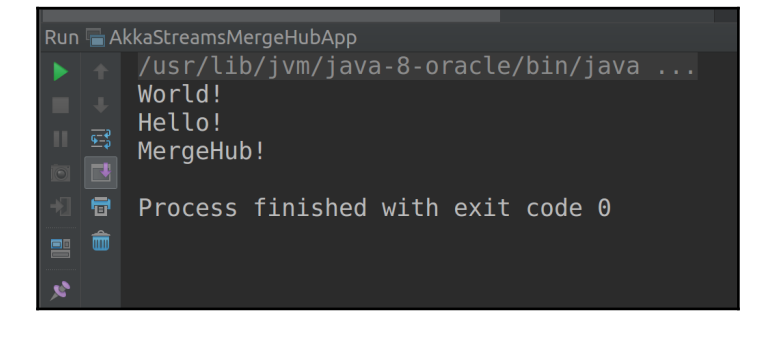

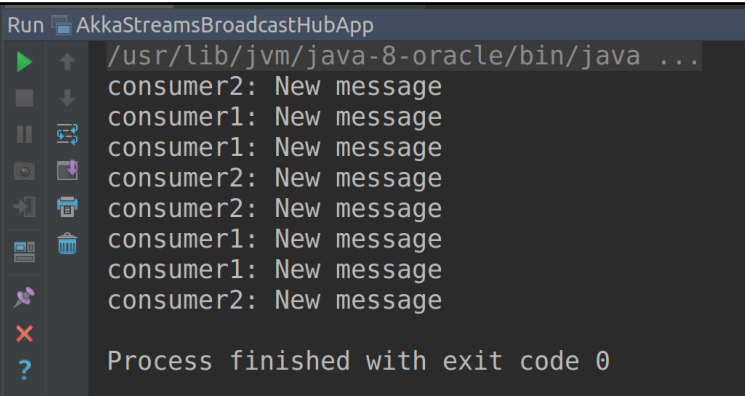

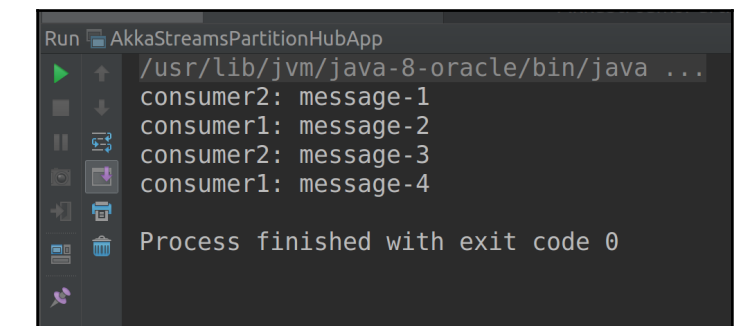

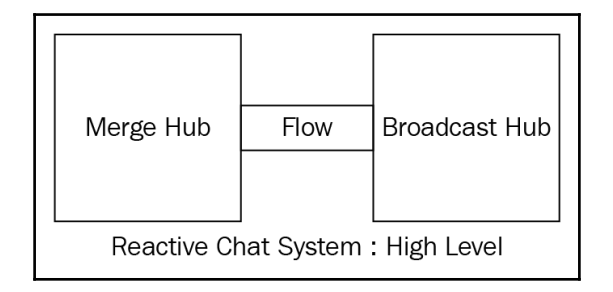

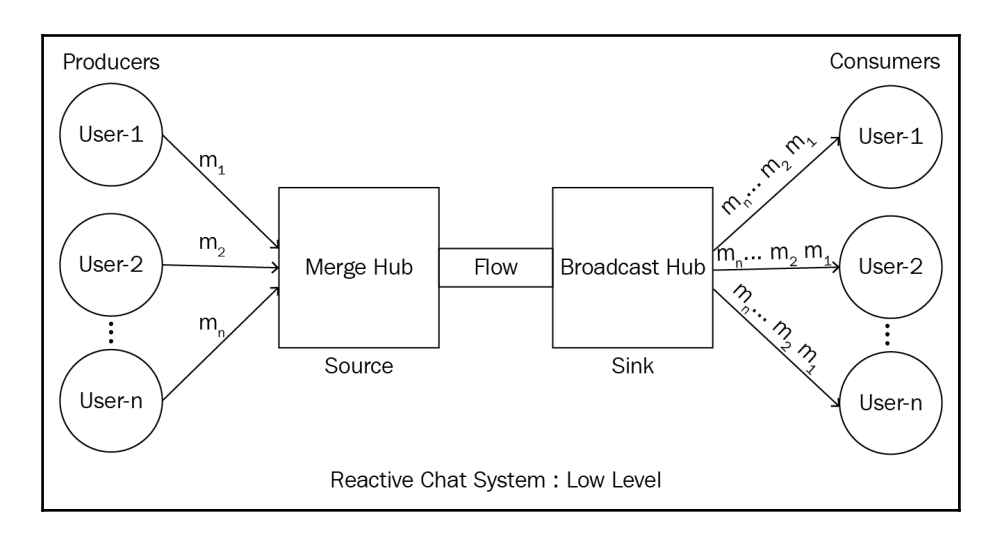

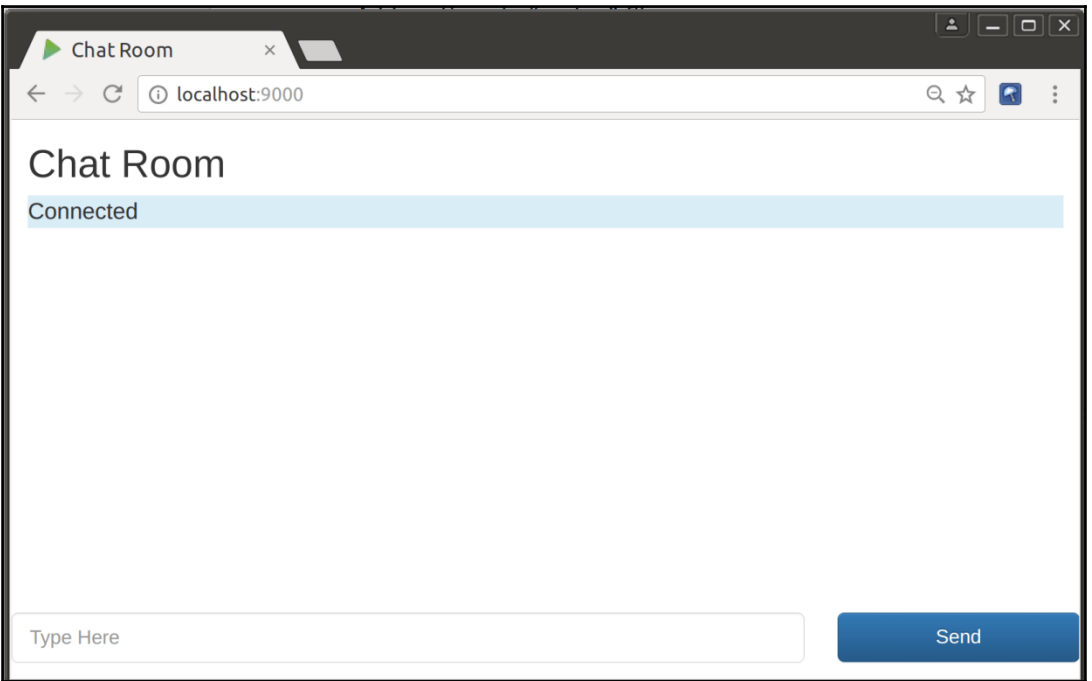

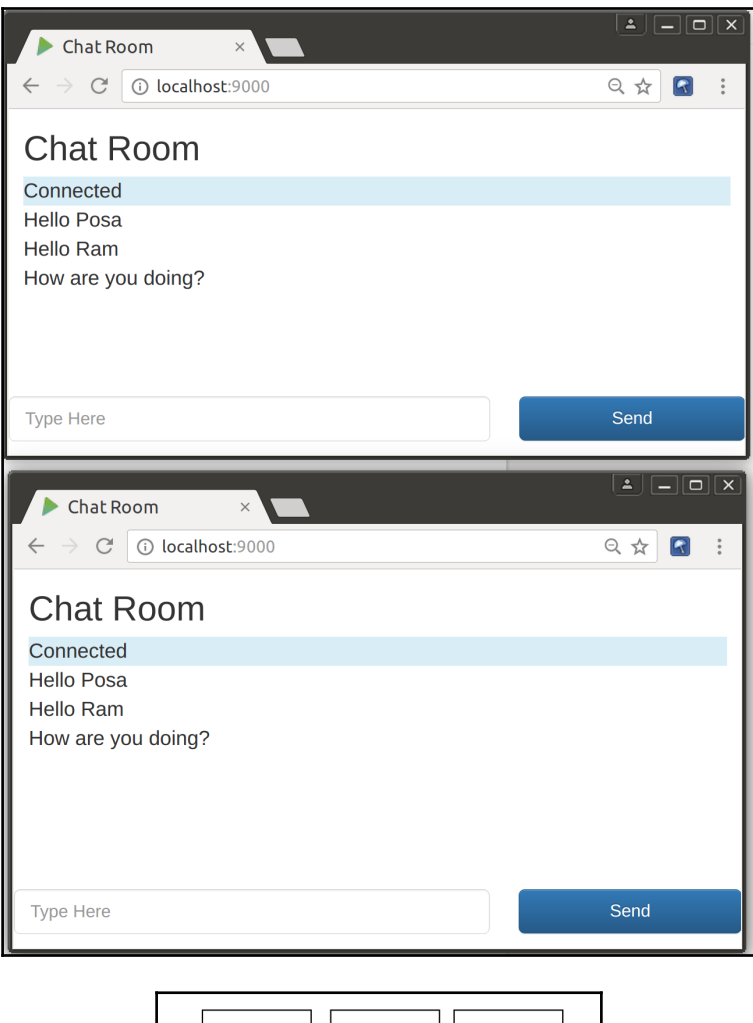

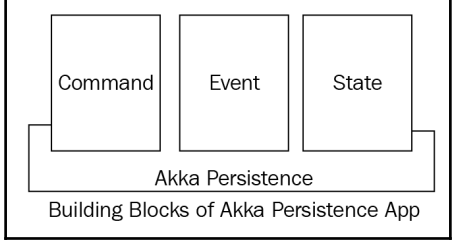

# **Chapter 9: Reactive Microservices with Lagom**

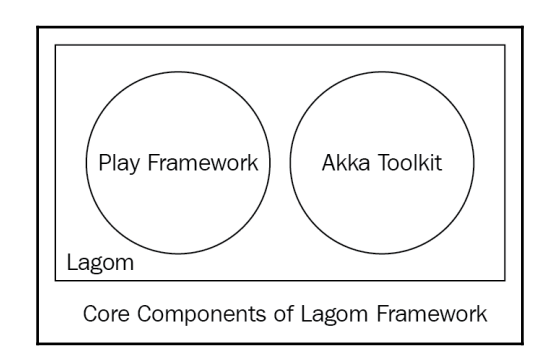

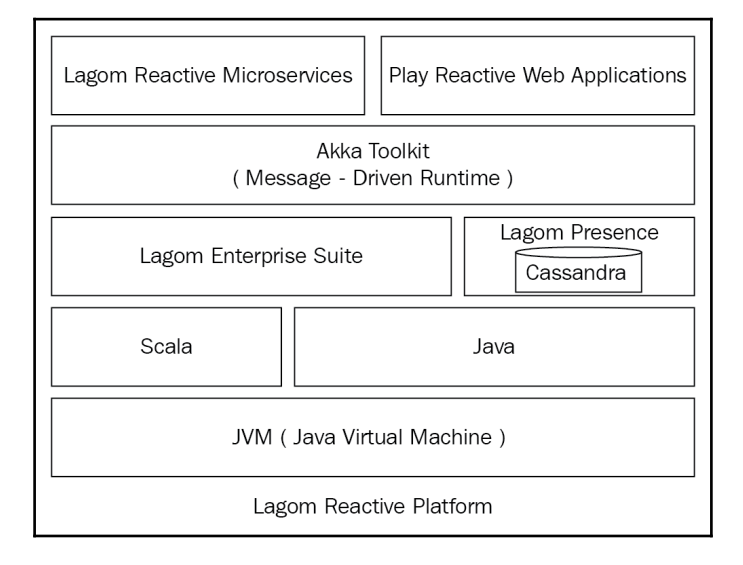

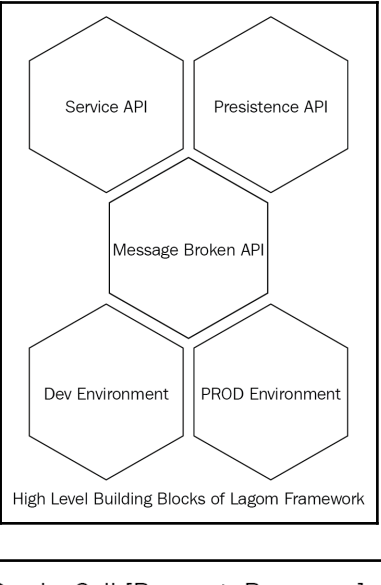

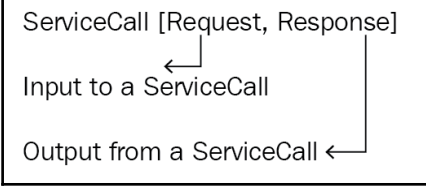

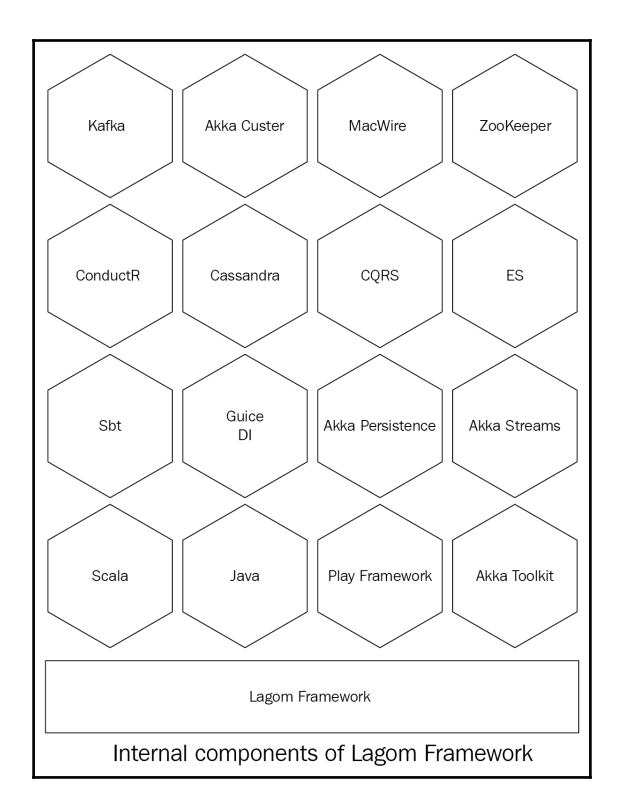

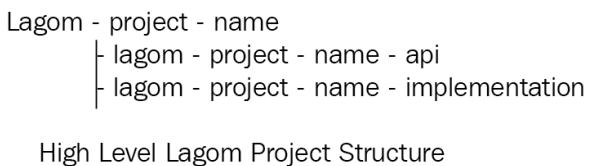

Lagom - reactive - system - name - lagom - servicename - api - lagom - servicename - impl  $\frac{1}{2}$  lagom - servicename - frontend High Level Lagom Project Structure With Frontend

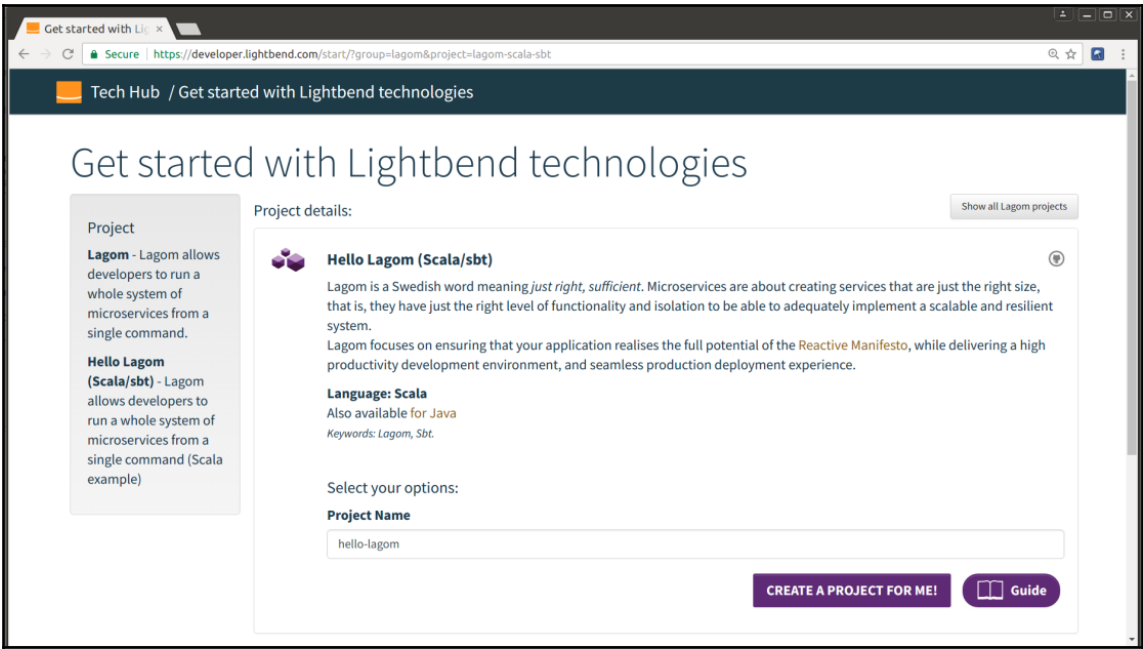

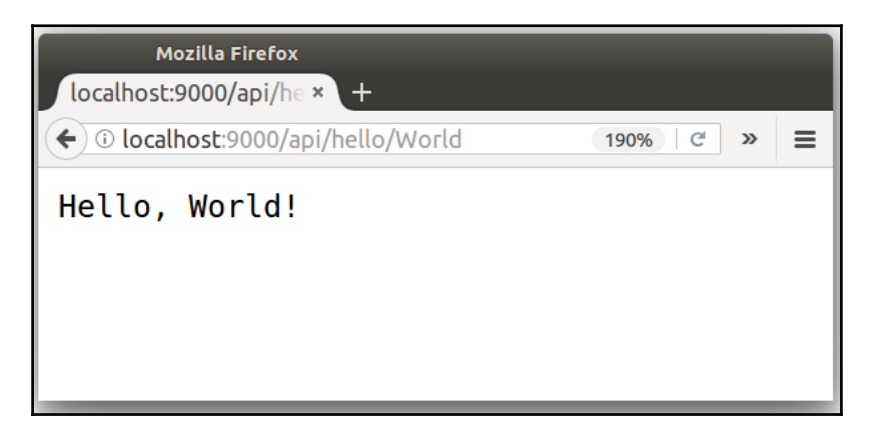

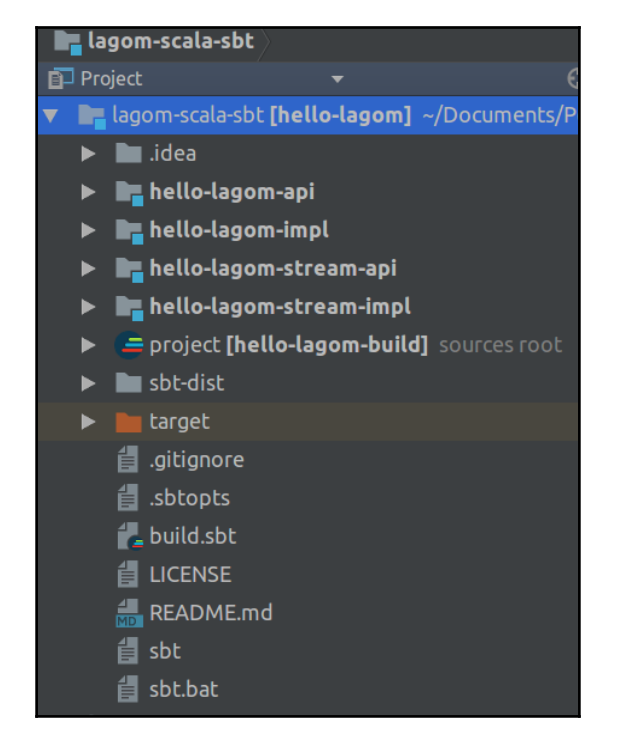

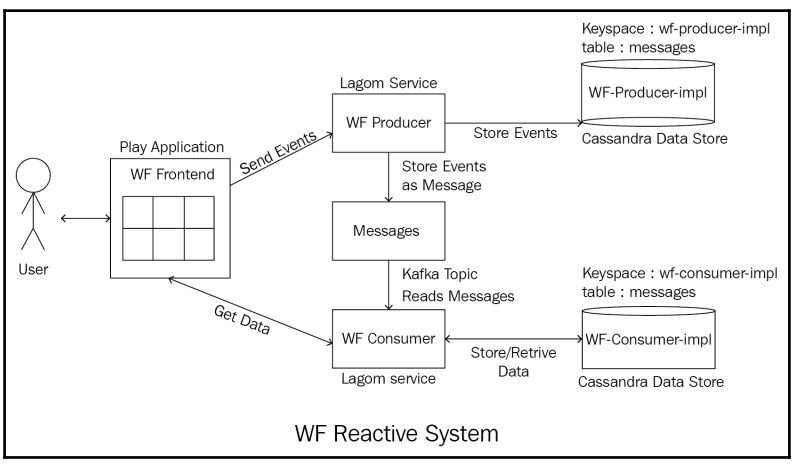

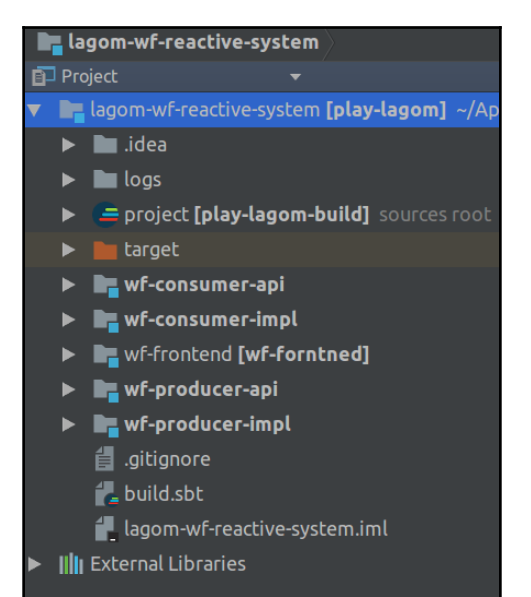

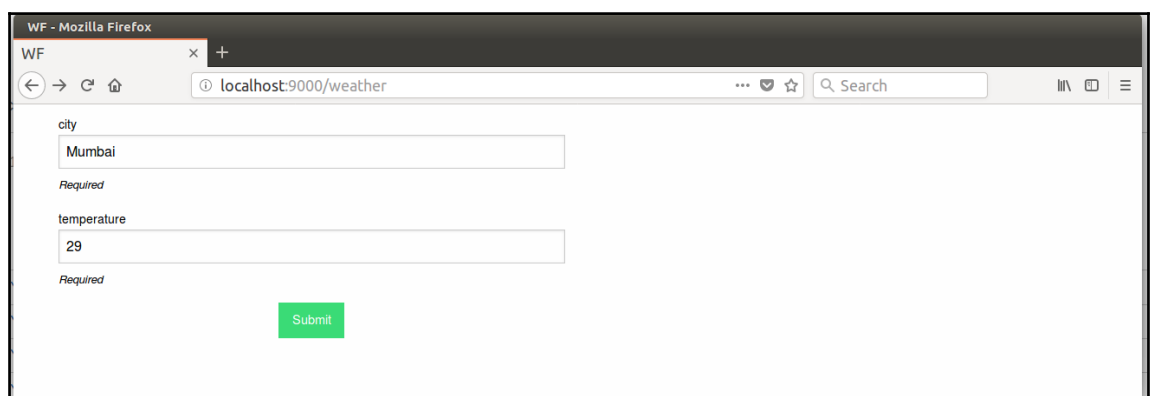

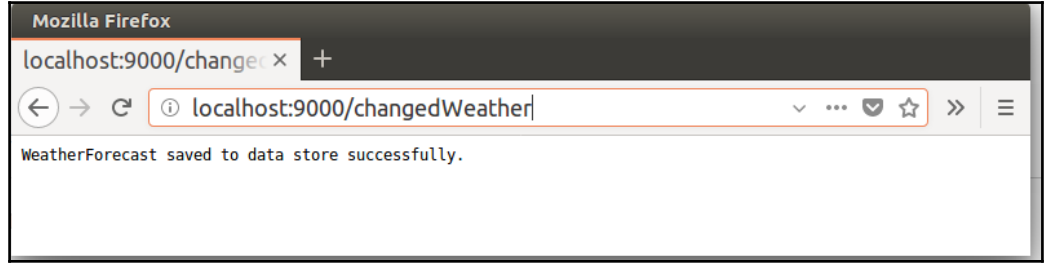
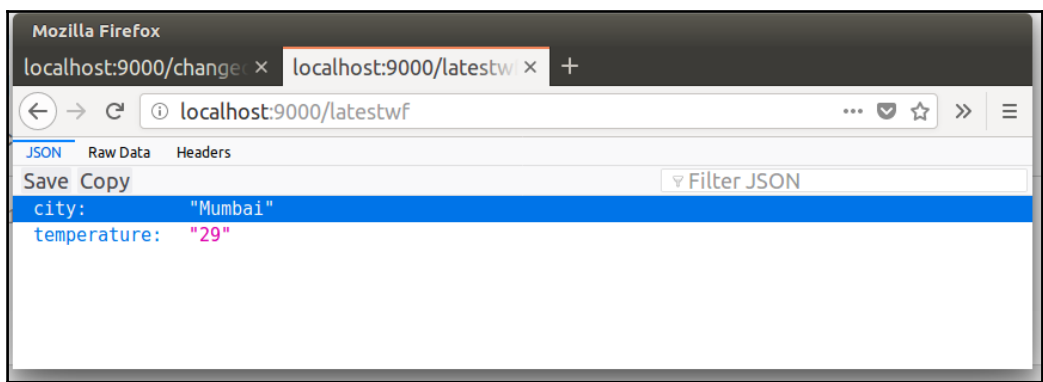

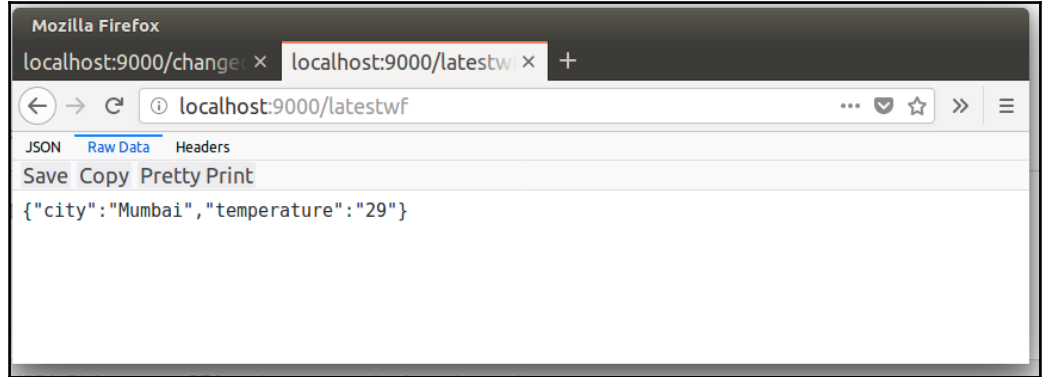

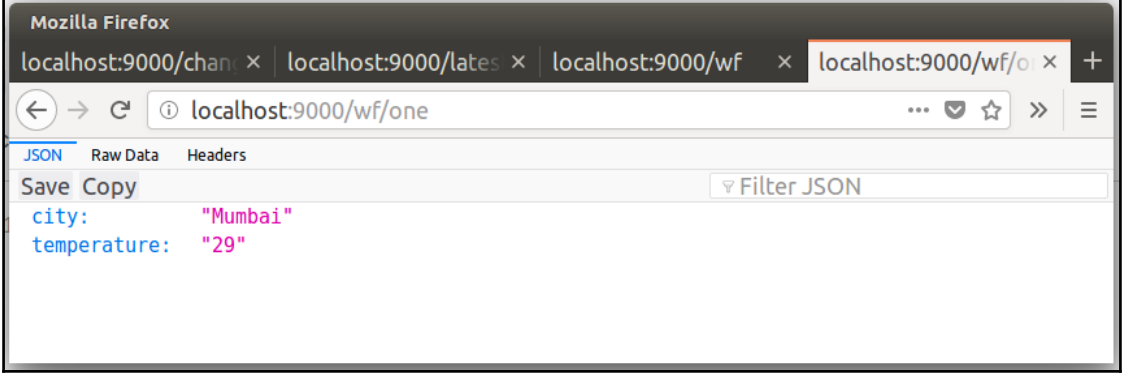

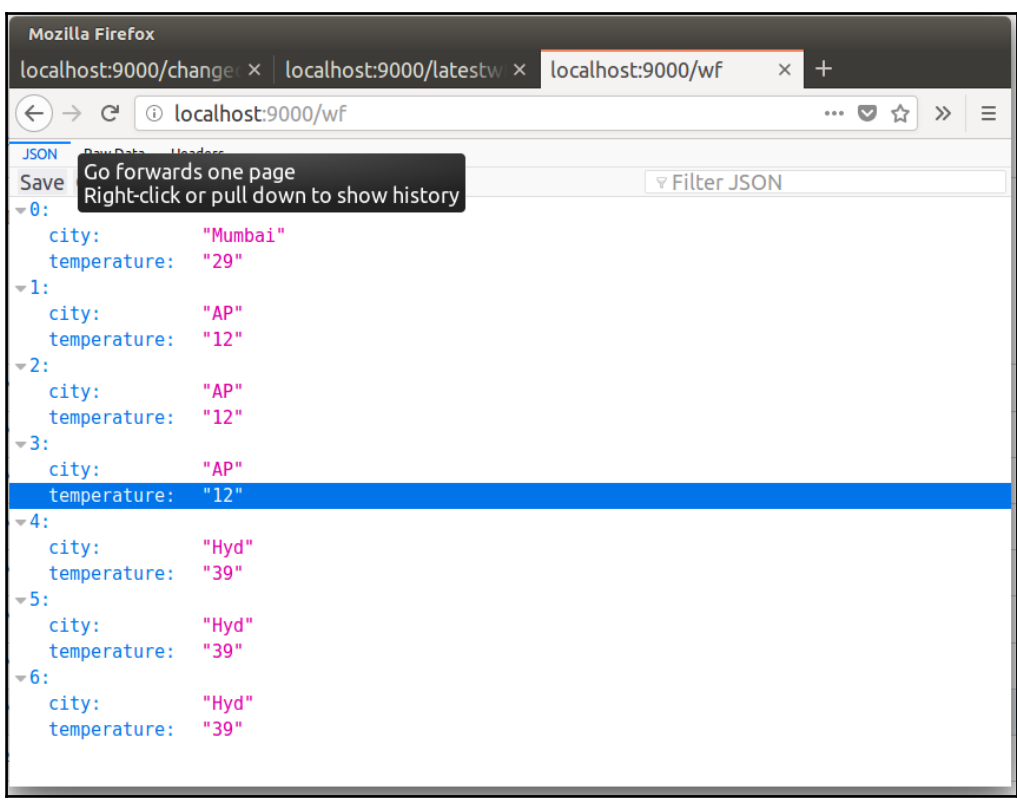

### **Chapter 10: Testing Reactive Microservices**

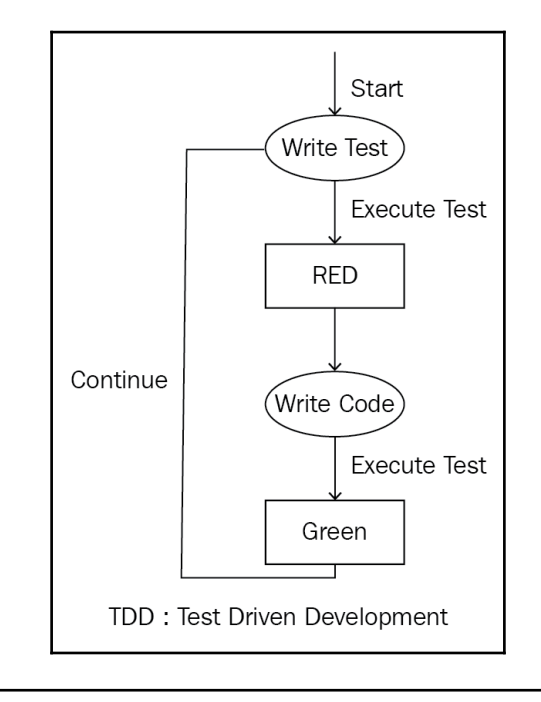

Scale Test Plus ⇒ Scale Test + Play Framework

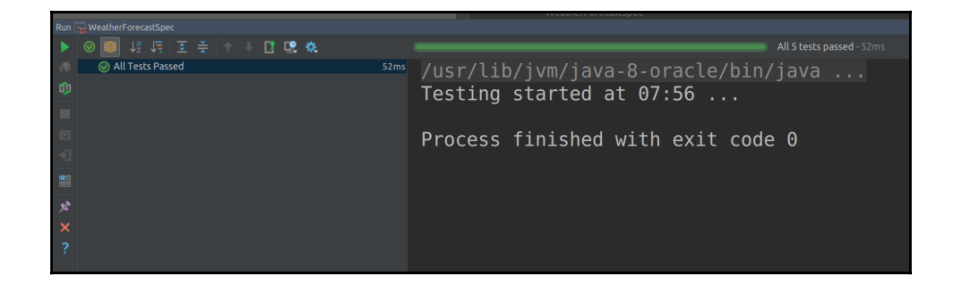

## **Chapter 11: Managing Microservices in ConductR**

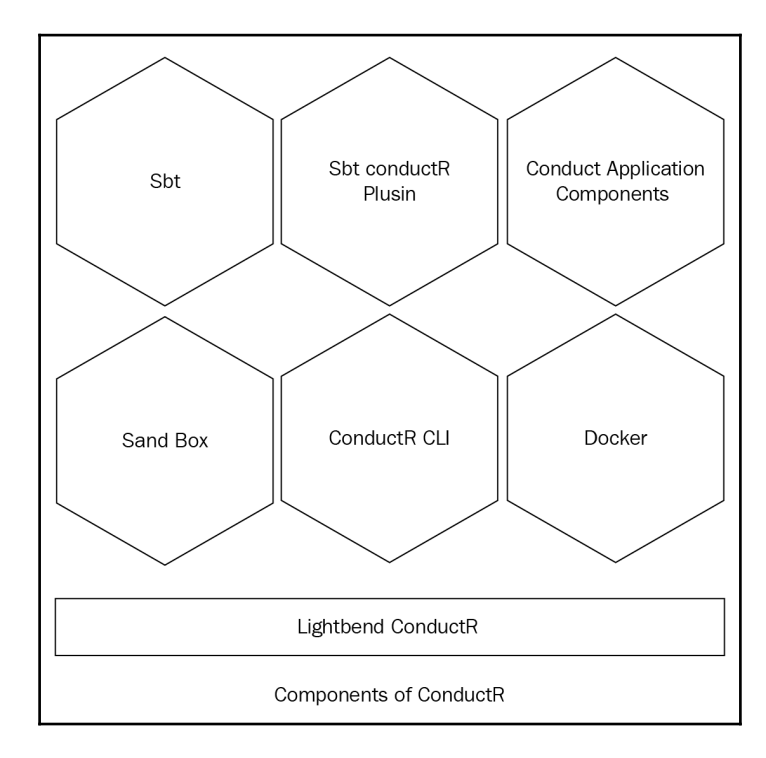

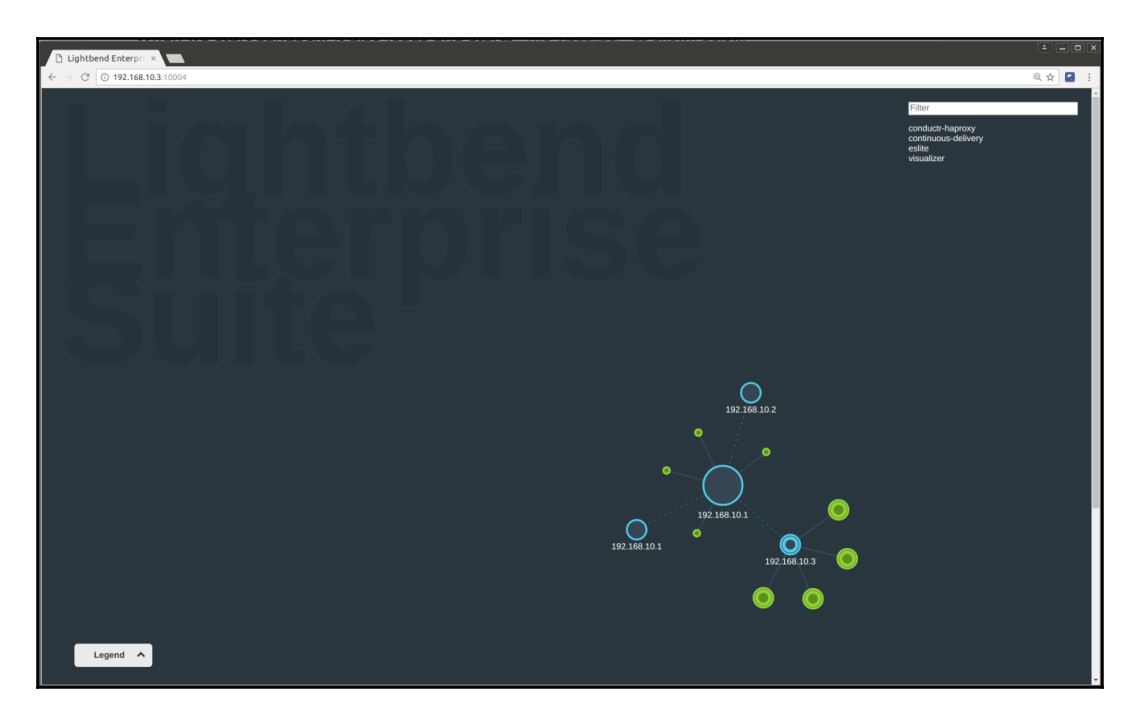

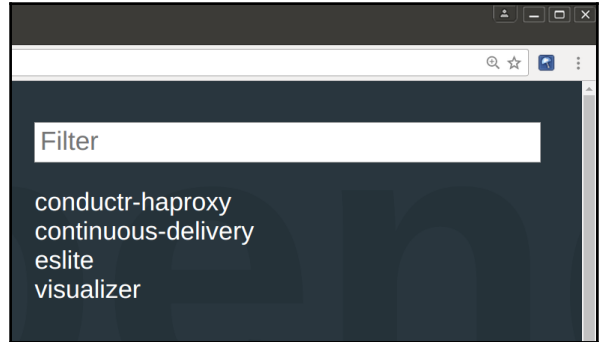

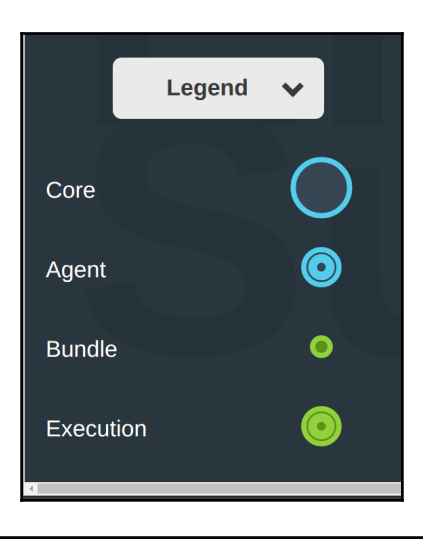

rambabuposa@ram:~/Applications/lagom-wf-reactive-system\$ sudo sbt<br>[sudo] password for rambabuposa:<br>[info] Loading project definition from /home/rambabuposa/Applications/lagom-wf-reactive-system/project<br>[info] Set current p ∶ ∎

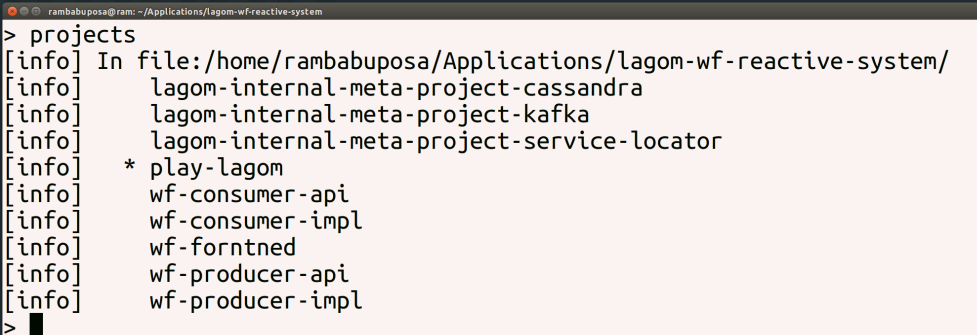

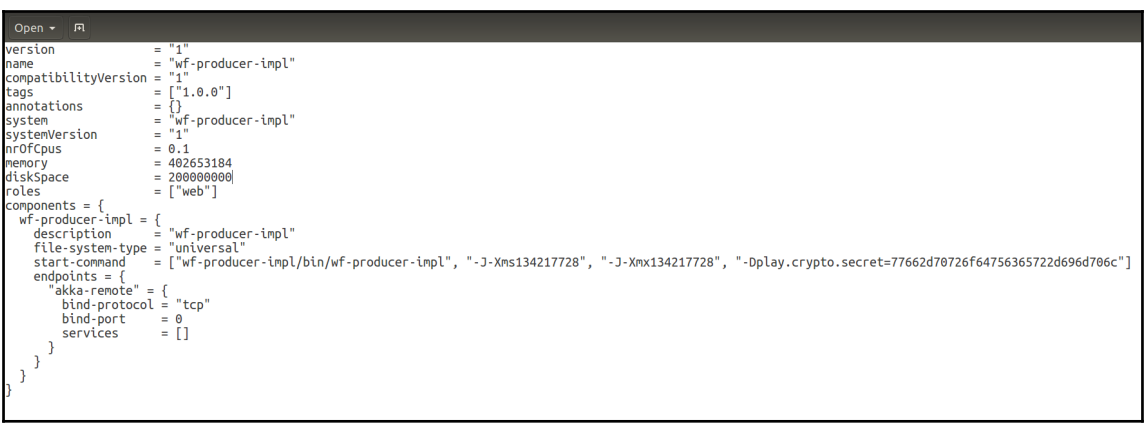

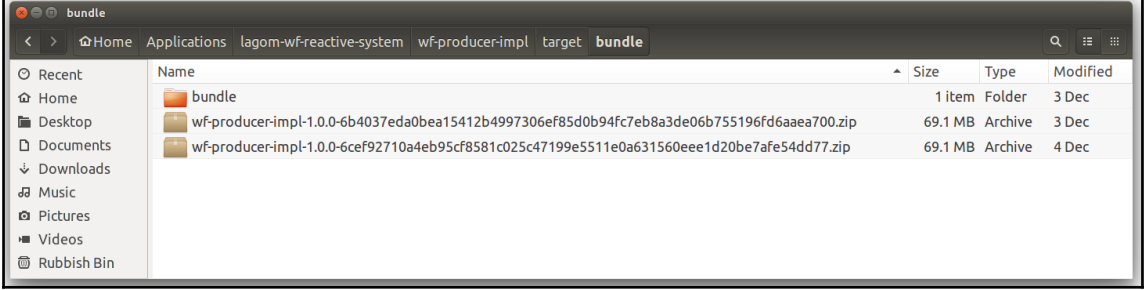

ι

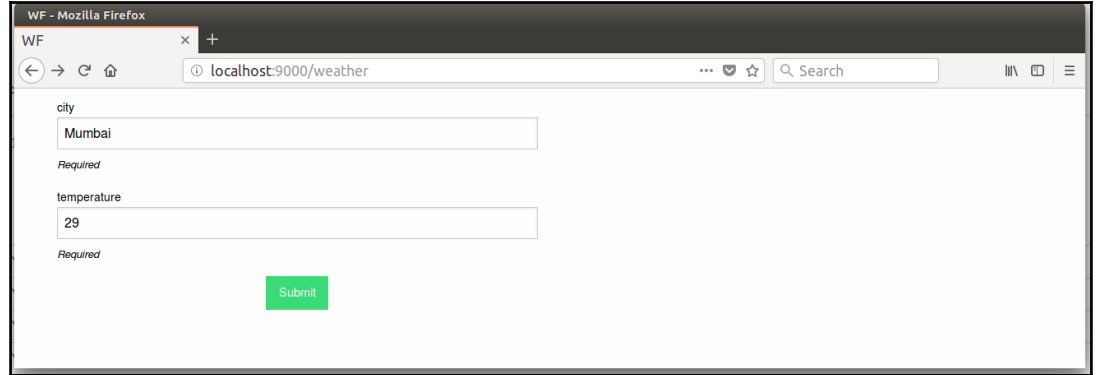

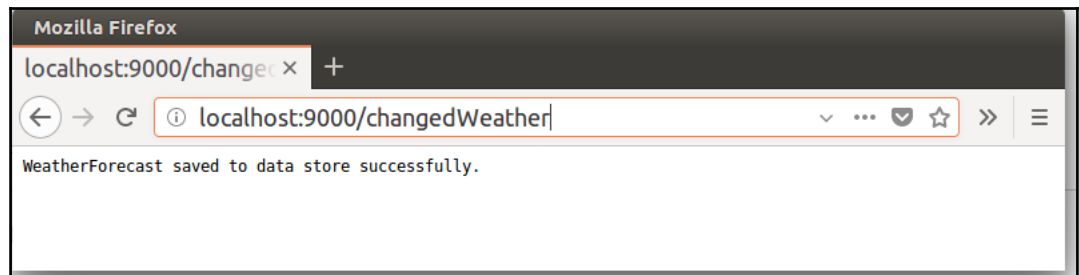

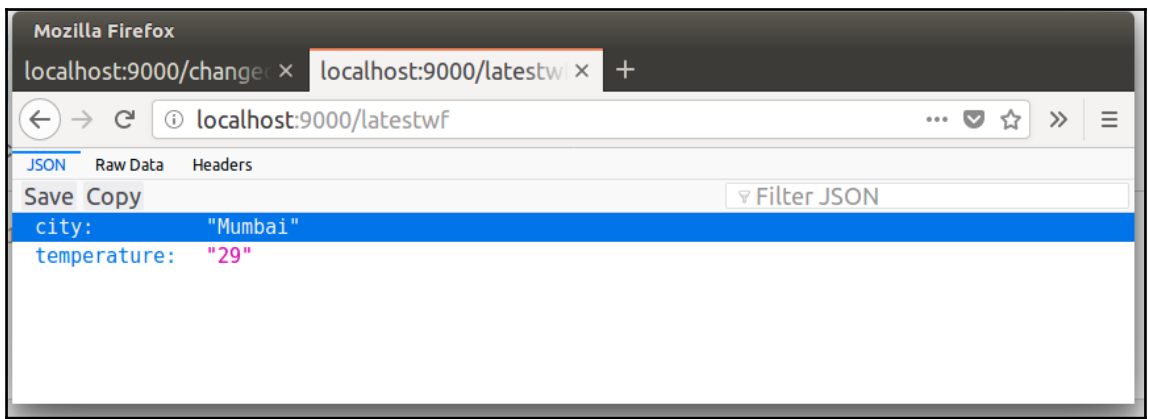

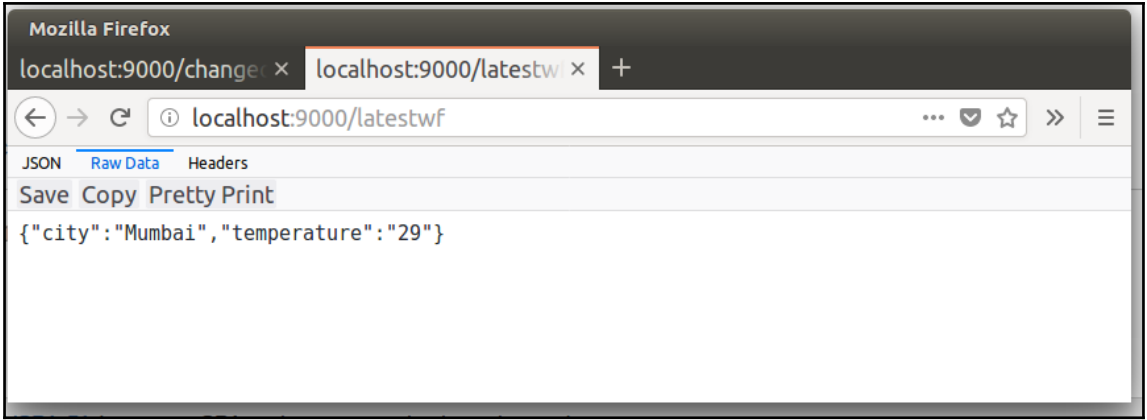

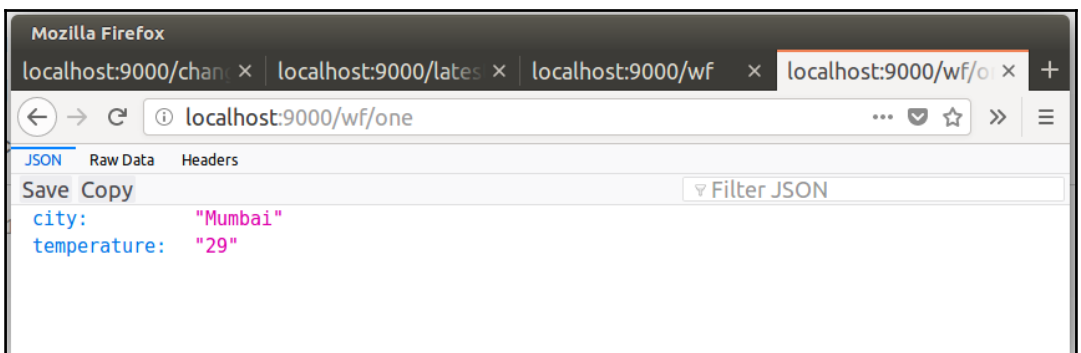

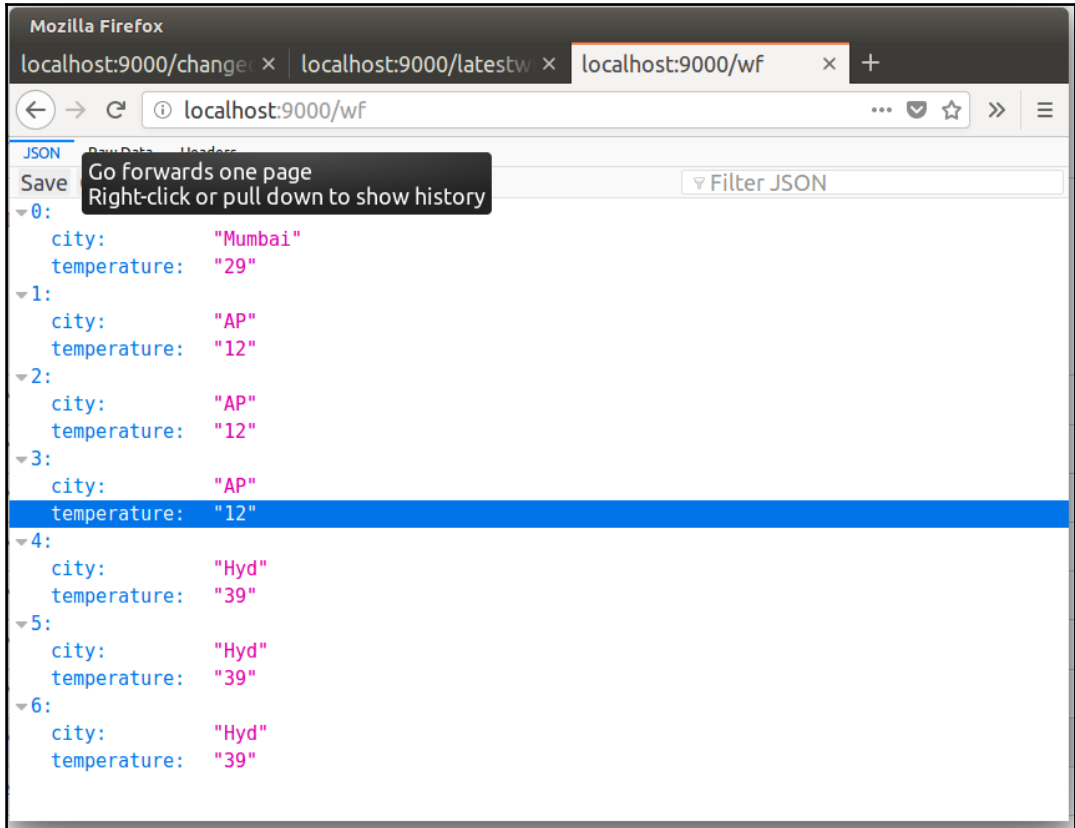

#### **Chapter 12: Reactive Design Patterns and Best Practices**

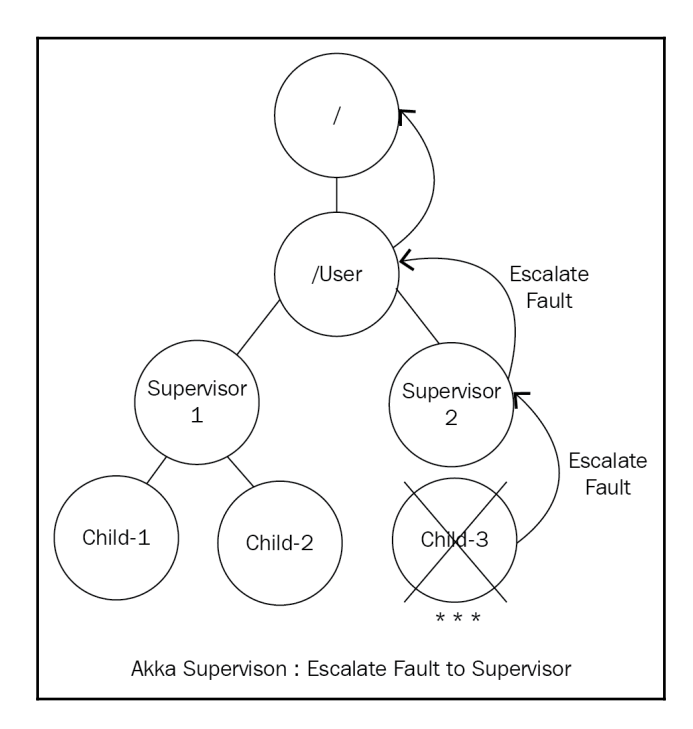

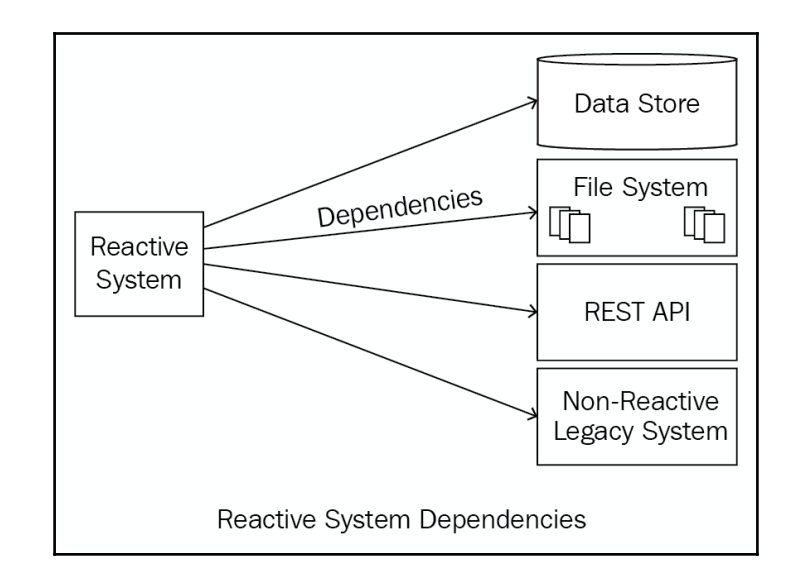

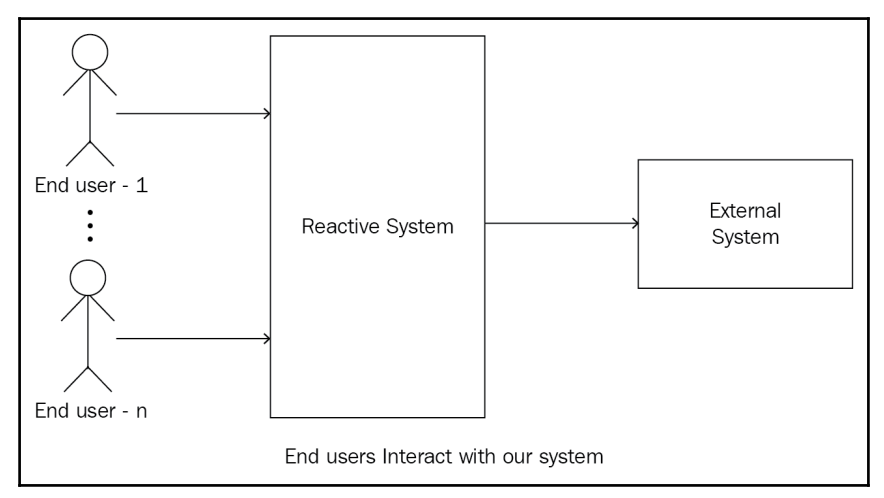

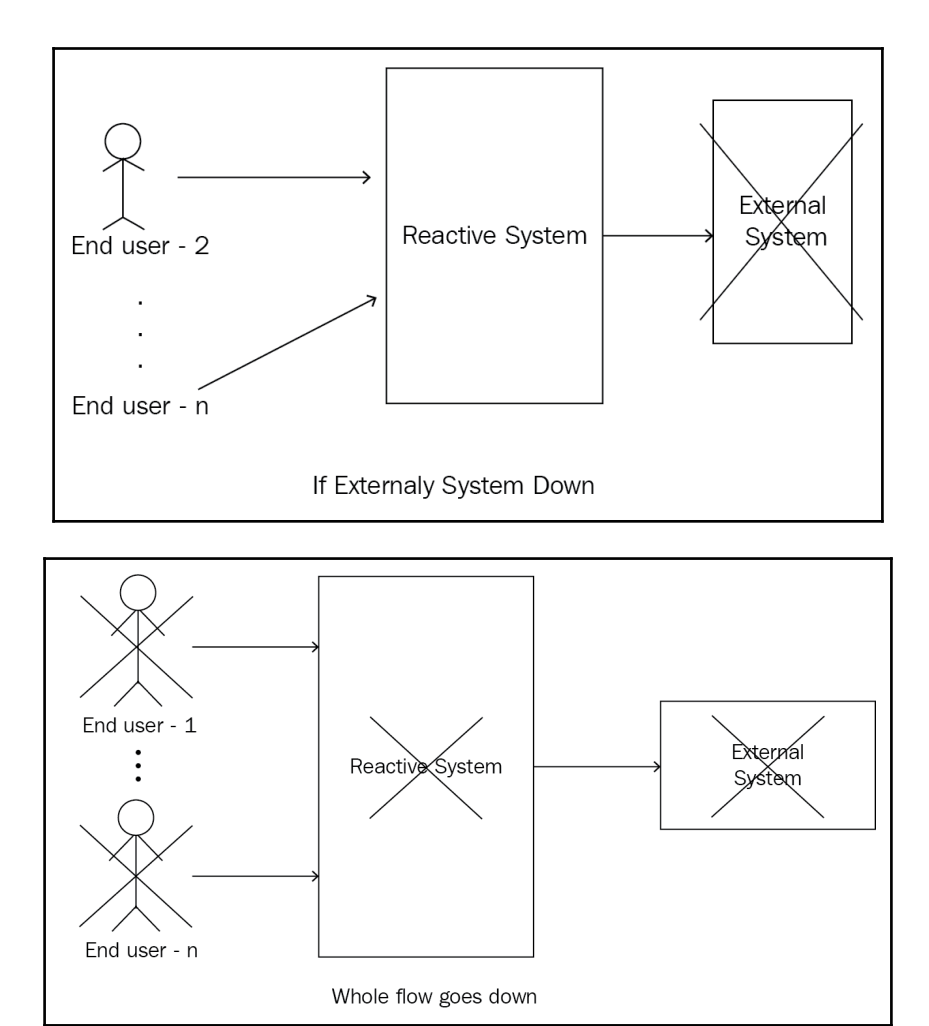

 $-$  [84]  $-$ 

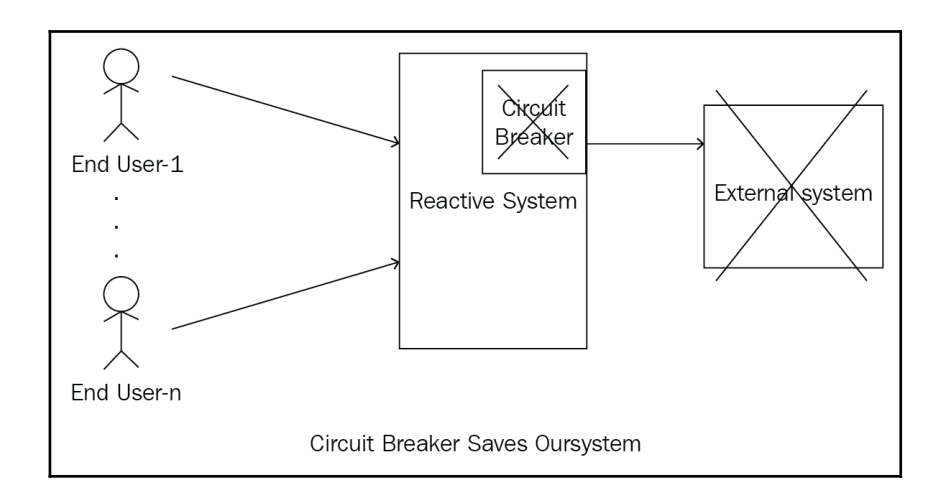

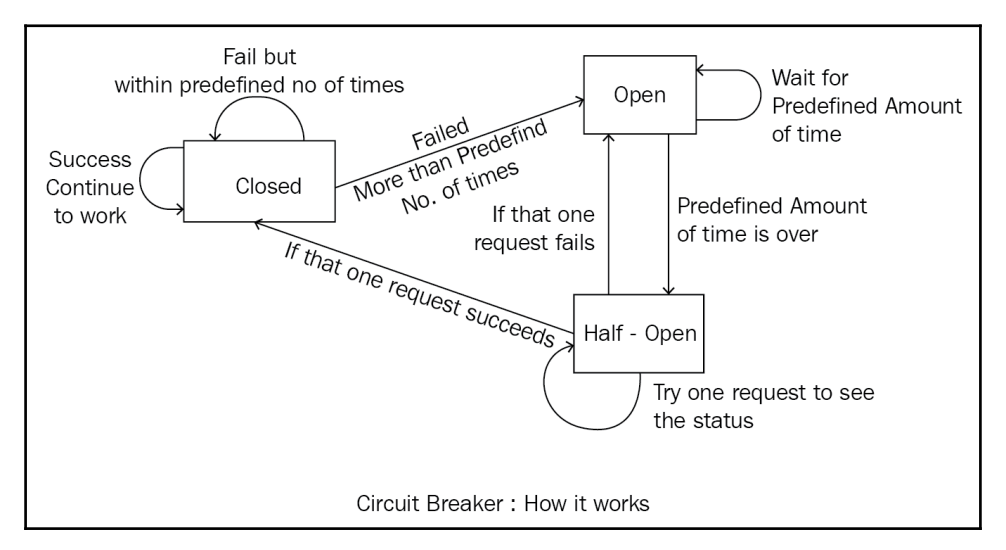

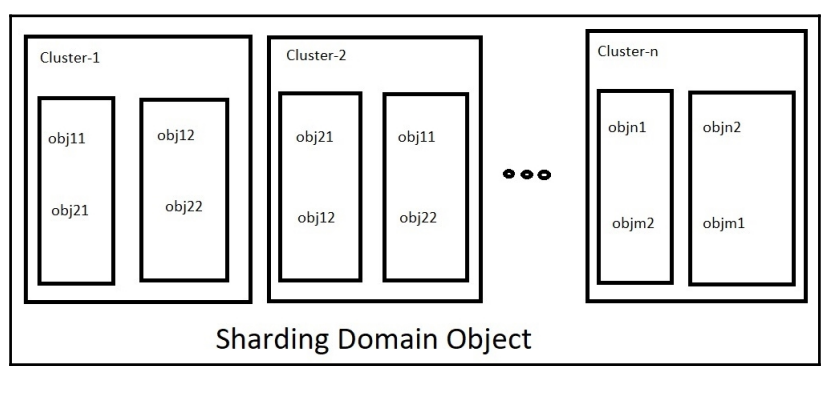

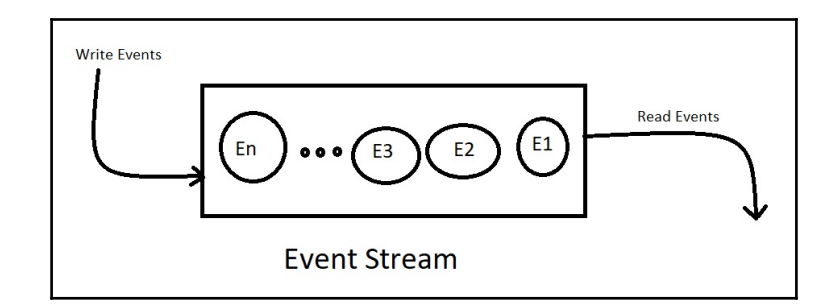

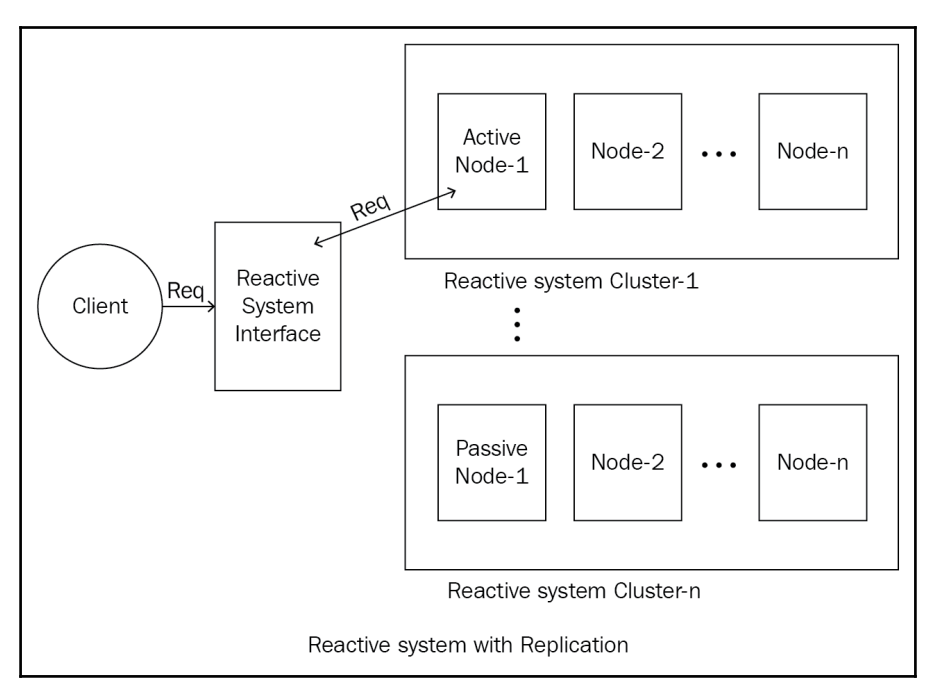

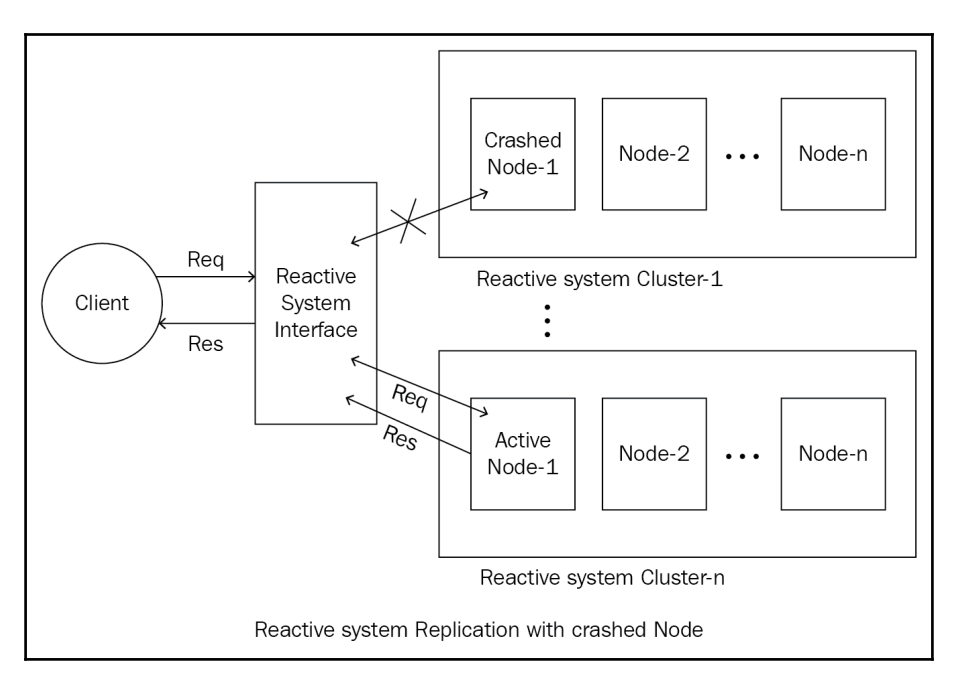

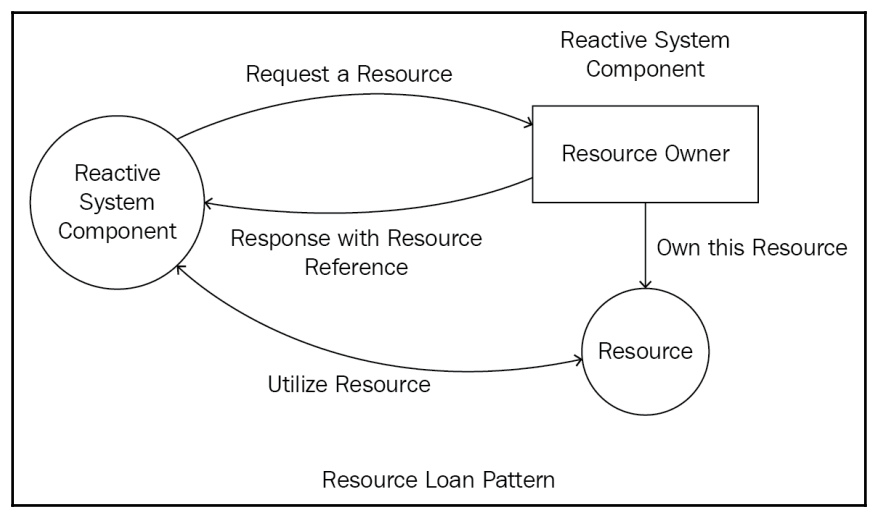

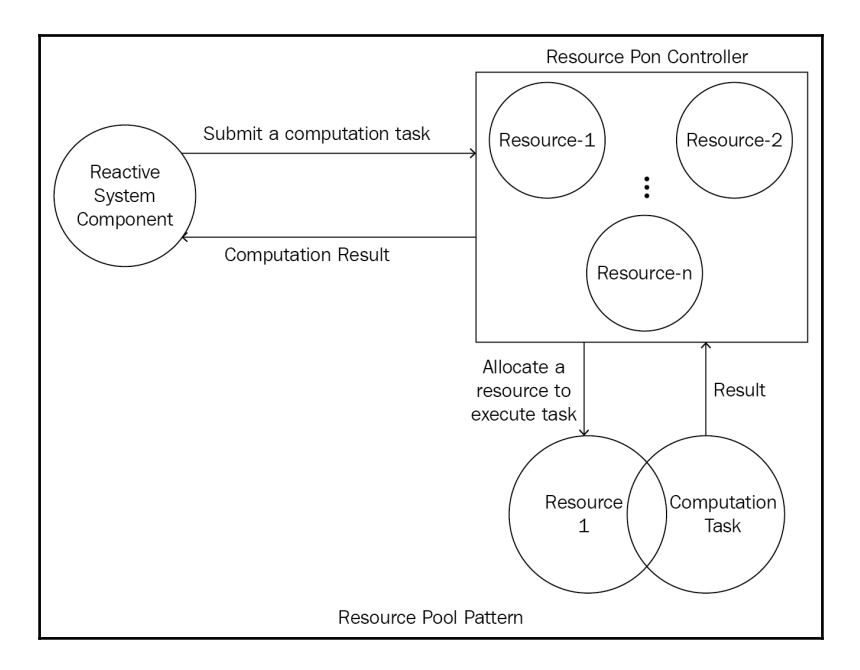

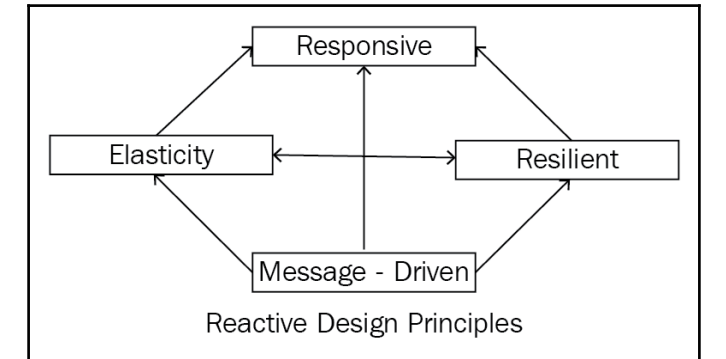

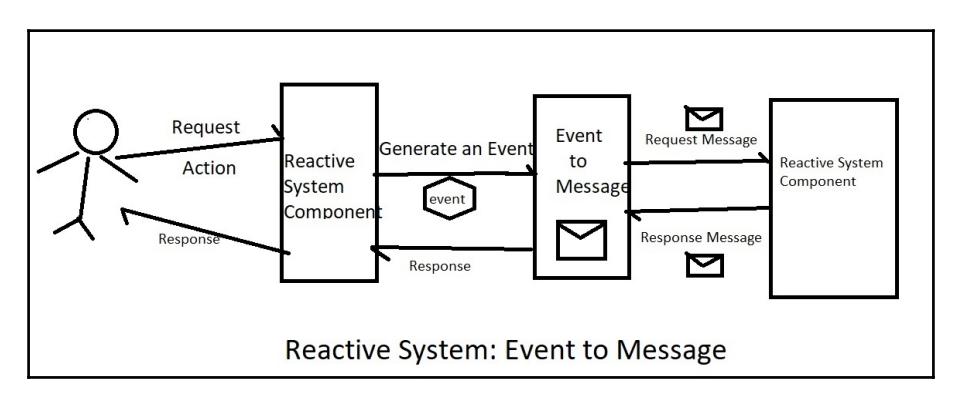

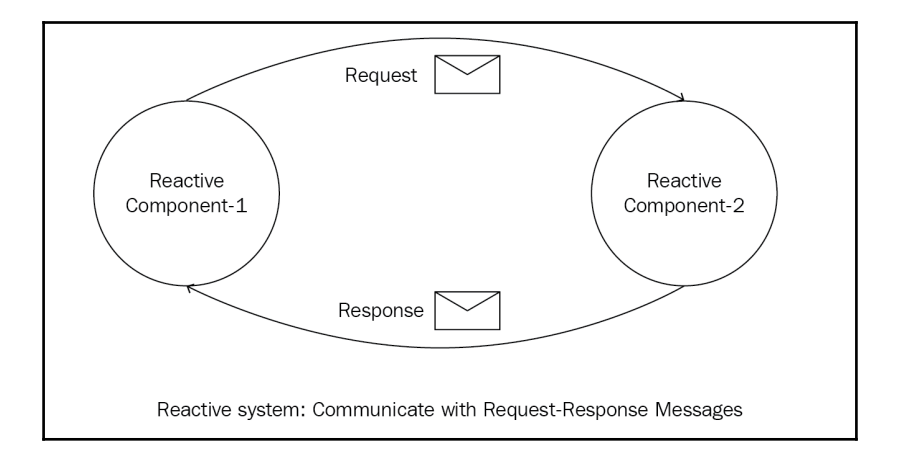

## **Appendix A: Scala Plugin for IntelliJ IDEA**

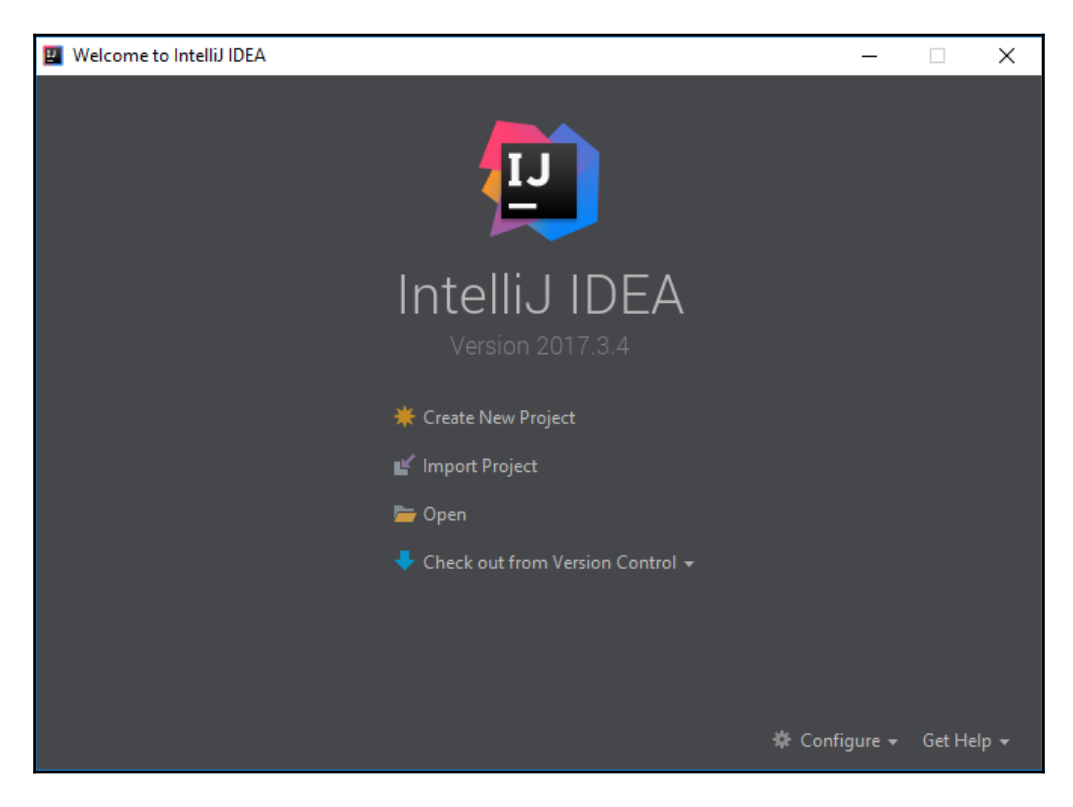

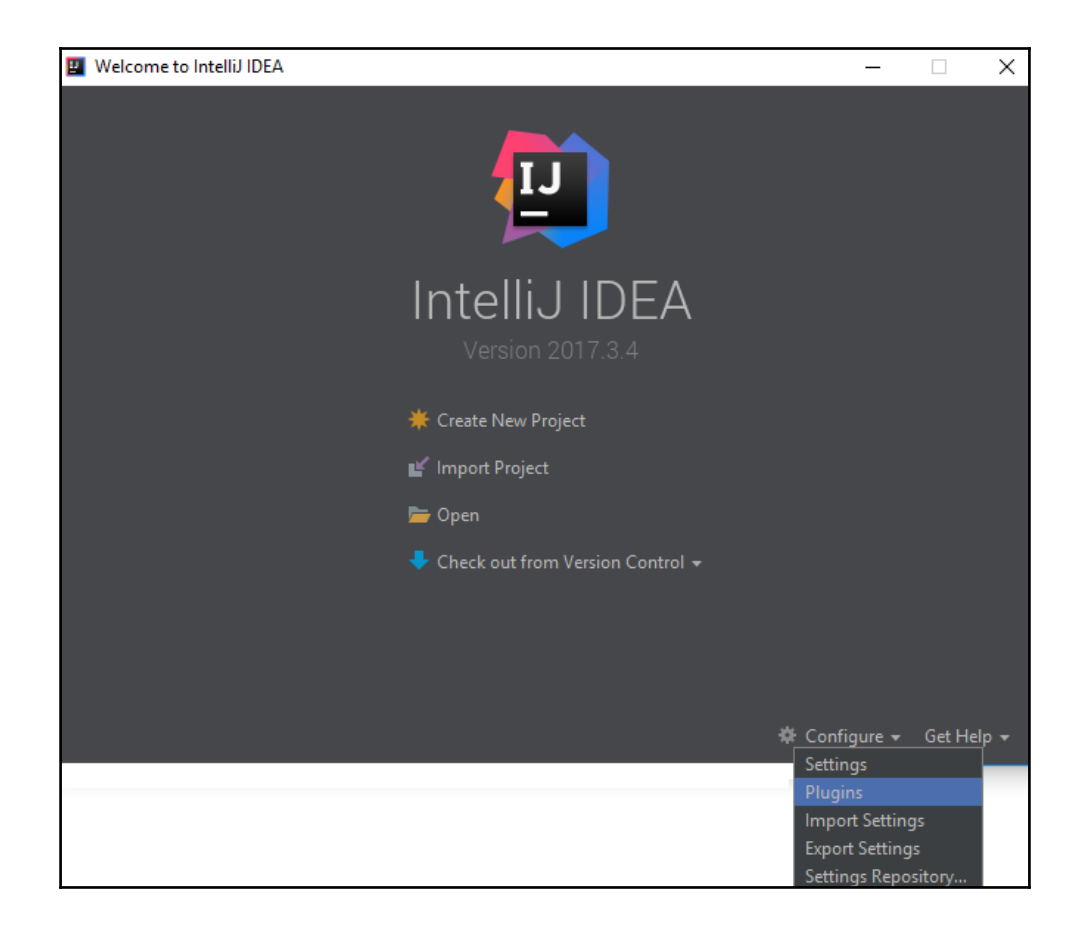

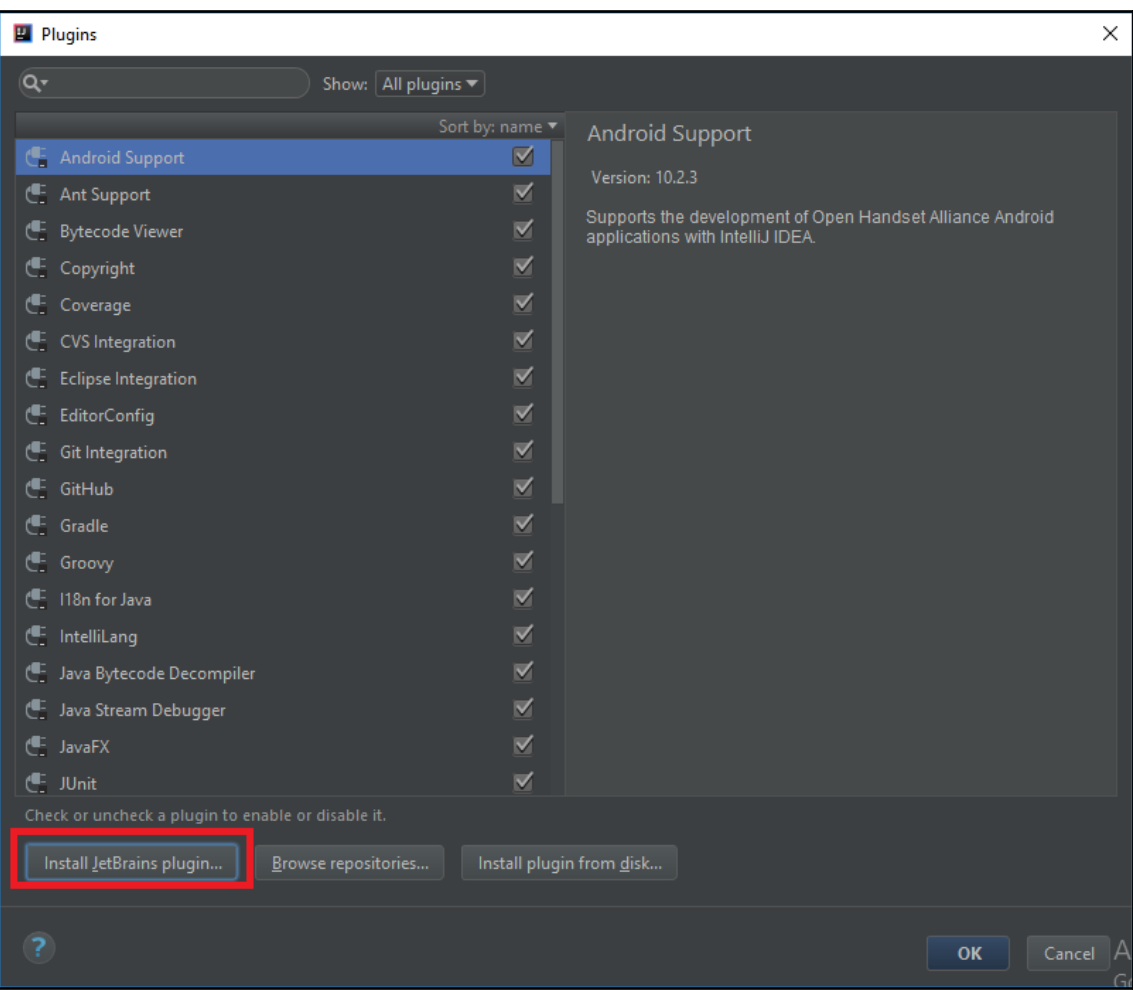

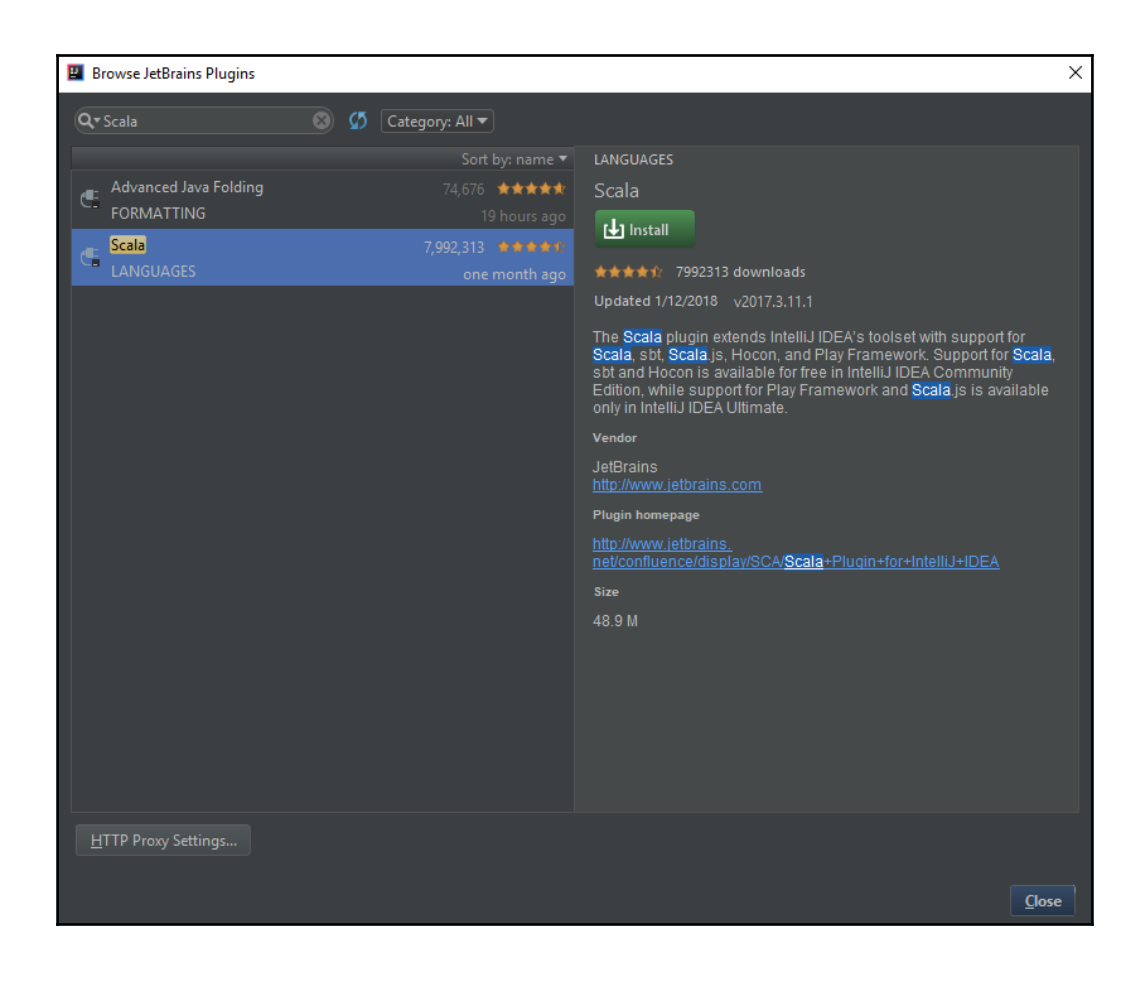

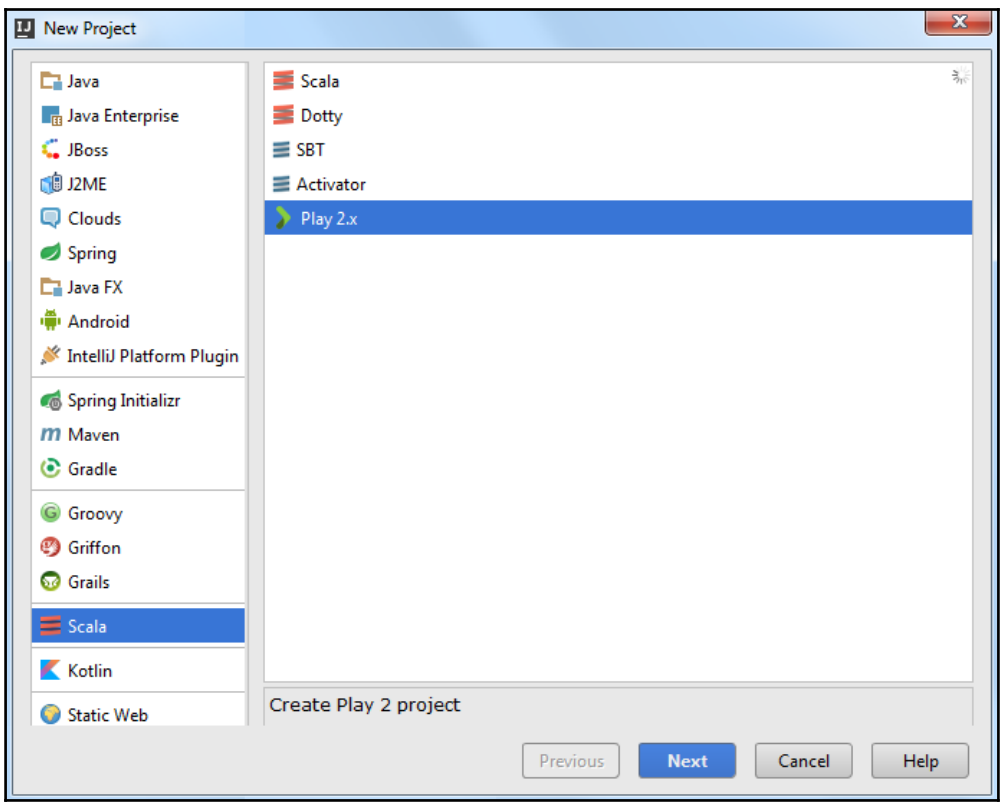

# **Appendix B: Installing Robomongo**

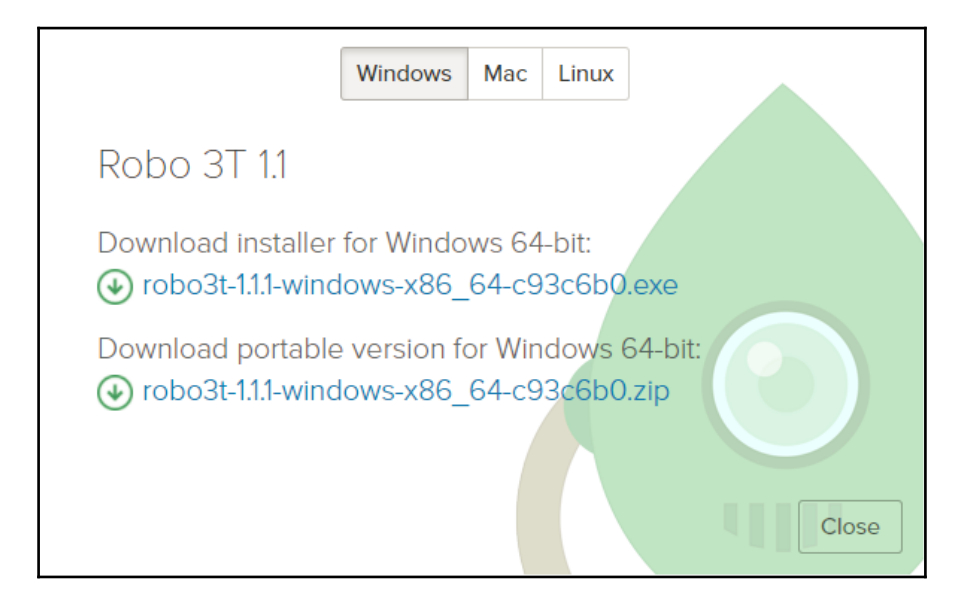

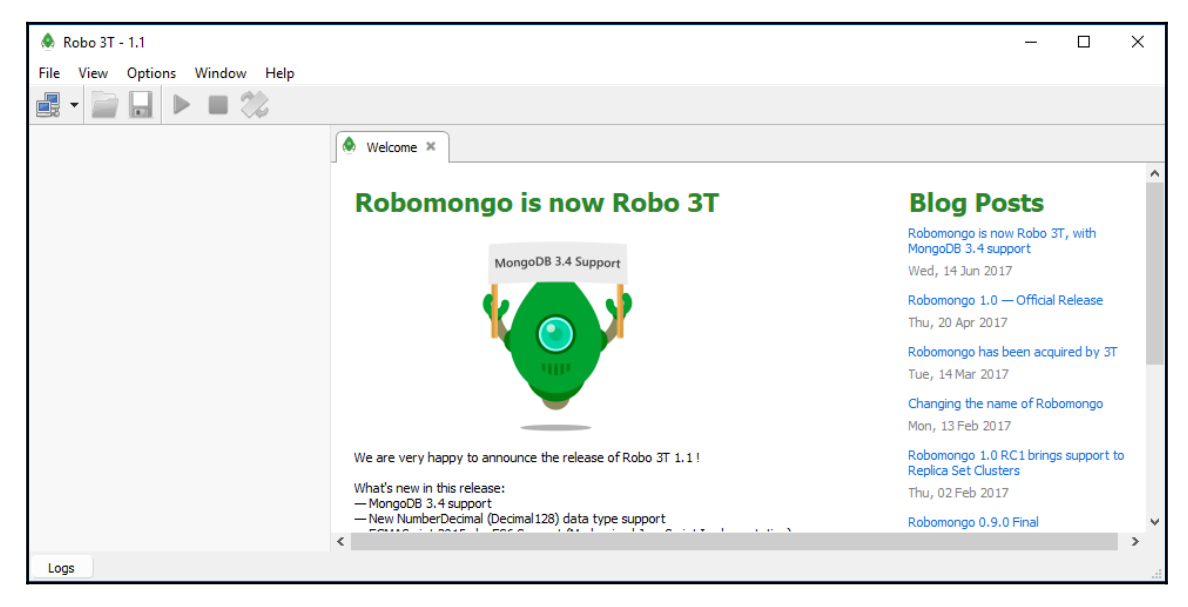

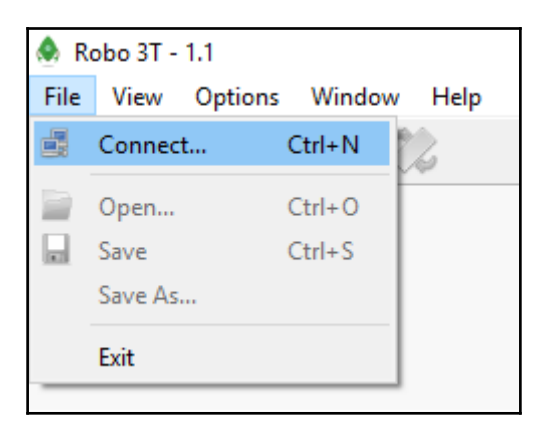

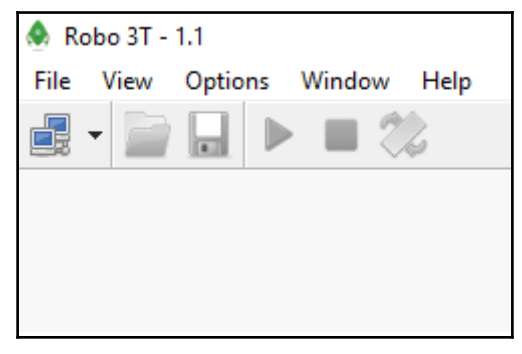

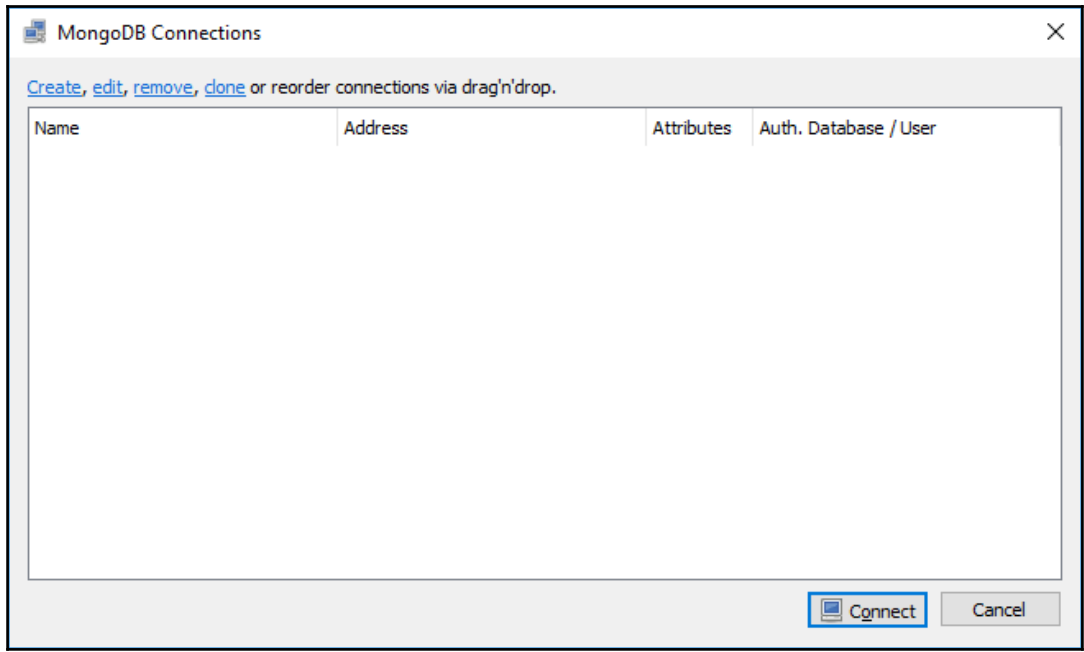

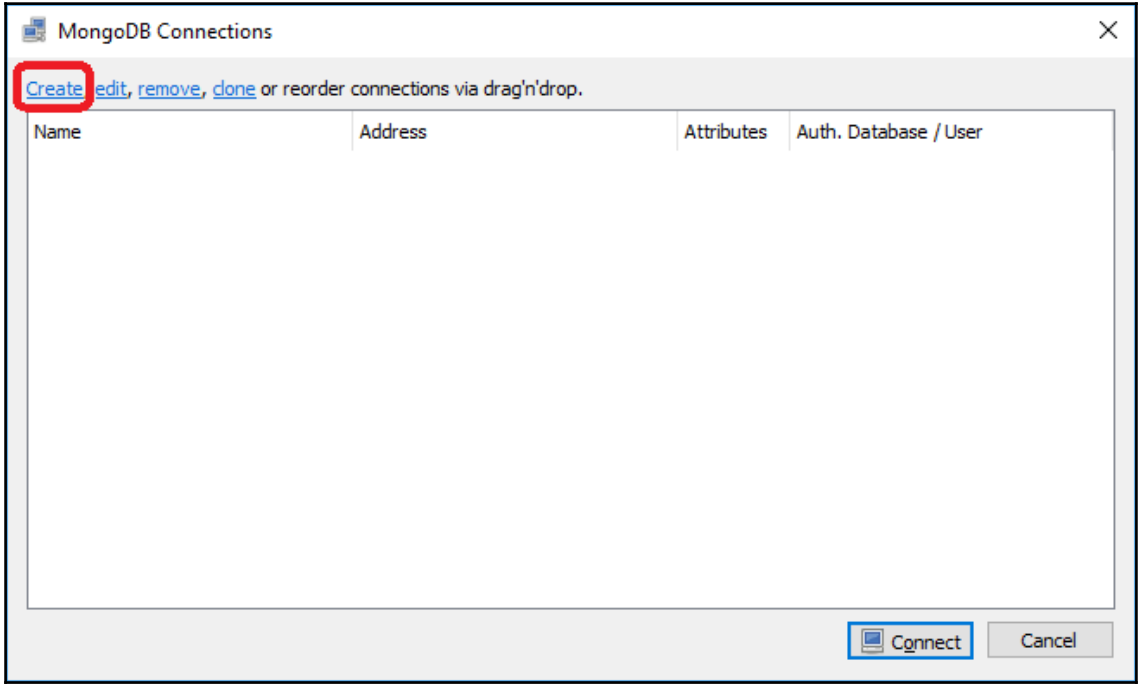

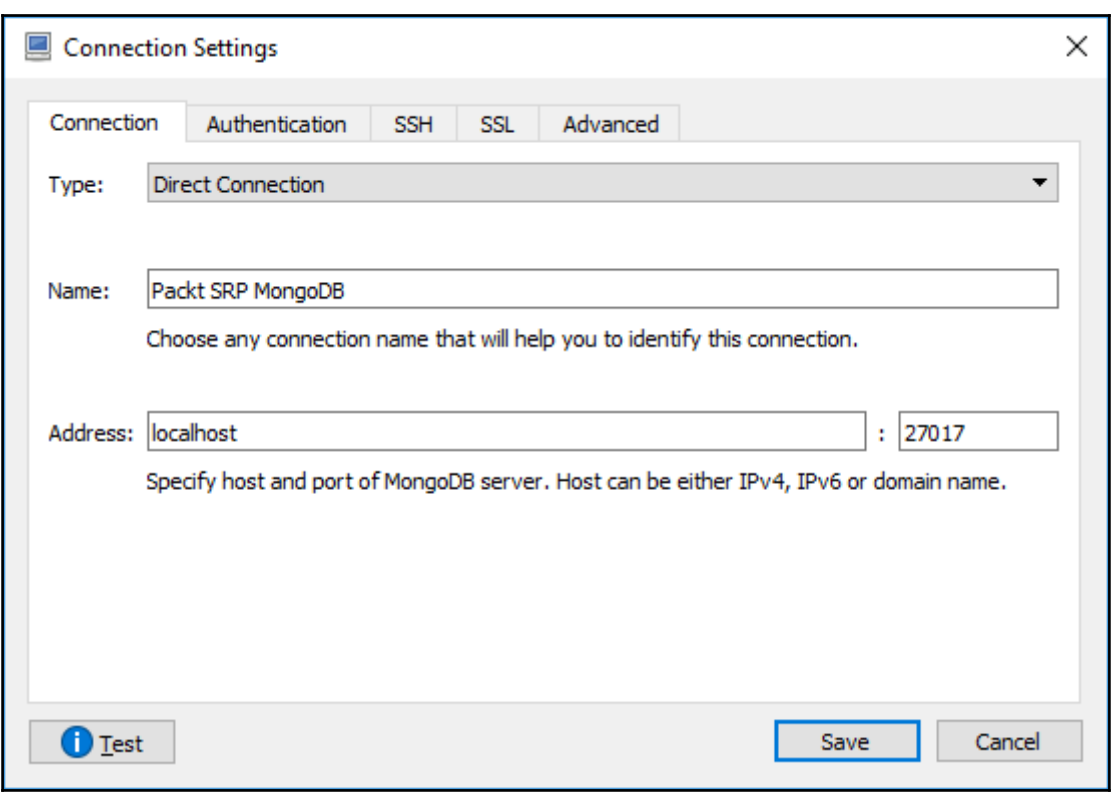

>

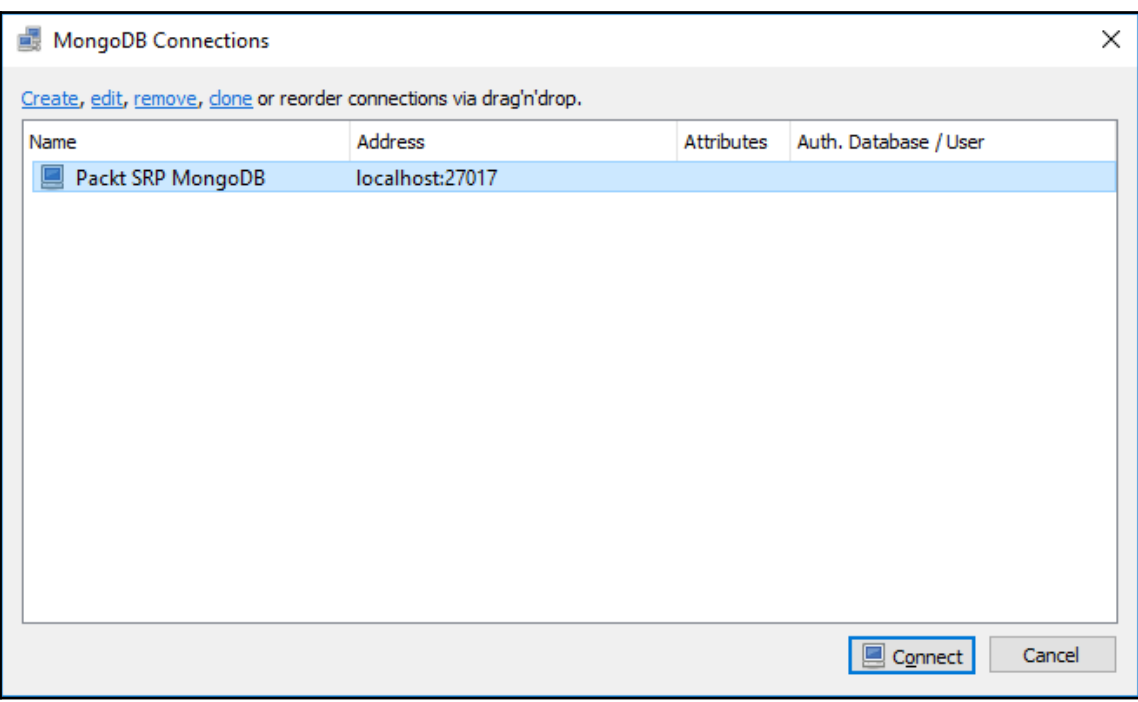

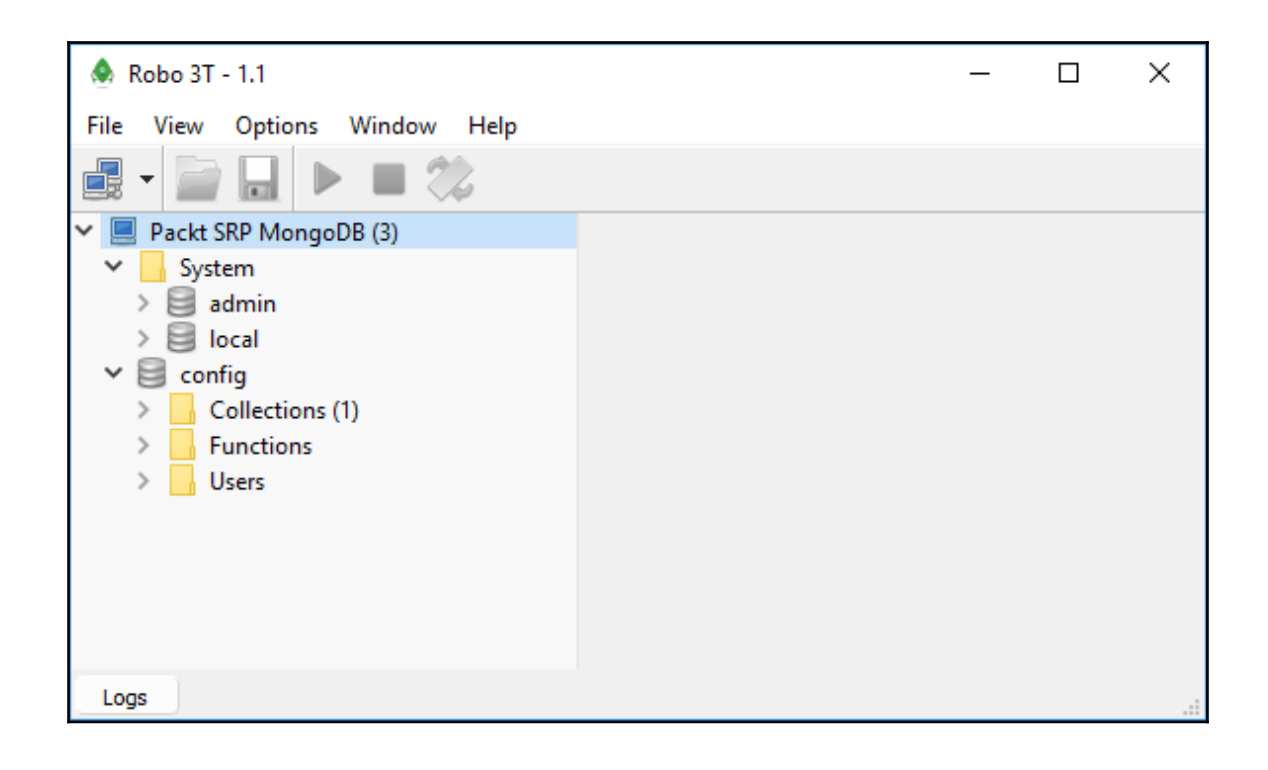